# arm

# Get Started with Physical Computing

Hardware and technologies to enhance learning

Arm School Program

© 2022 Arm

## What is Project Based Learning?

Reflection points:

- What are the assumed negative connotations?
- Why is it effective?
- Why don't we do more of it?
- How can we use it to teach Computing?

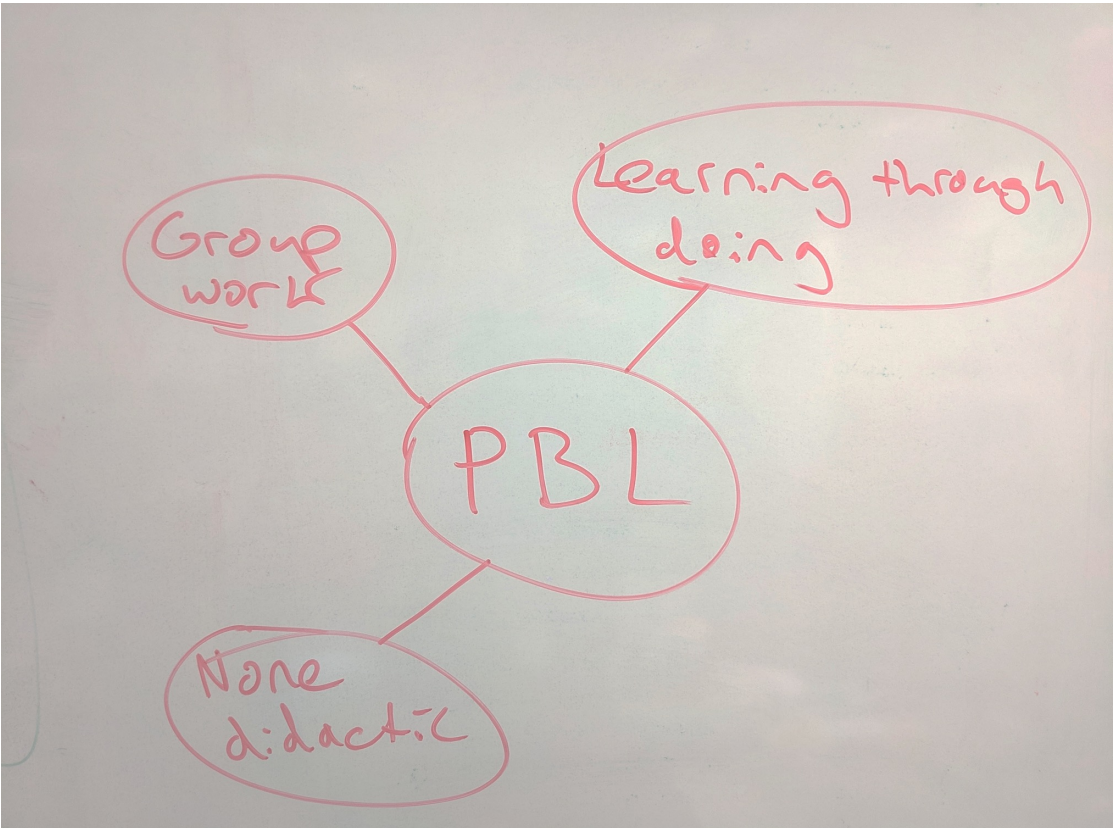

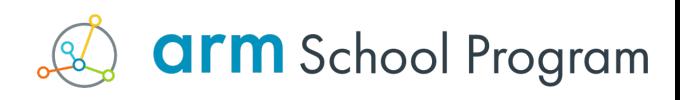

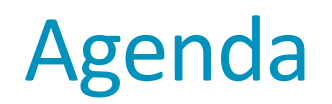

- What is Physical Computing/Project Based Learning?
- Hardware and interfaces
- Basic electronics needed
- The blocks
- The core computational elements to teach well
- Solving real problems
- Micro:pet
- Engaging learners
- Next steps

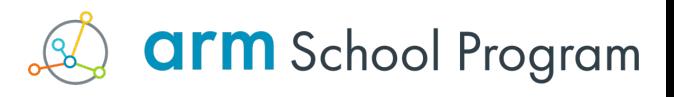

#### The core content

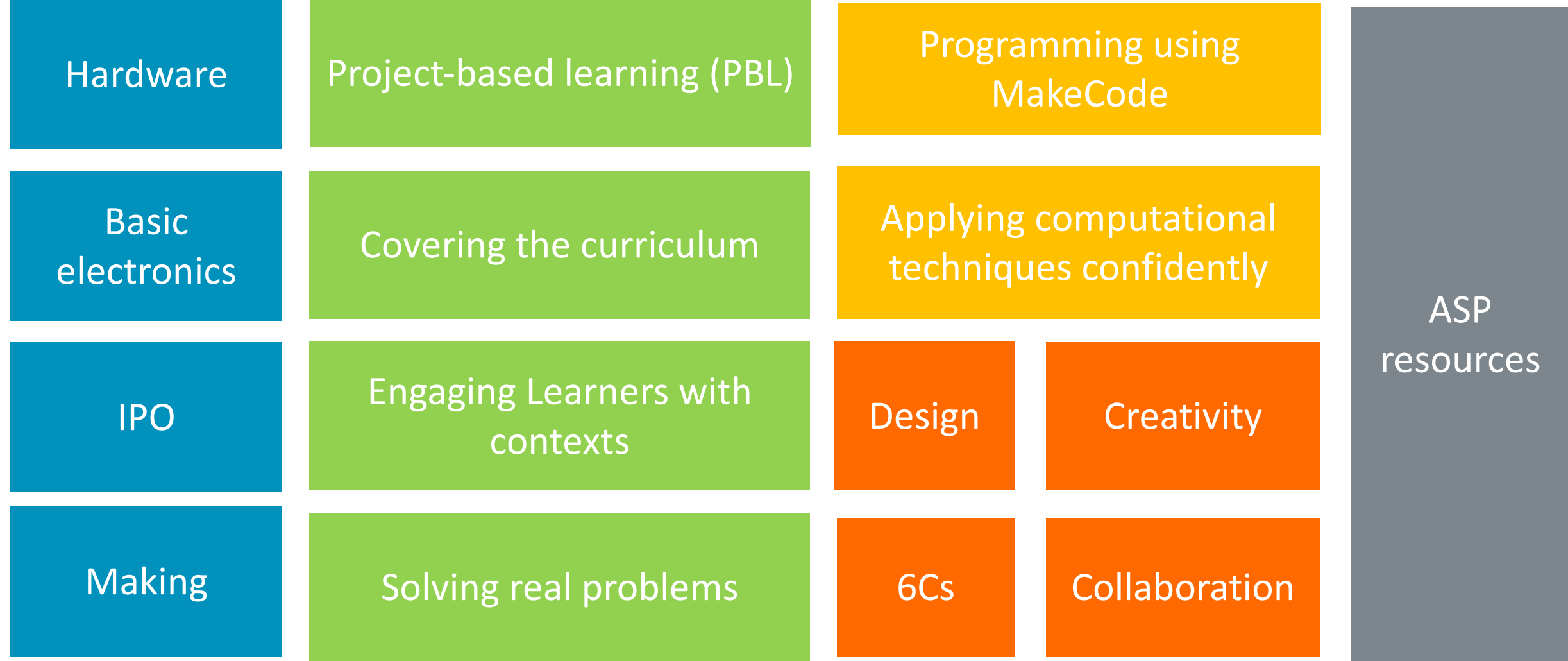

**arm** School Program

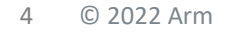

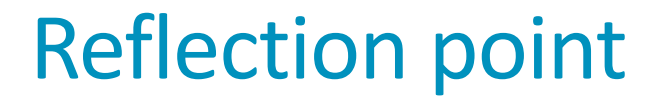

#### *How confident are you in applying Physical Computing using Project Based Learning?*

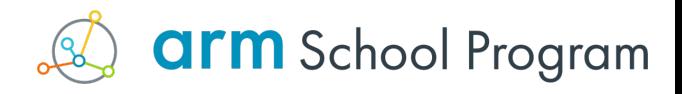

## Defining physical computing

*"Using programmable devices to build artifacts in order to teach Computing through problem solving by building confidence in applying computational techniques to solve real world problems"*

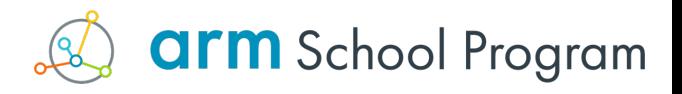

## Narrowing the definition of Physical Computing

#### **Key concepts:**

• A reaction to didactic teaching approaches (rooted in constructivism)

#### **Limitations:**

- Assumption that only exploration yields learning
- Not all learners will discover the intended learning
- Assumes a deep desire for learning and unlimited engagement

#### **Response:**

- Structured and contextualised curriculum linked projects
- Schema for all projects to guide learning
- Contextualised artifact creation in all projects

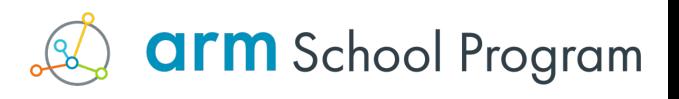

#### The core content

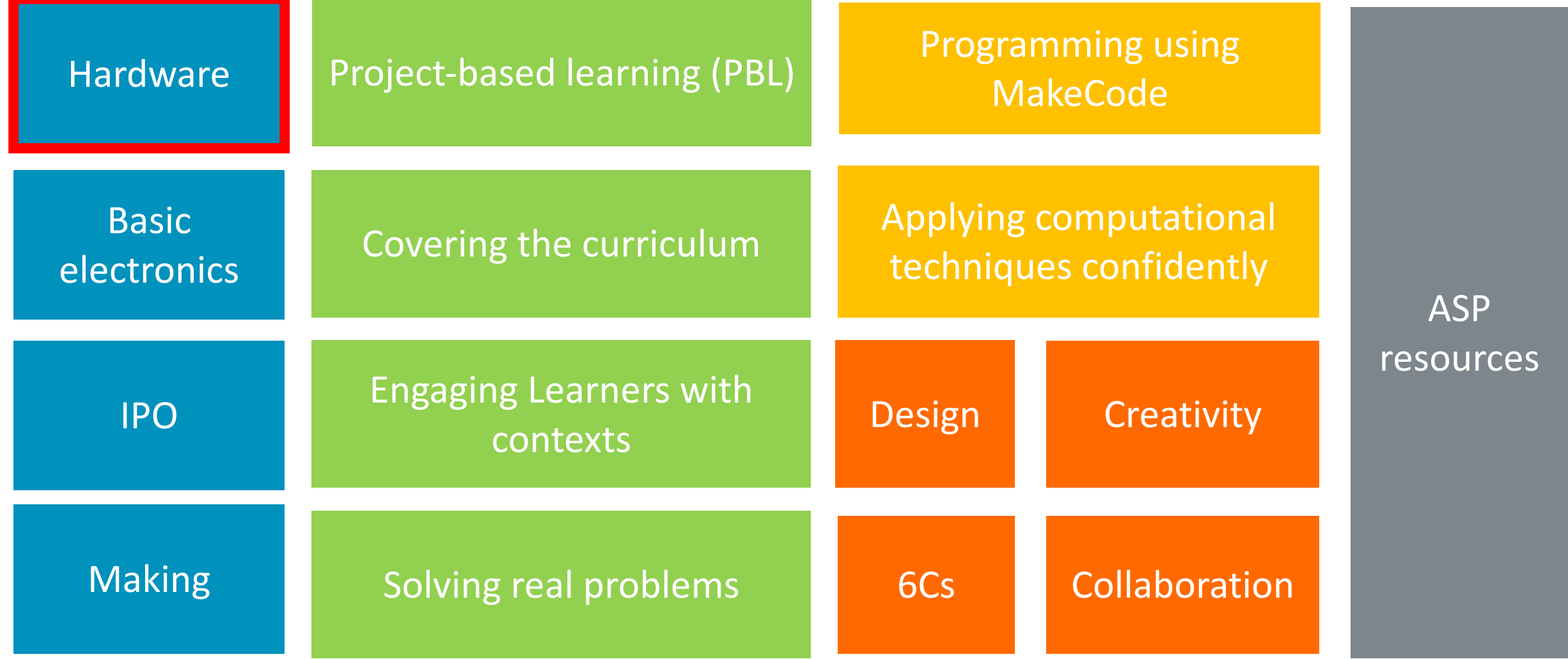

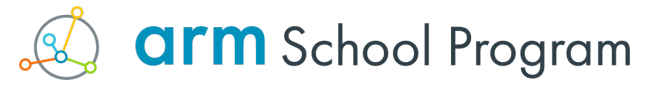

#### Resources for Schools (K-12)

Arm based programable devices

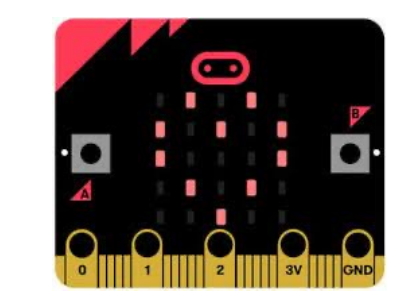

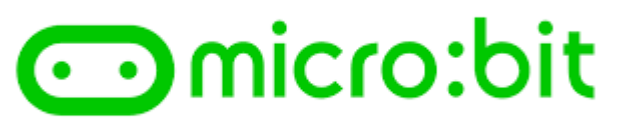

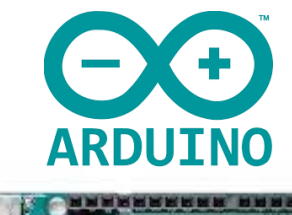

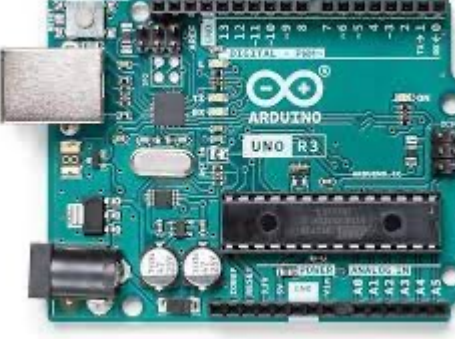

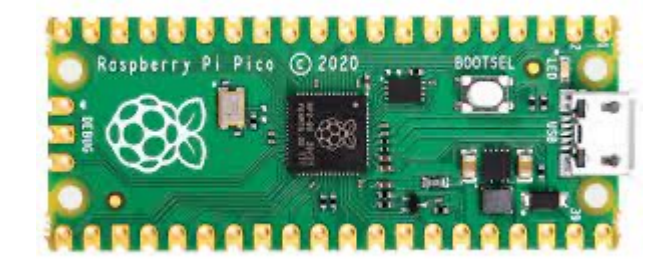

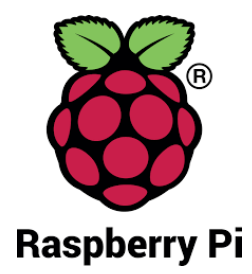

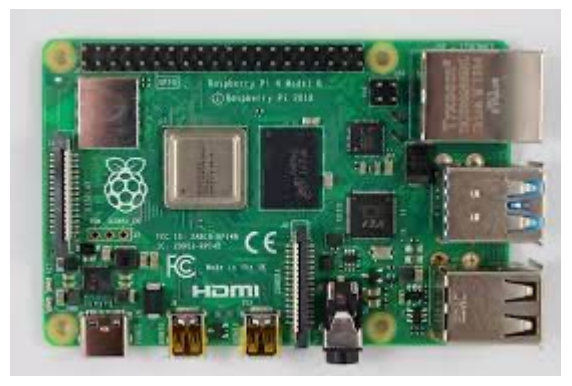

Our teaching and learning resources help teachers deliver engaging and inspirational lessons in Computing using physical computing devices, such as the micro:bit. Applying the Arm School Program's project-based learning pedagogical approach, the resources encourage learners to develop soft STEM skills, such as creativity and resilience, while gaining the skills and knowledge needed for exam success.

To learn about the Arm School Program approach, download our brochure here.

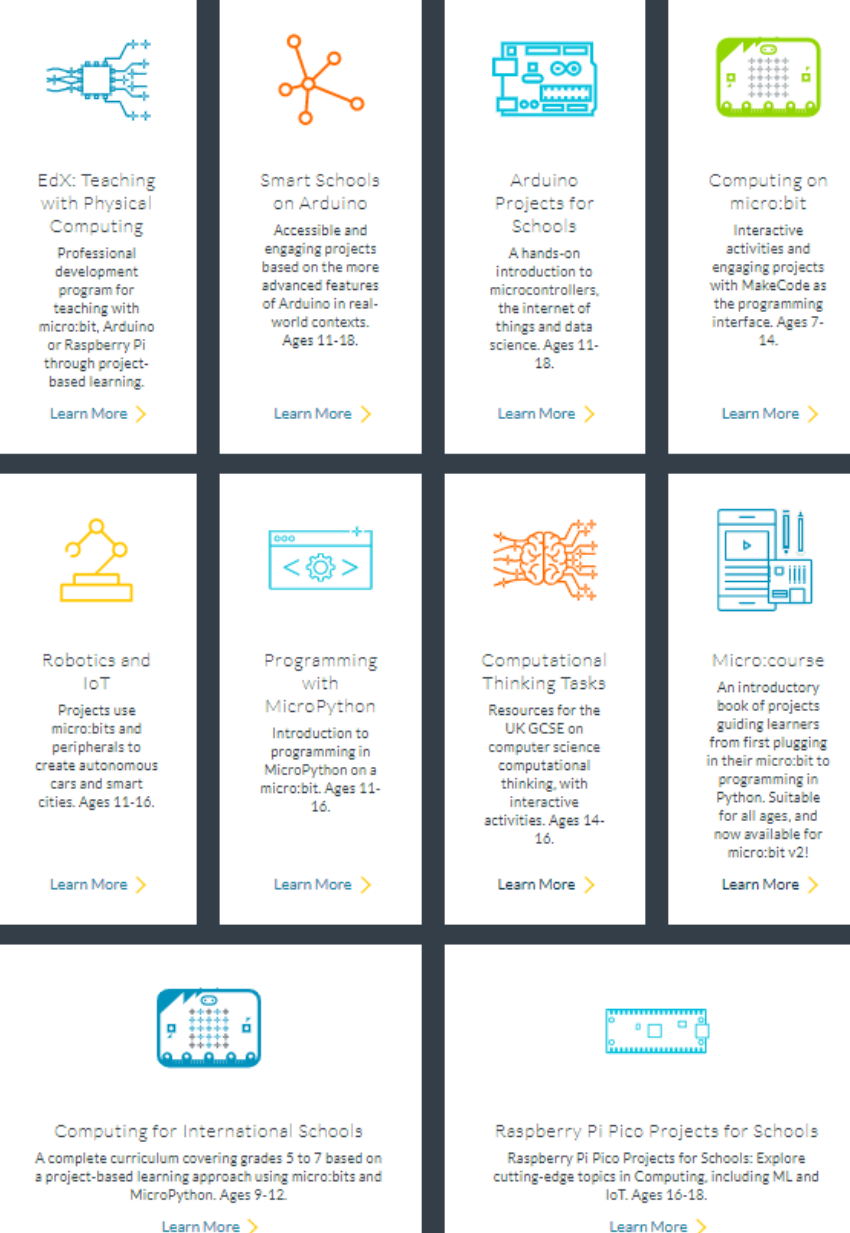

## The micro:bit v1

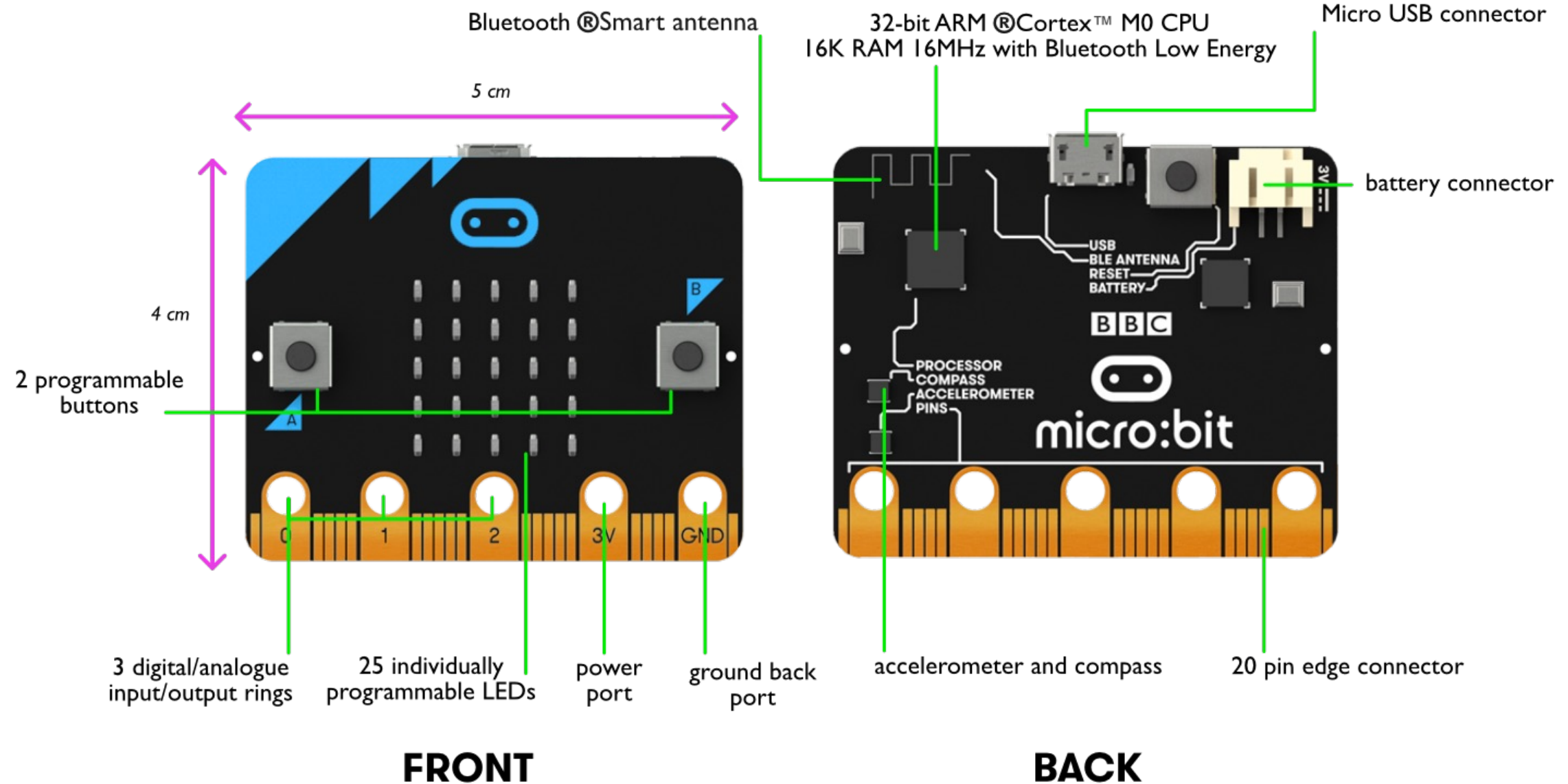

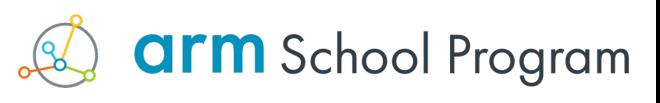

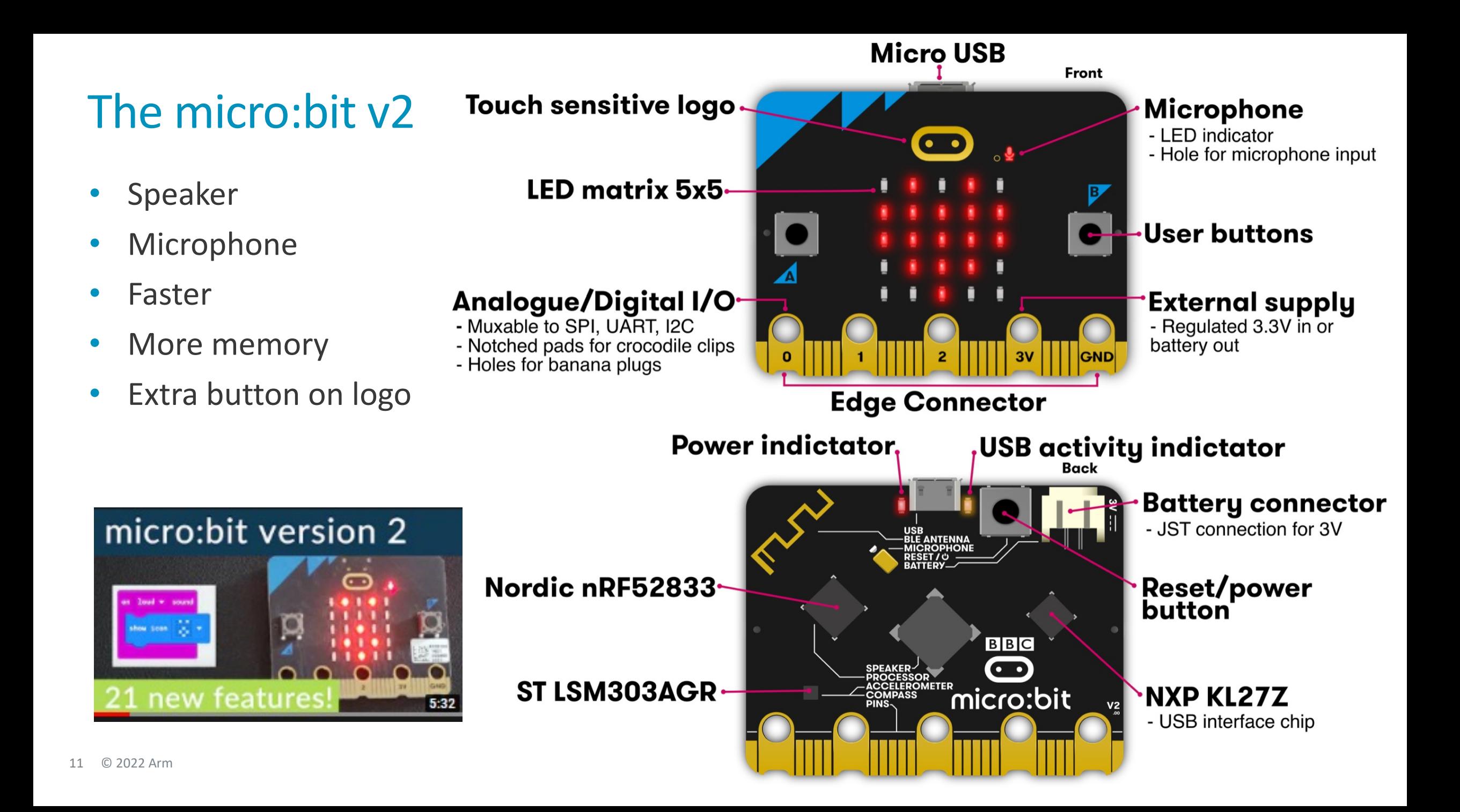

## Useful comparison

#### Micro:bit

- ⊹ Buttons
- $-$  Capacitive touch (logo)
- $\div$  Screen (LEDs)
- 구단 Bluetooth
- $+$  Speaker
- Microphone ₹.
- $+$  Other sensors
- $+$  USB

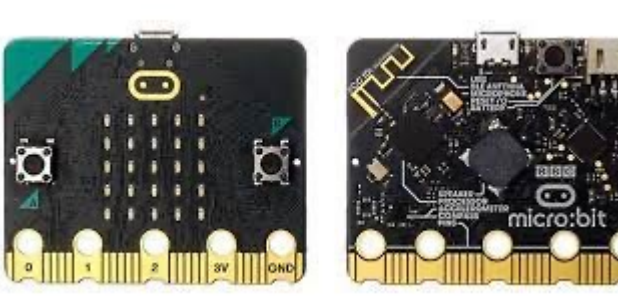

#### Smartphone

- ╬ Buttons
- $-$  Capacitive touch screen
- $\div$  Screen (LEDs)
- ╬ Bluetooth
- $+$  Speaker
- Microphone ╬
- ⊹ Other sensors
- $+$  USB

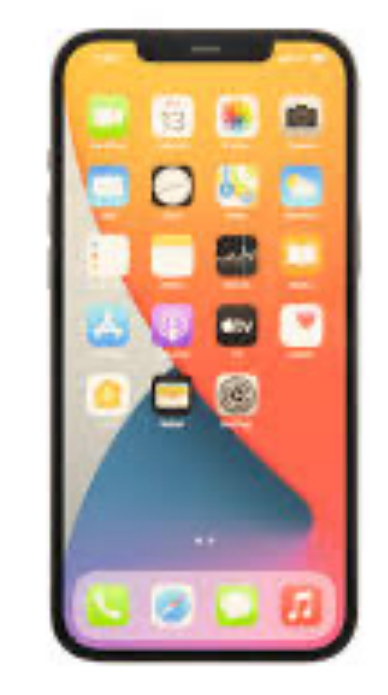

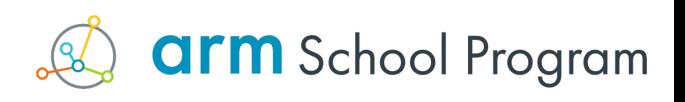

## Practical point

The micro:bit needs power from somewhere

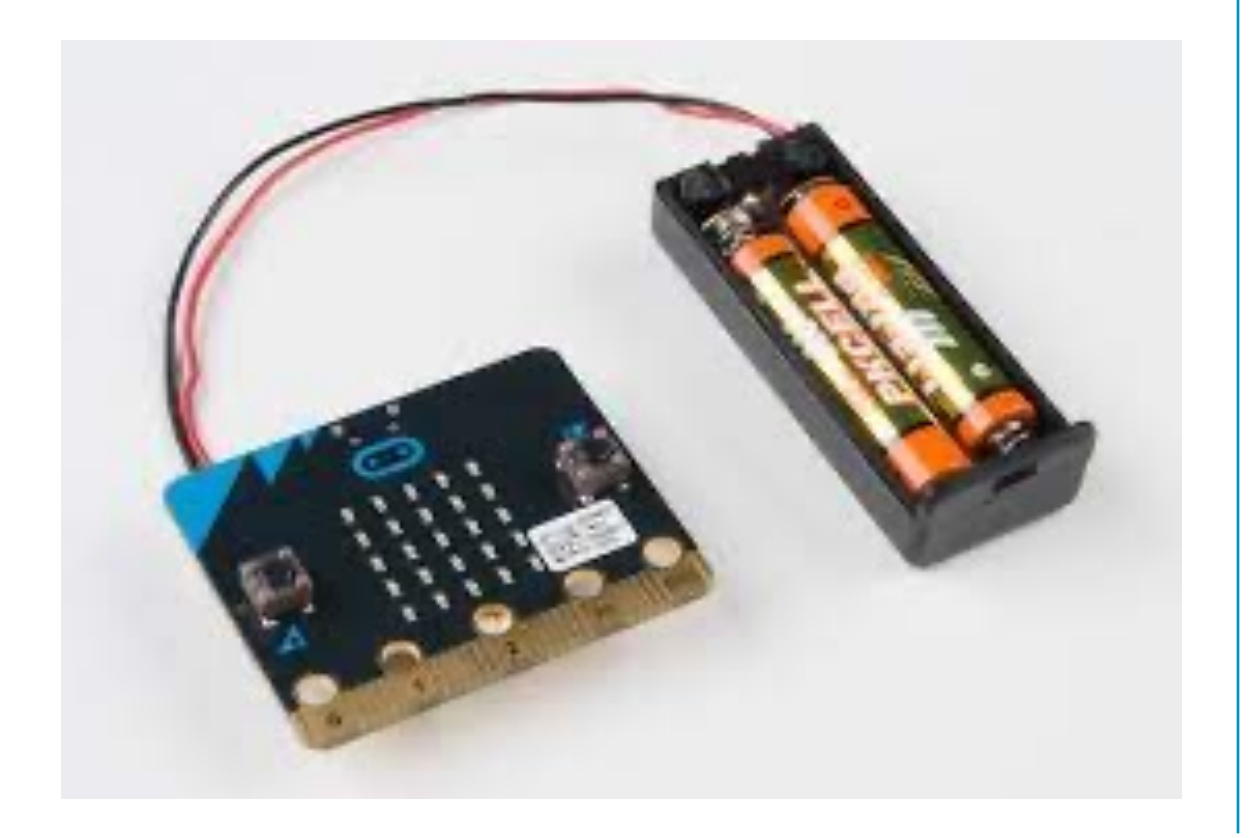

#### Battery pack Power from USB

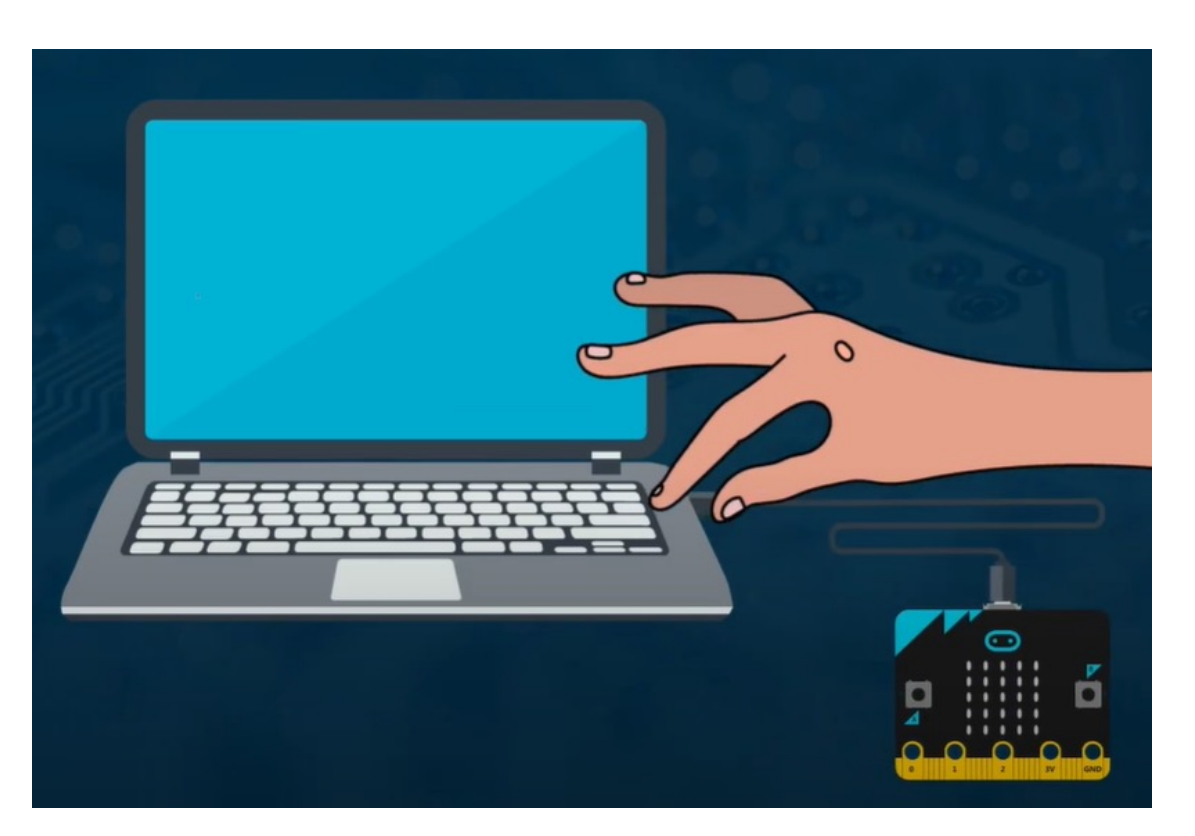

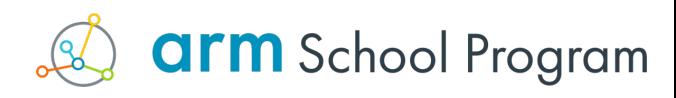

#### Things to consider:

- You plug your micro:bit into your PC using the USB cable (Macs will need a USB C adapter)
	- USB ports on PCs will need to be working speak to your technician beforehand
	- The make:code website will need to be allowed
- USB cables
	- Default ones are short you may need longer ones depending on your PCs
- Batteries
	- Often DOA have spares or use re-chargeable ones

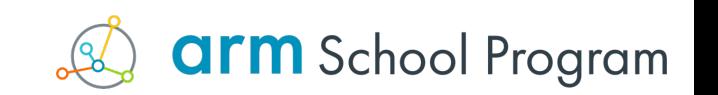

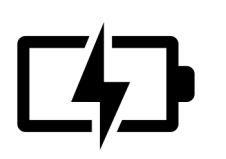

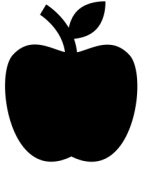

## Calibrating the micro:bit

New micro:bits need calibrating when they are first used. Follow the instructions on the micro:bit:

- Press the buttons
- Shake it (vigorously)
- Tilt it to move the LED to the other LED (like snake)

It's a good idea to calibrate the compass before using it in lessons, this can be a starter activity for example. Doing so ensures accuracy.

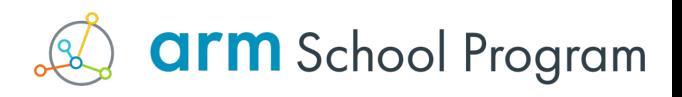

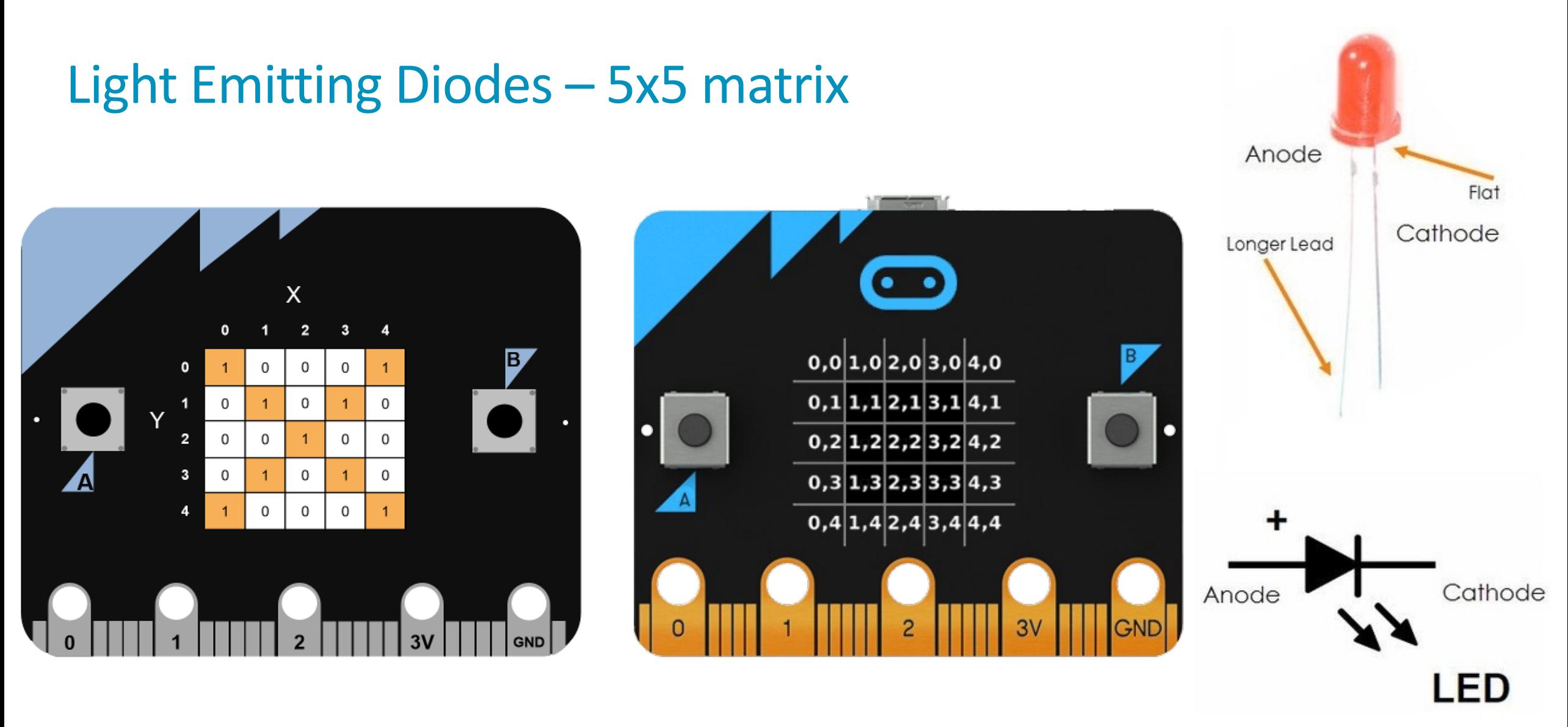

Also the light sensor (10 levels – via algorithm)

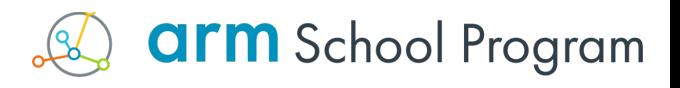

#### The buttons

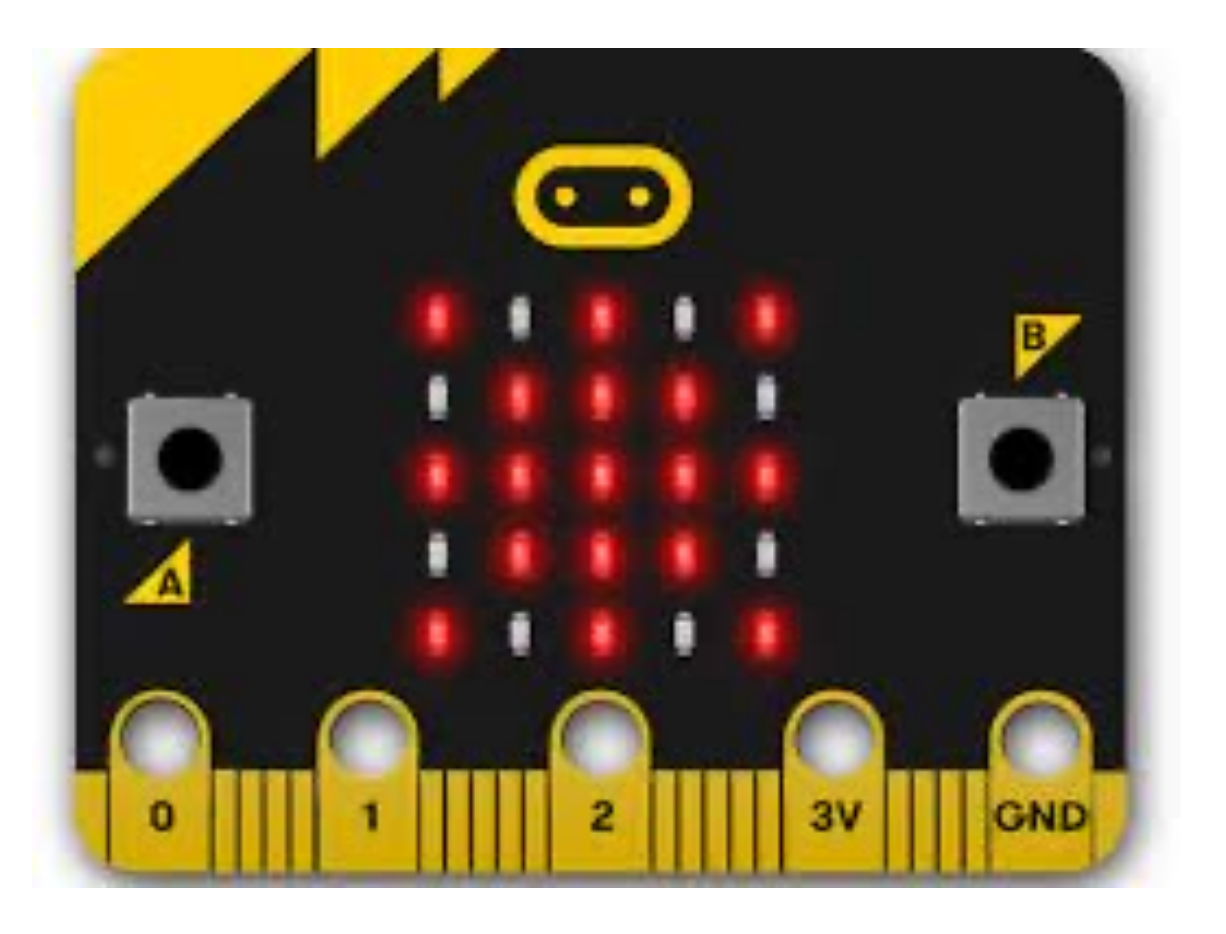

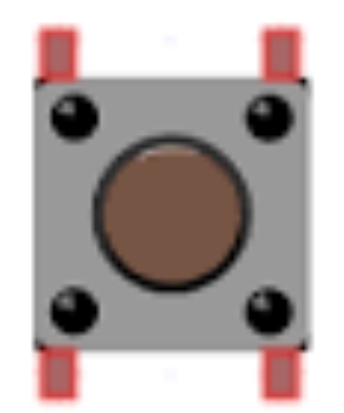

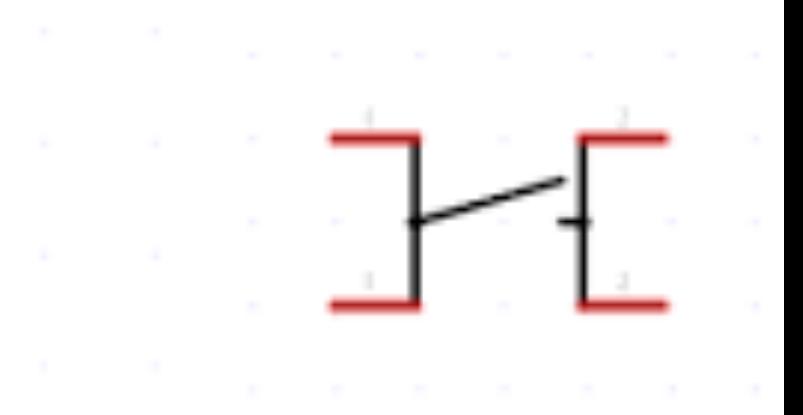

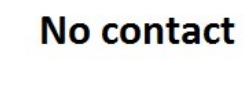

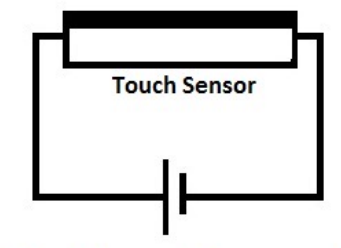

No Flow of current

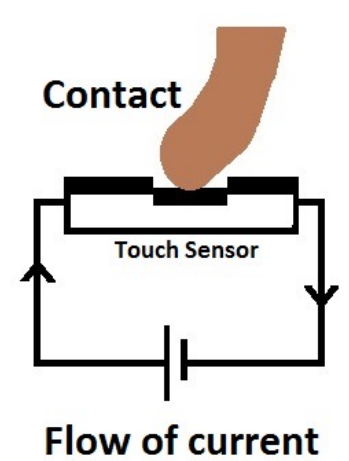

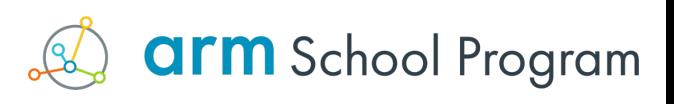

## New speaker and mic (V2)

#### MEMS microphone

- (micro-electromechanical systems) mic is a 로드 pressure-sensitive diaphragm
- Input also via mic input pin ╬

#### Speaker

- Magnetic speaker ╅
- Sound output via PWM on pins also╅

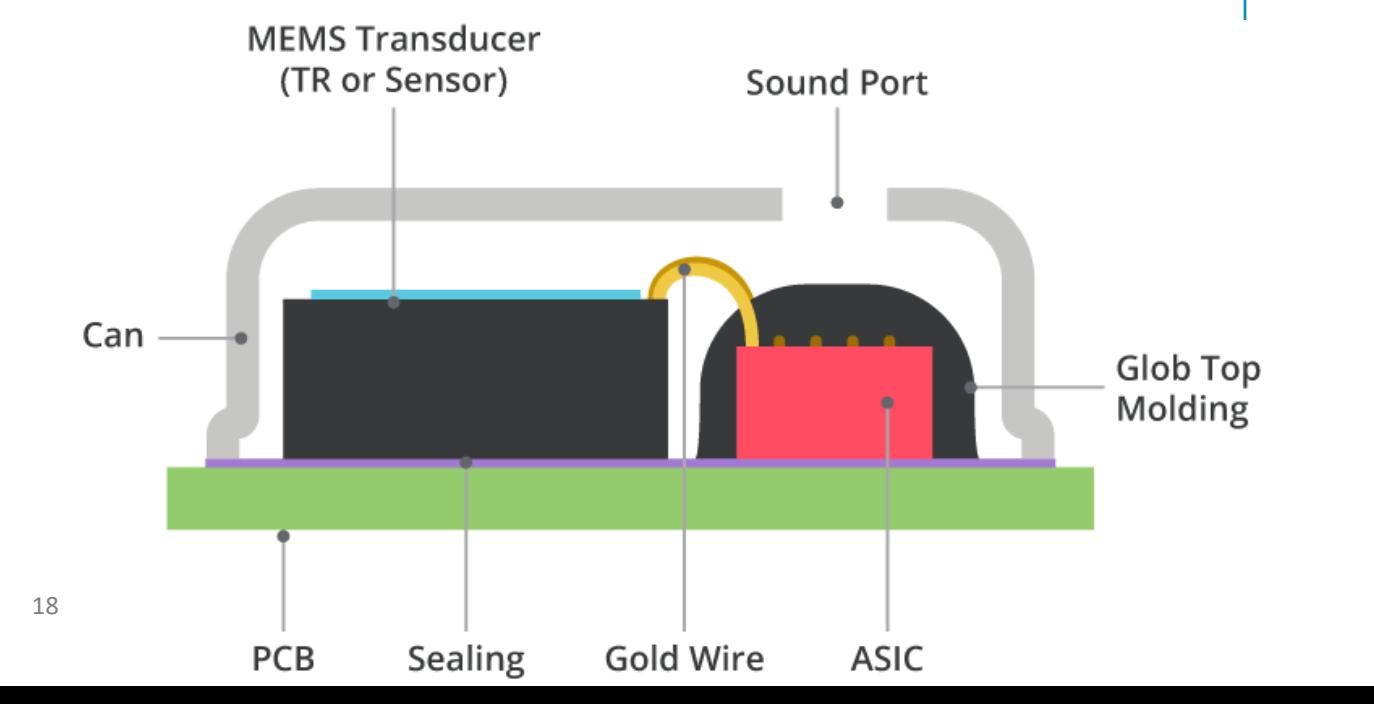

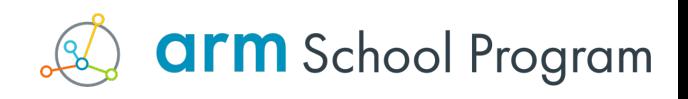

#### Other sensors

#### Accelerometer

 $\pm$  Senses Gs (acceleration)

#### Magnetometer (compass) | Temperature (on CPU)

Spring and magnets ╅ Hall sensor gives digital ╅ signal

 $\pm$  Resistance changes at different temps.

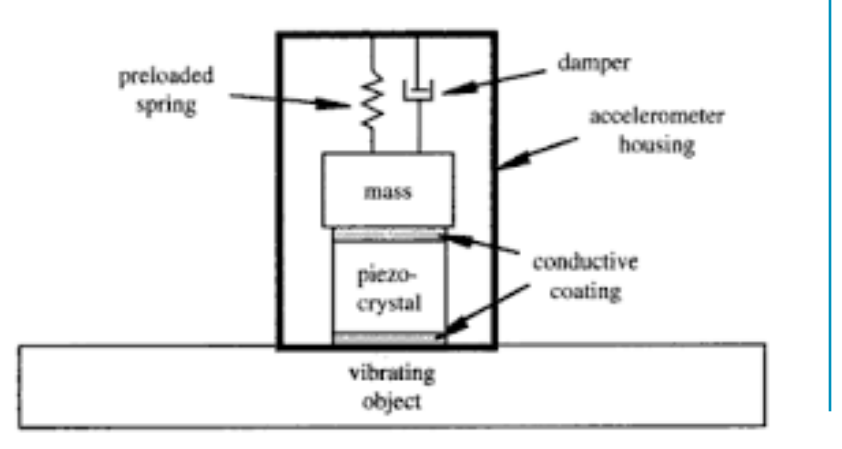

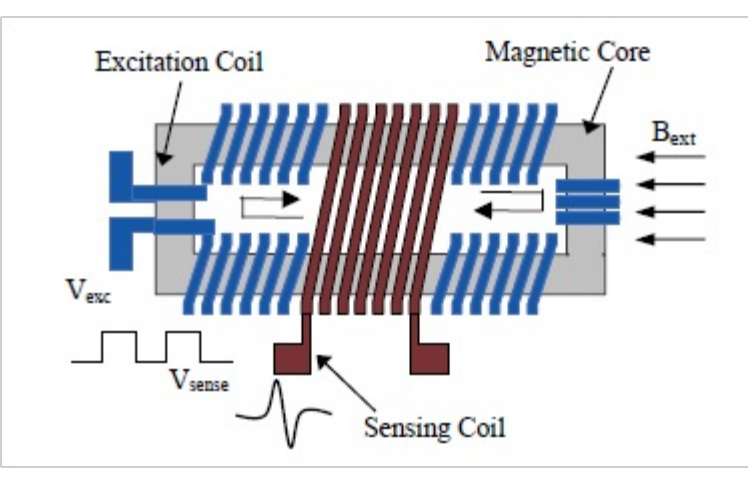

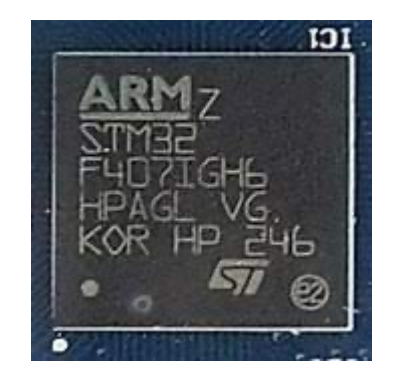

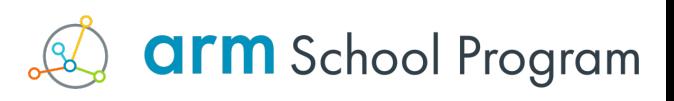

## Circuits with a micro:bit - real and simula

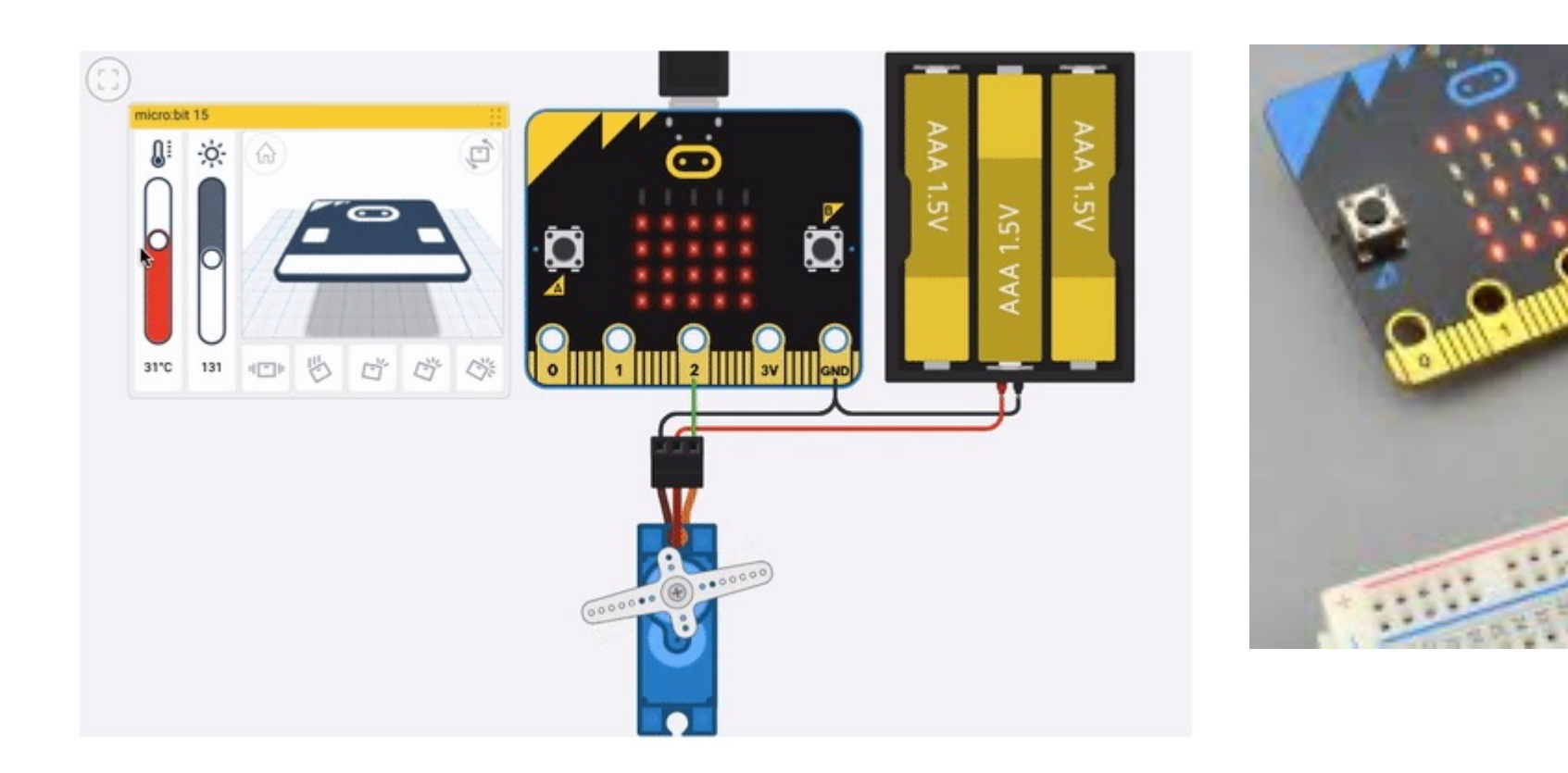

#### + https://www.tinkercad.com/blog/explore-microbit-with-

#### The core content

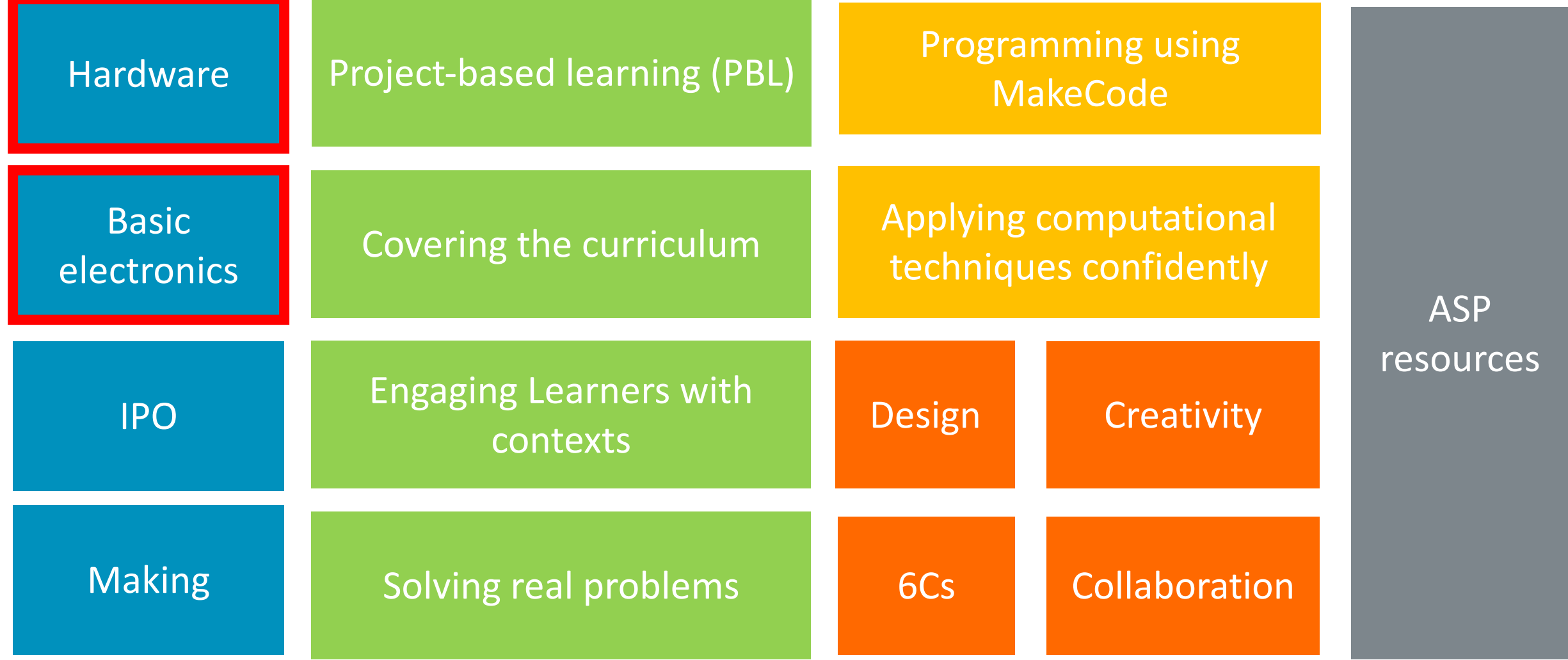

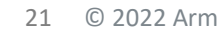

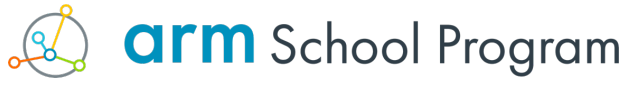

## The Input Process Output (IPO) Model

- All computer systems take data into a system using 'Inputs', carry out processes on the inputs and then display the result of that processing using 'Outputs'
- We can use **Input, Process, Output** worksheets to identify what the outputs will be

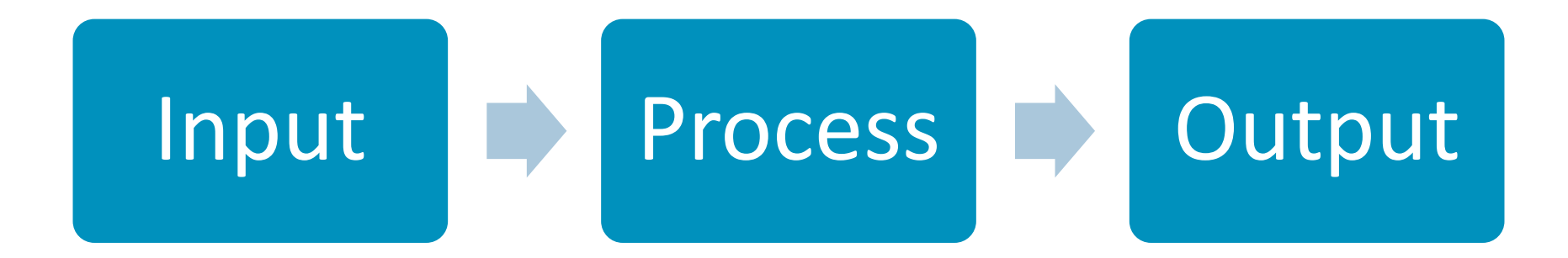

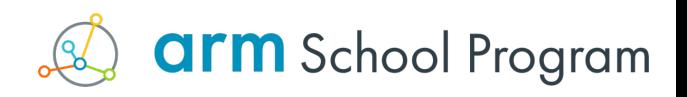

## Basic Programming Constructs

• There are three main programming constructs:

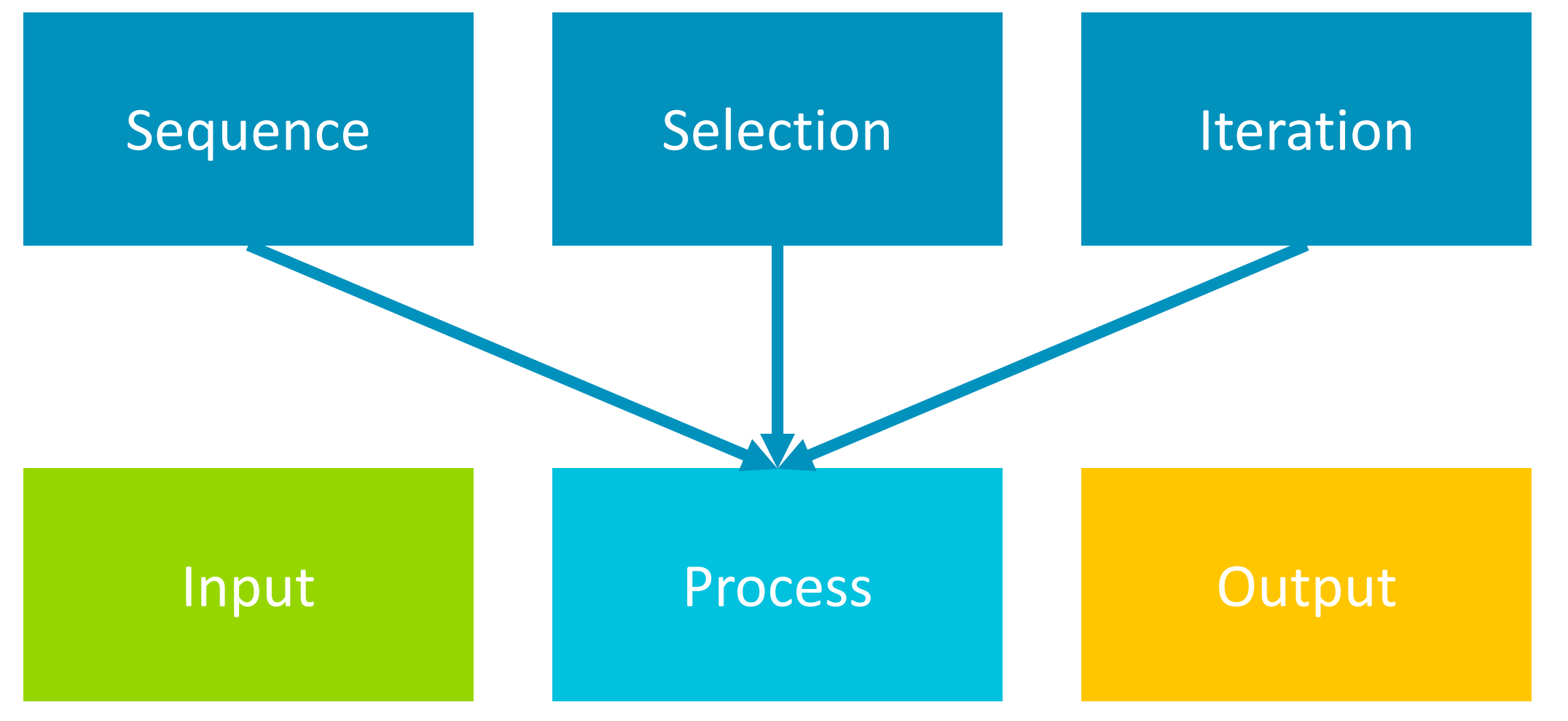

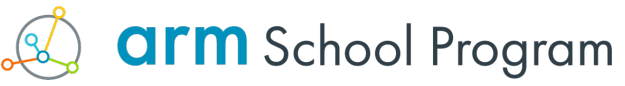

#### The core content

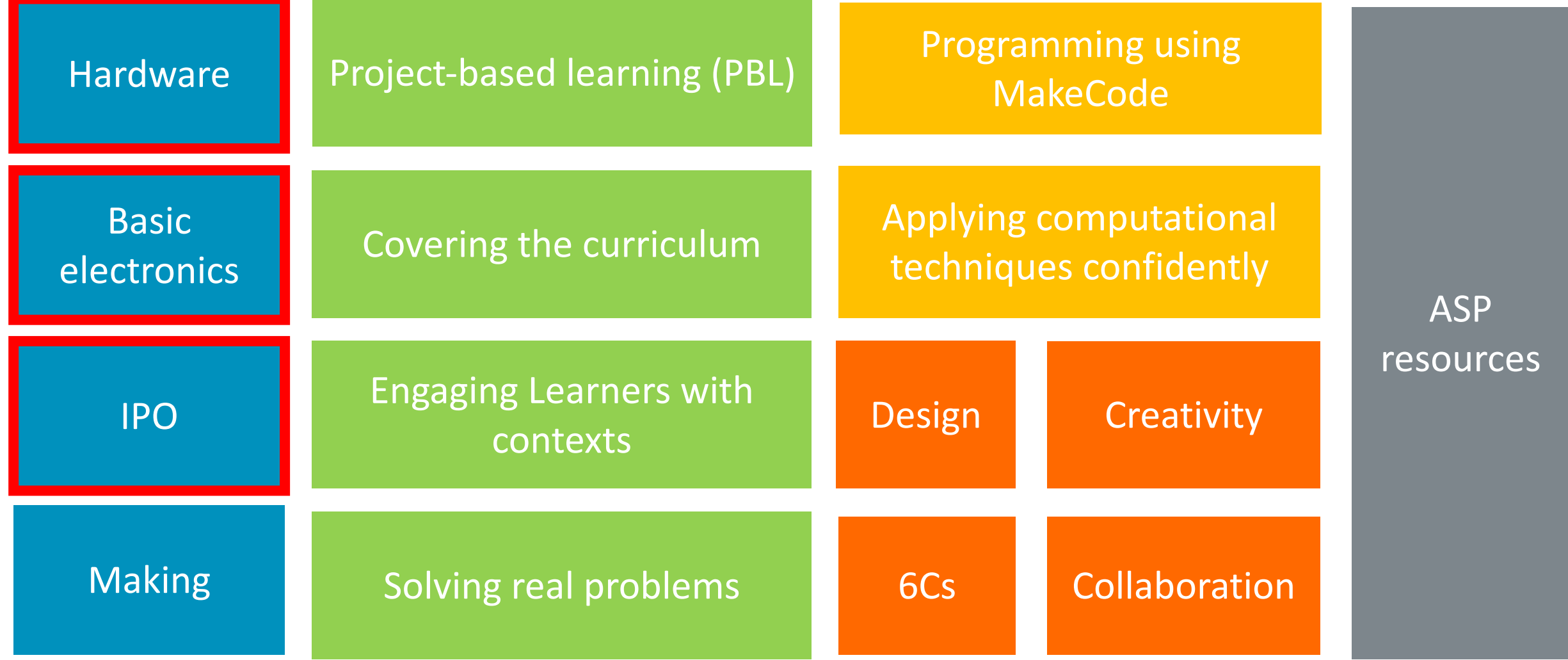

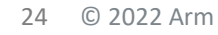

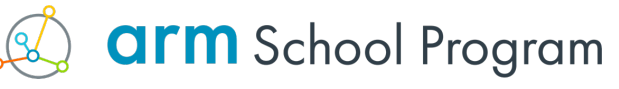

## makecode - https://makecode.microbit.c

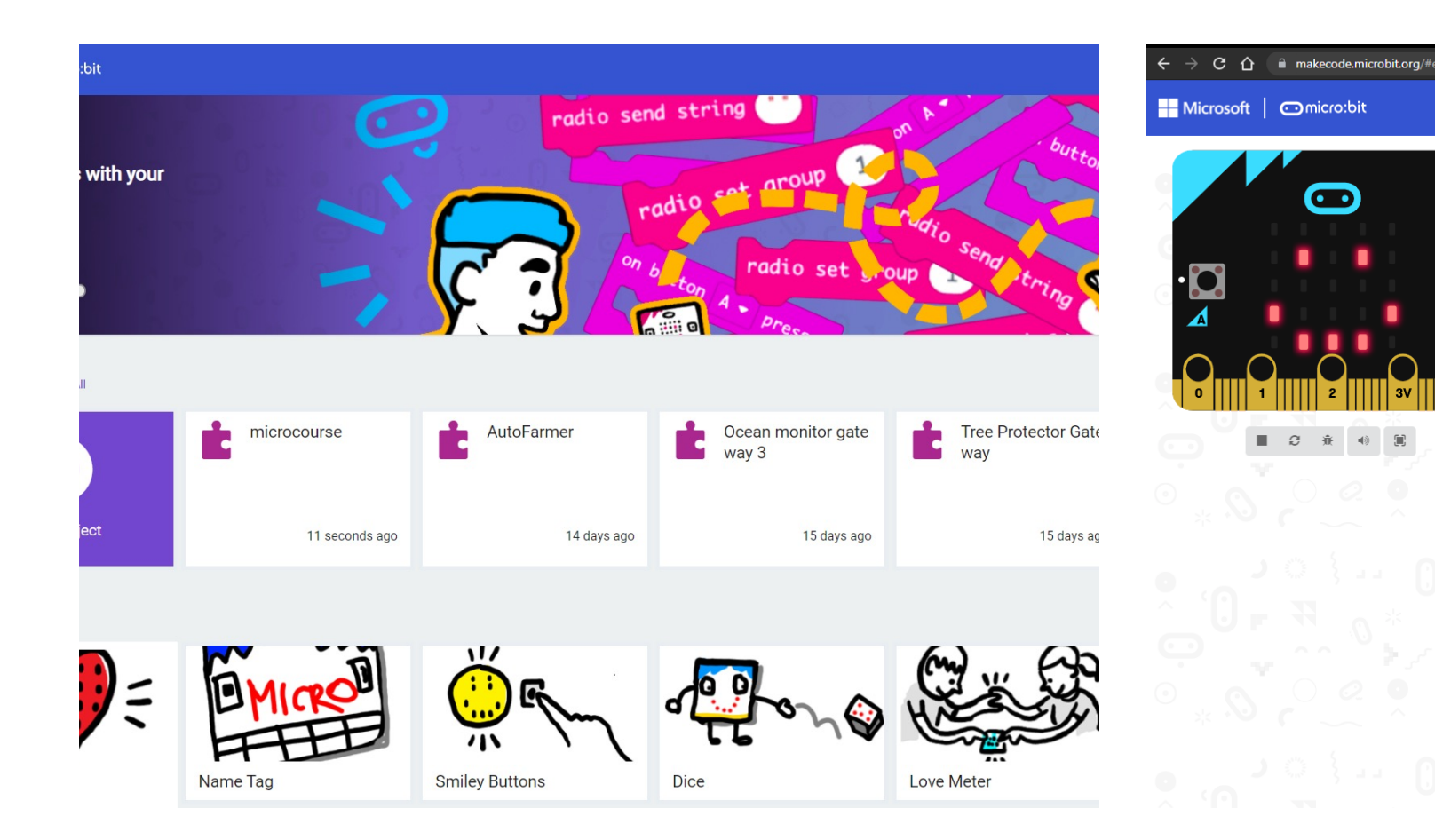

## Makecode and MicroPython

#### Block based Text based Text based

 $\triangle$   $\triangle$   $\triangle$   $\triangle$  bttps://makesonie

**BEQUIRA** 

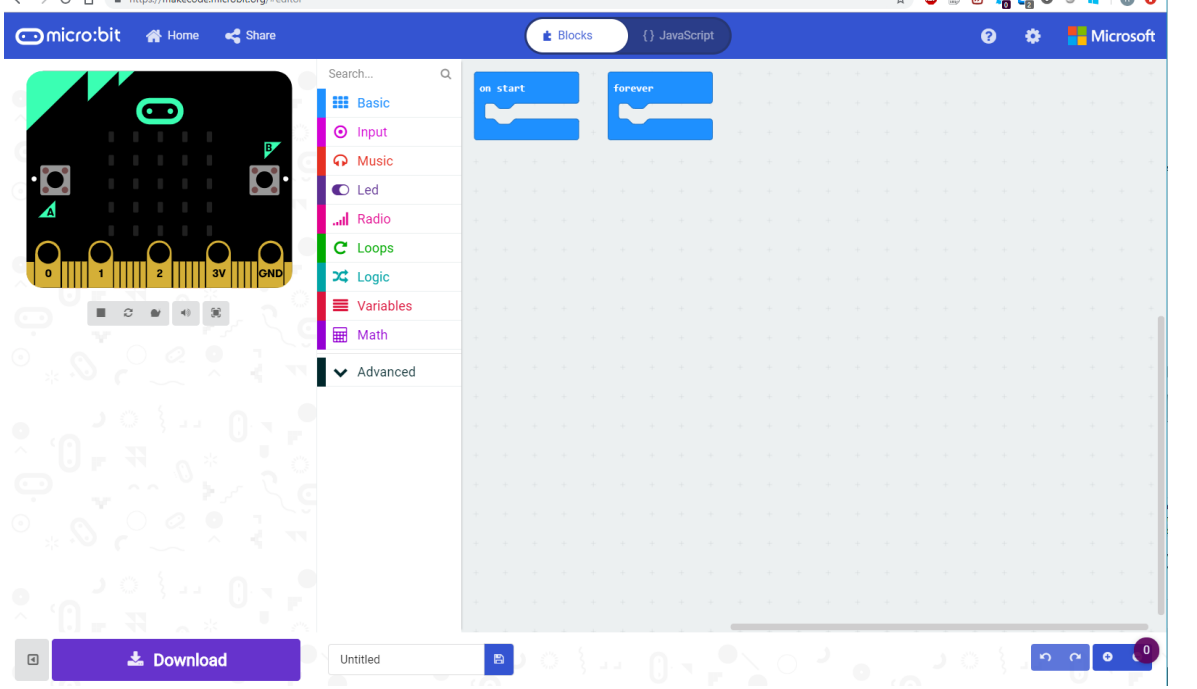

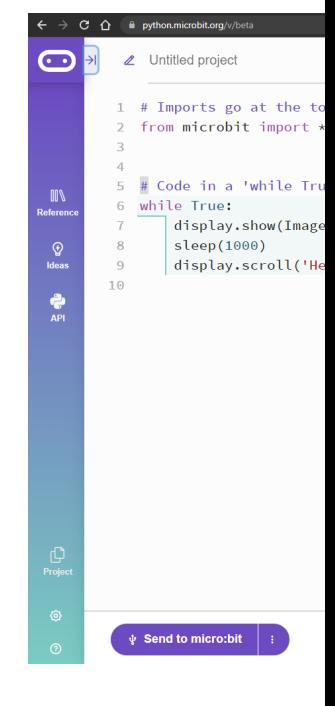

#### https://makecode.microbit.org/#editor

#### Programming a micro:bit

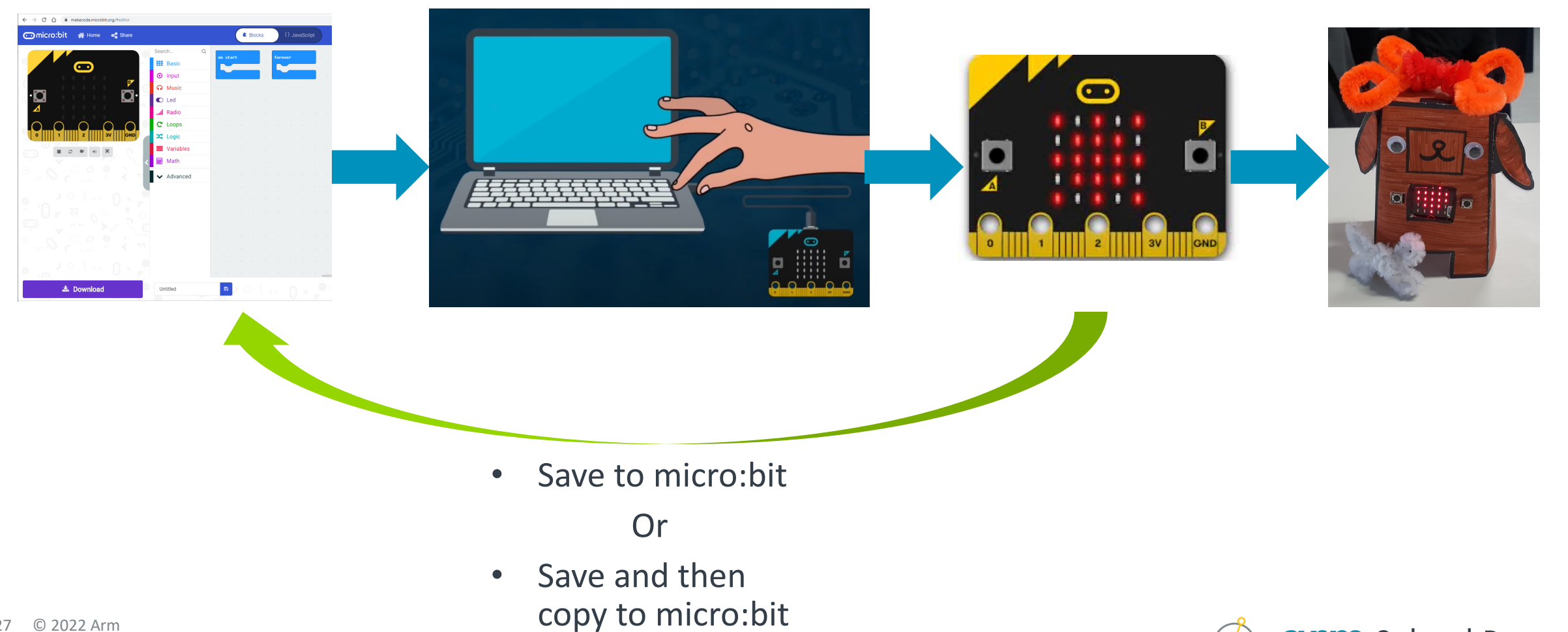

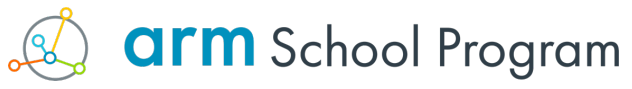

## The blocks and IPO

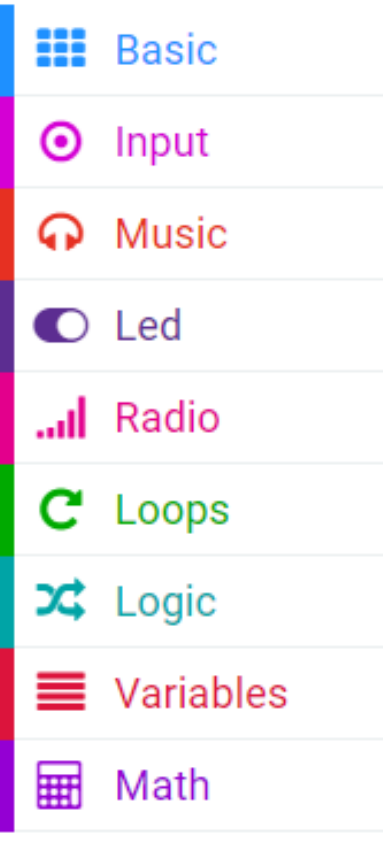

- **Output** and some flow control
- **Input** sensors, buttons
- **Output**, speaker
- **Output**, fine LED control
- **Input/Output**  between micro:bits
- **Process** Iteration sequence
- **Process** Selection if x do y
- **Process**  contain data to be re-used/changed
- **Process** Math used in loops and logic to compute things

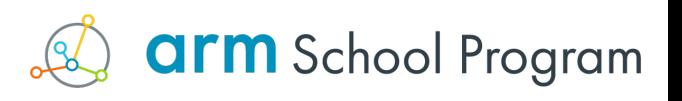

## Getting help

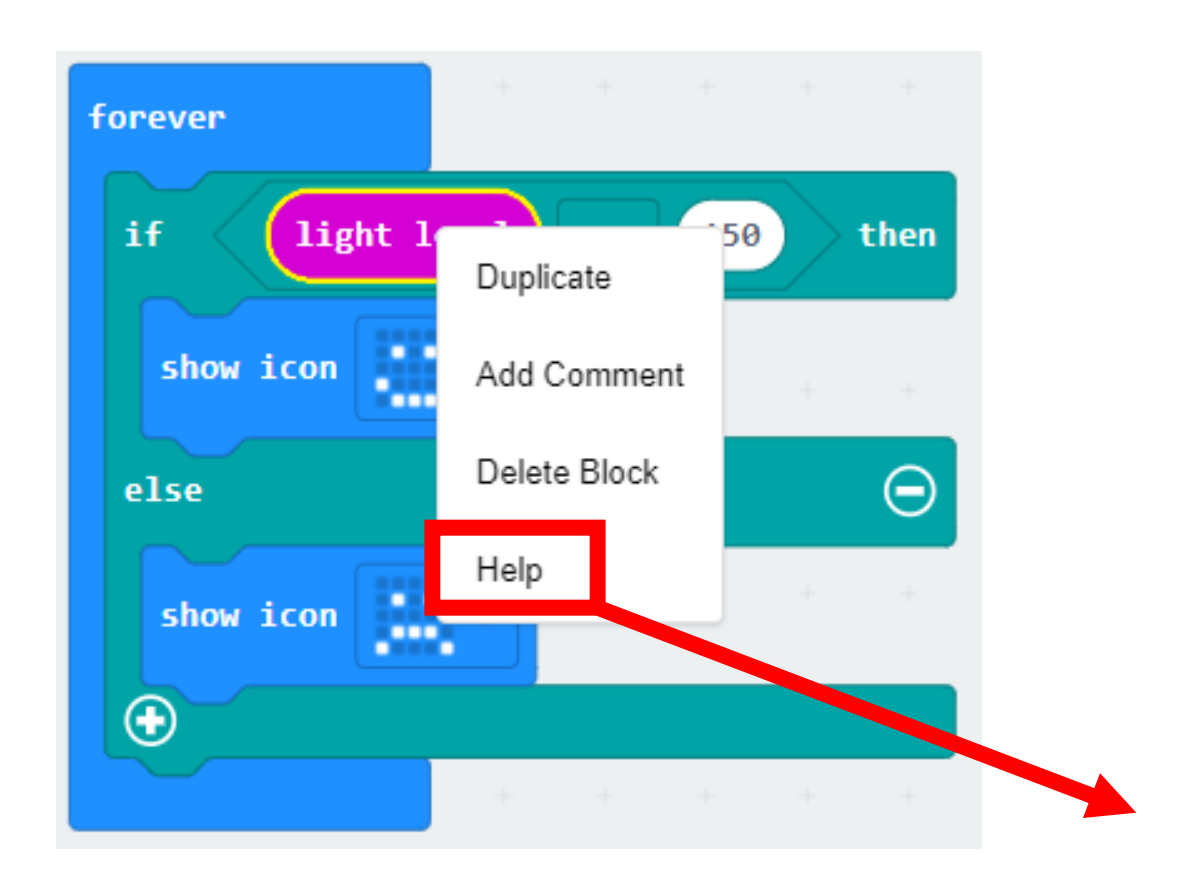

- You can get help for every block that explains what it does
- It does not however unpick your logic or suggest how to apply logic
- Teach learners to be resilient by using this tool – literacy demand

#### **Light Level**

Find the light level (how bright or dark it is) where you are. The light level 0 means darkness and 255 means bright light. The microbiit measures the light around it by using some of the LEDs on the LED screen.

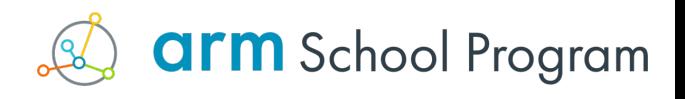

### The basic blocks

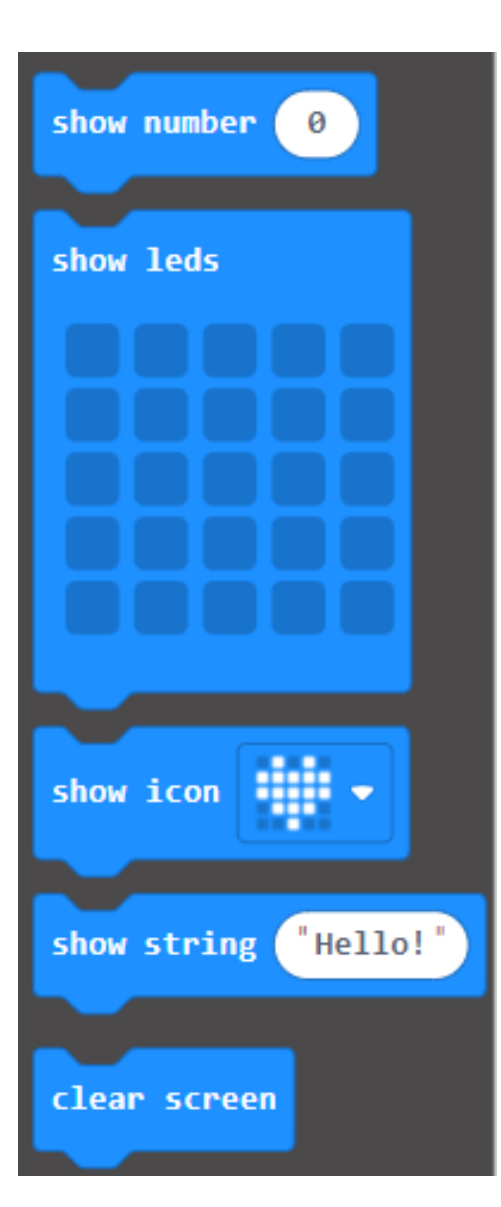

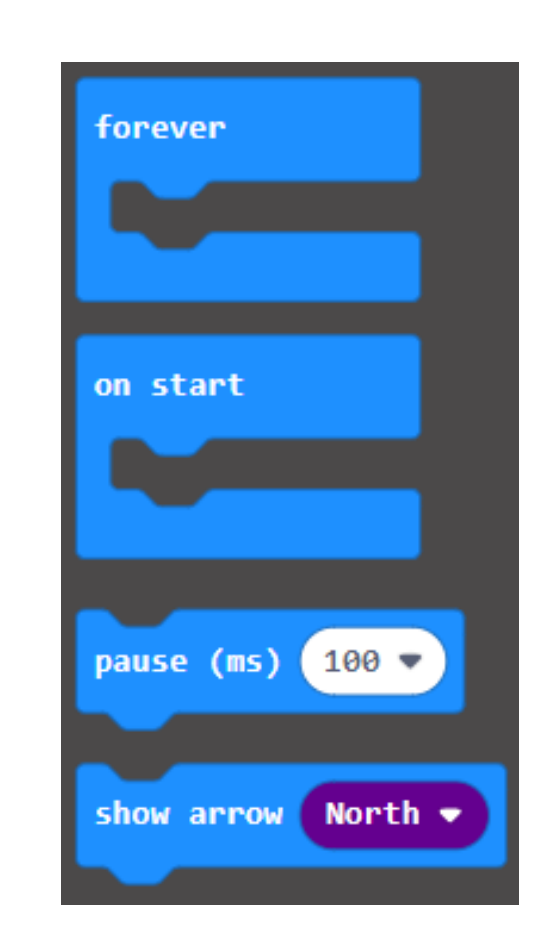

- Best place to start
- The most used blocks

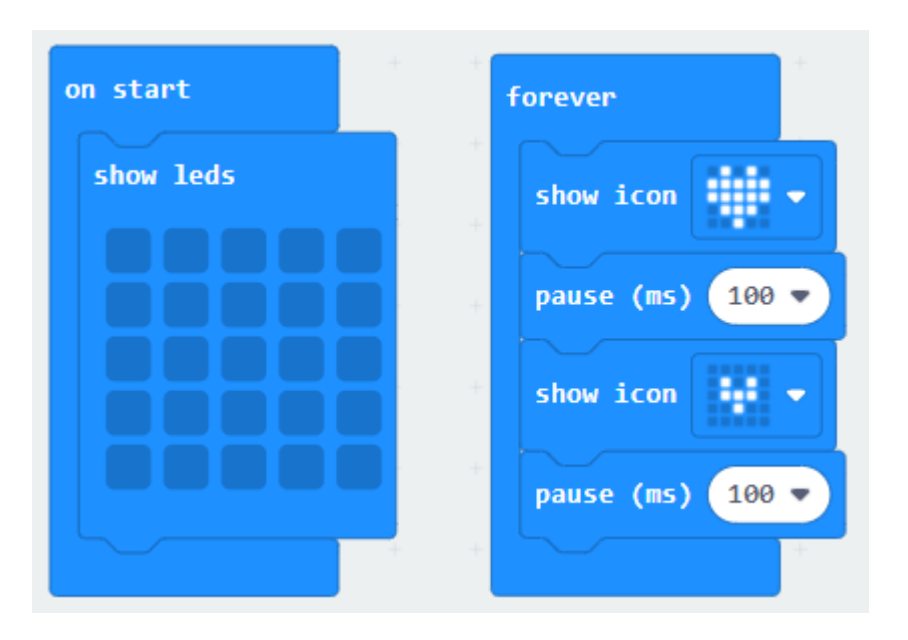

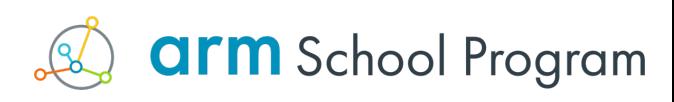

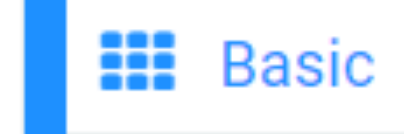

## Input blocks

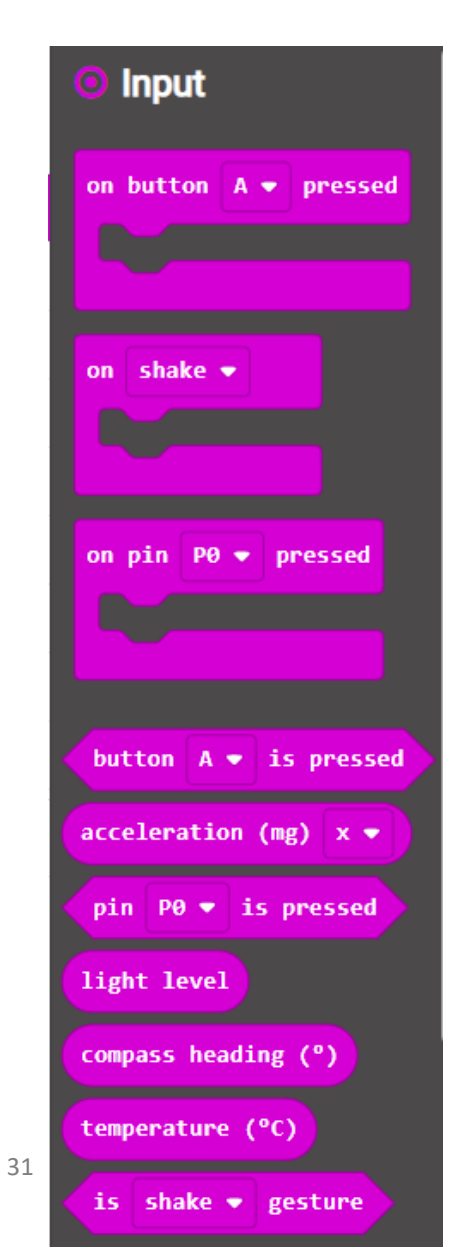

- Key blocks for interaction and PBL generally
- Takes in real world input/data
- Lots of different types of input to experiment with
	- Light sensor
	- Heat sensor
	- Accelerometer
	- Magnetometer
	- Buttons
	- Mic (v2)

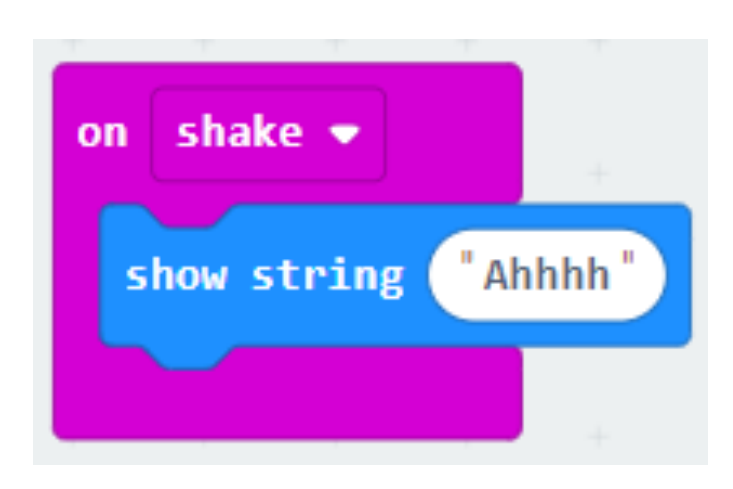

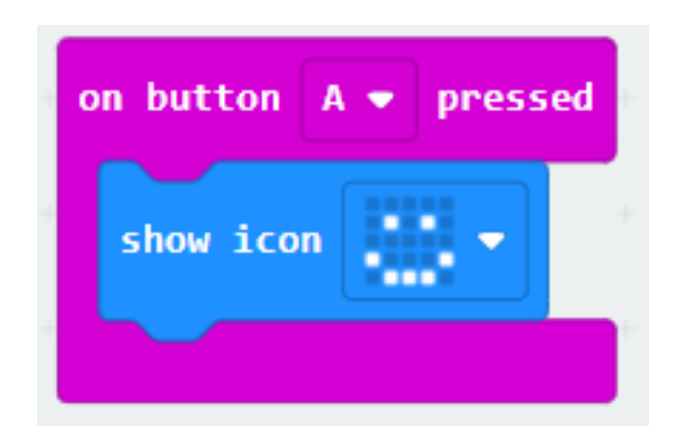

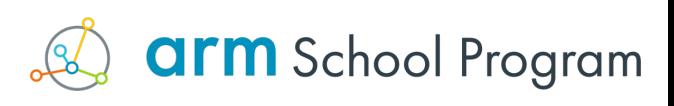

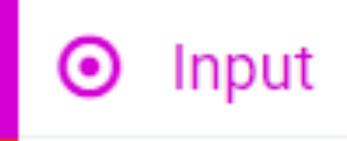

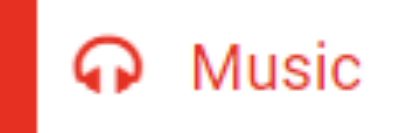

### Music blocks

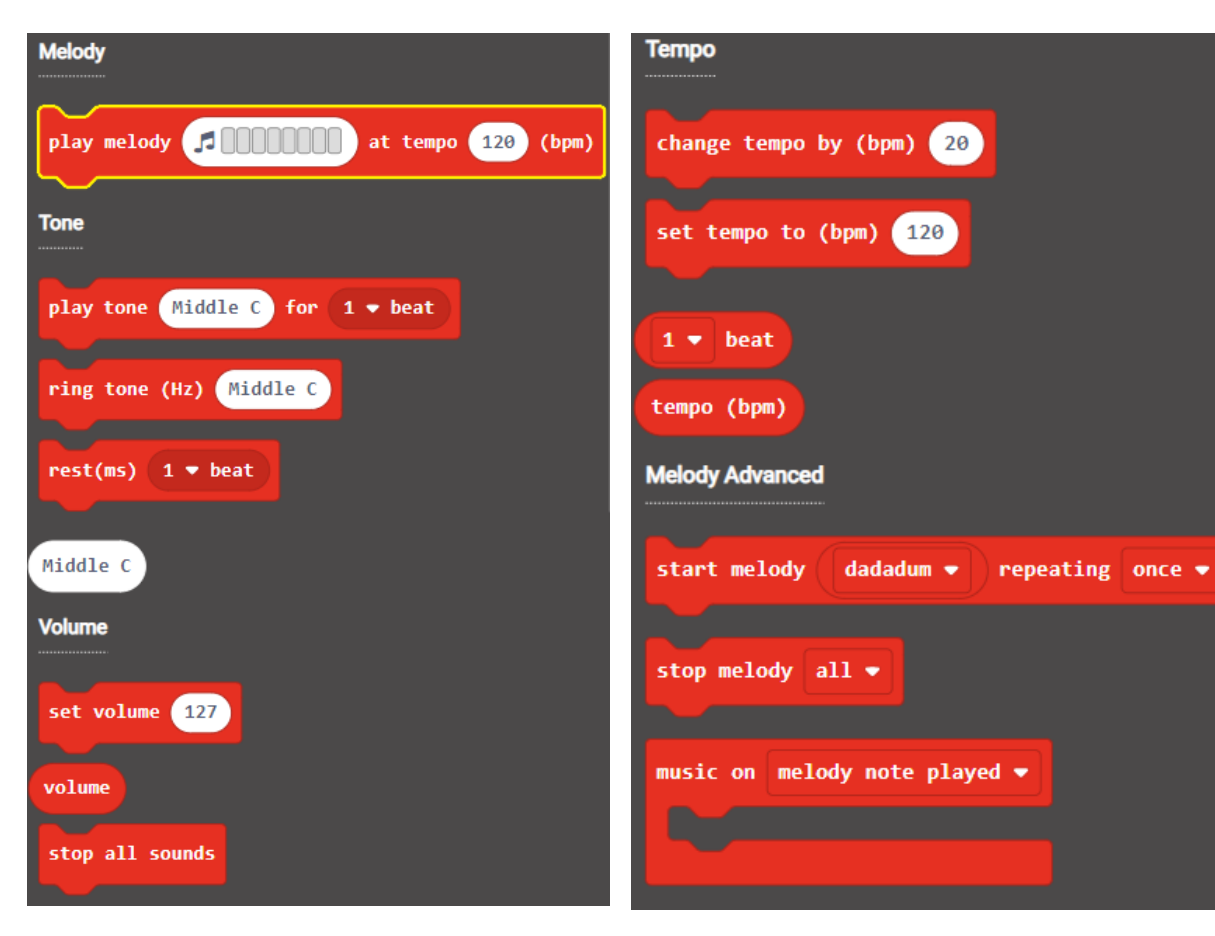

- Great for cross-curricular projects
- Combine with loops for more complex musical algorithms
- Needs headphones for V1

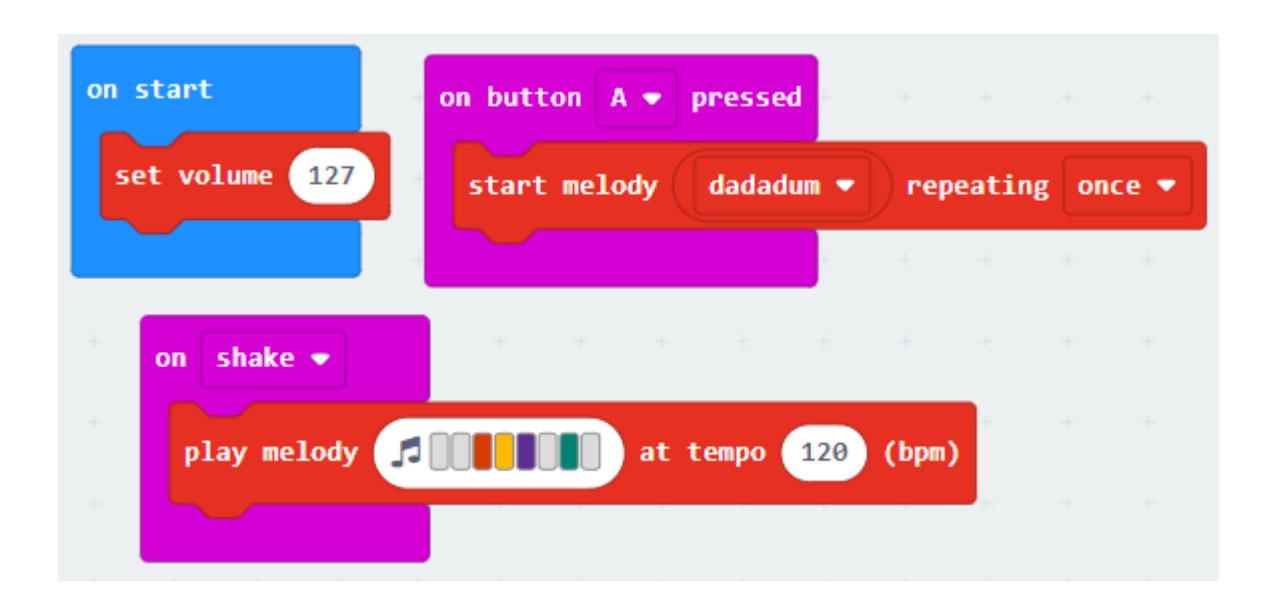

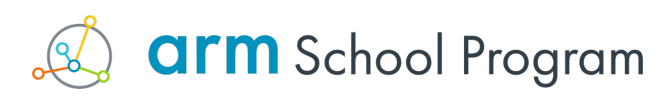

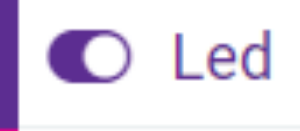

#### LED

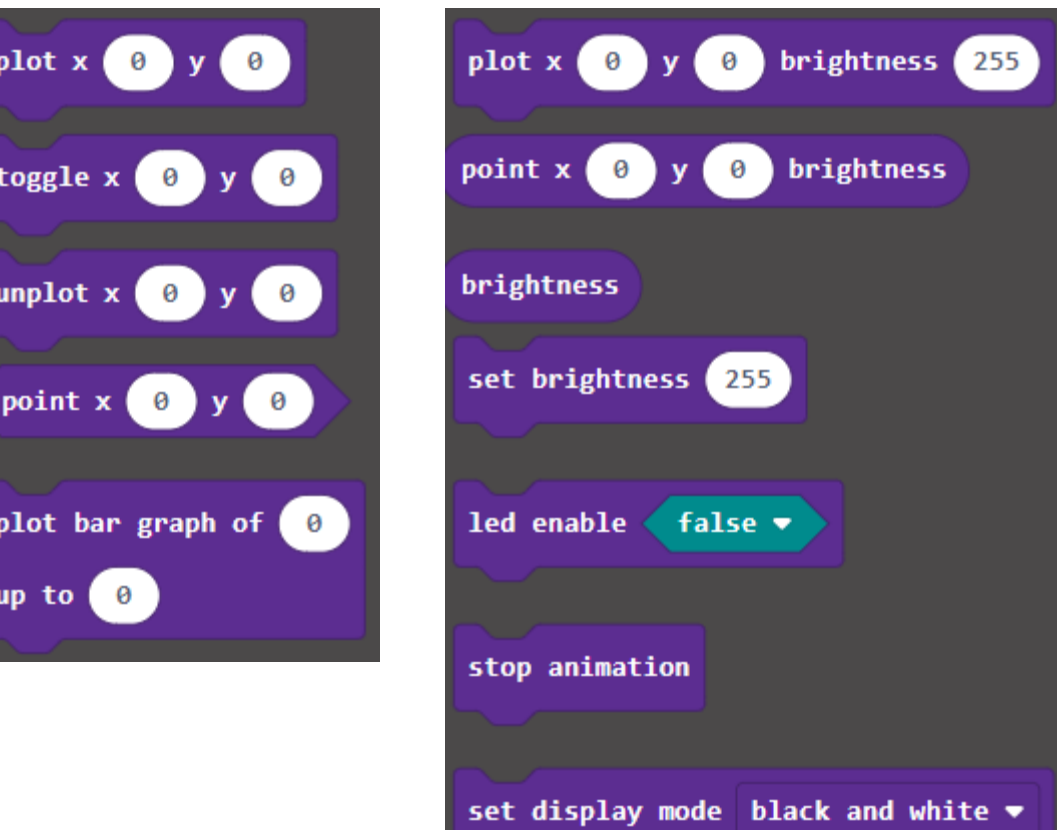

- Gives fine control over the 5x5 LED matrix
- Allows plotting of data from inputs
- Can change brightness
- Great for UX and interactions

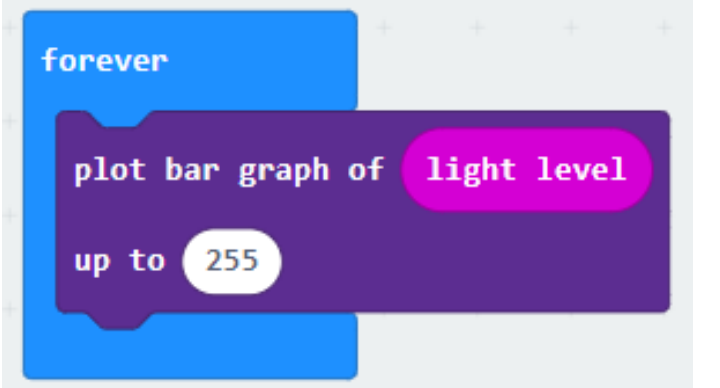

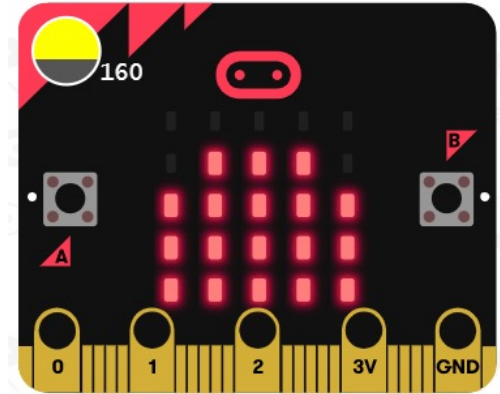

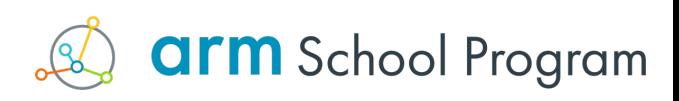

# Radio

## Radio

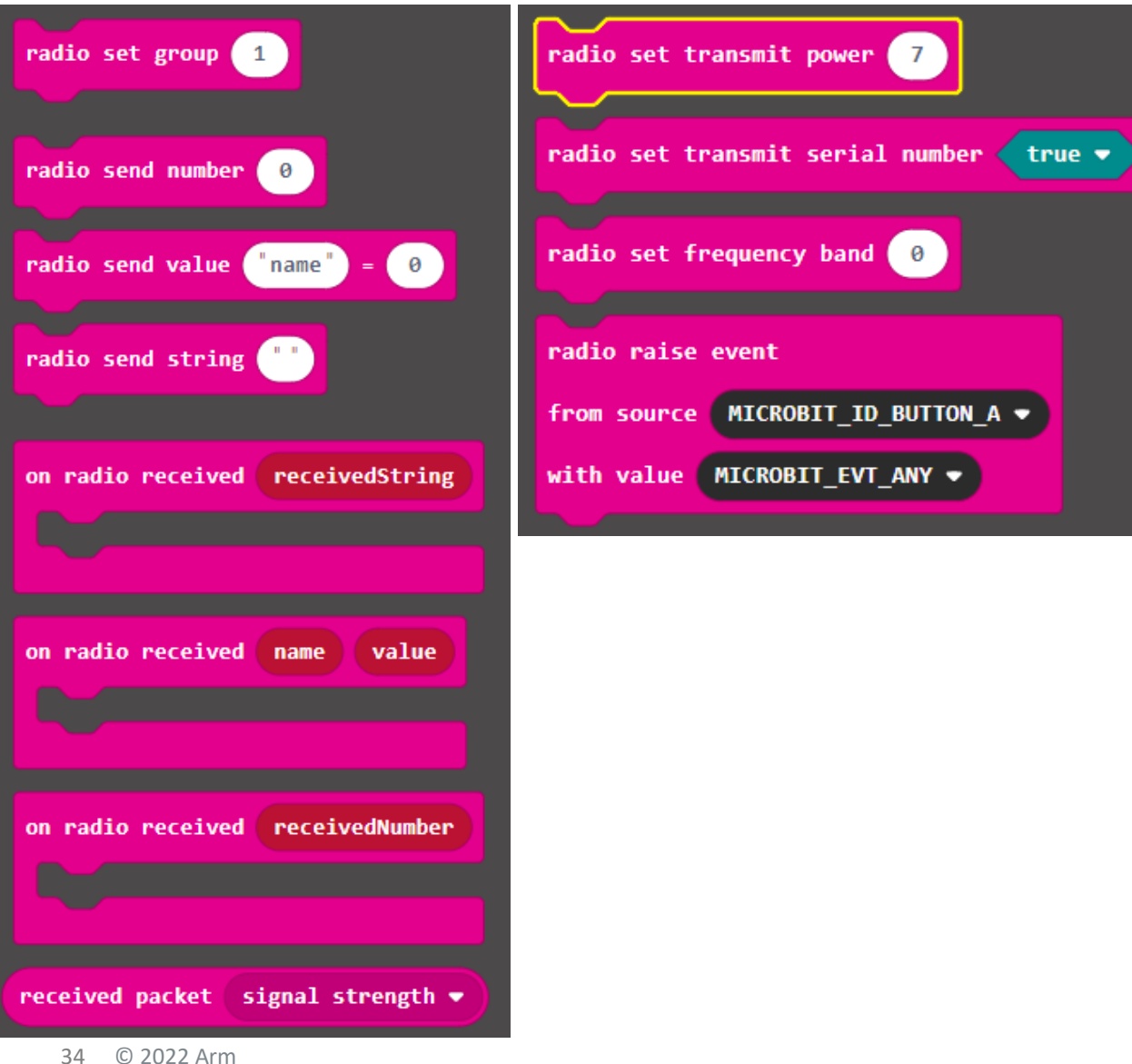

- Allows transmission of data between micro:bits
- Must set to same radio 'group' on each micro:bit
- Can send number, value and string
- Can change signal strength
- Use to trigger events on other micro:bits
- Caution when using lots in a class at once as they can interfere with each other easily

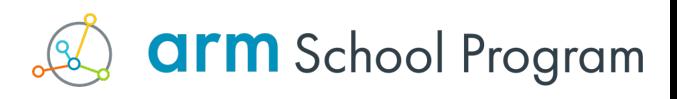

### Triggering events on another micro:bit

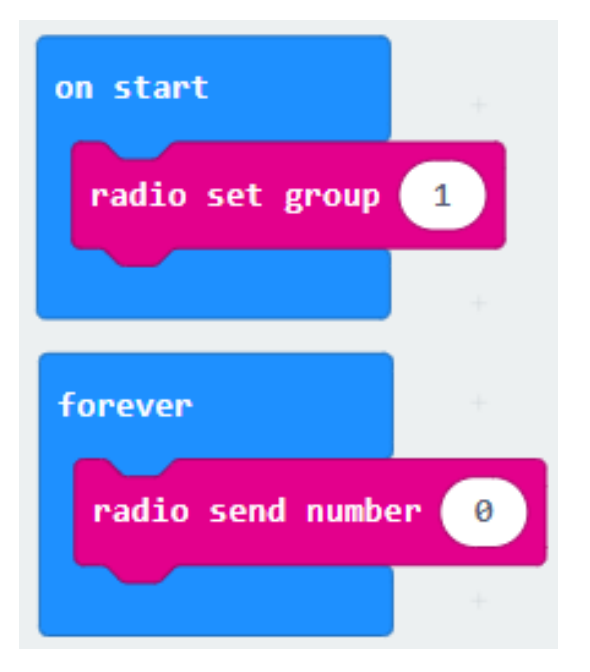

#### Micro:bit 1 Micro:bit 2

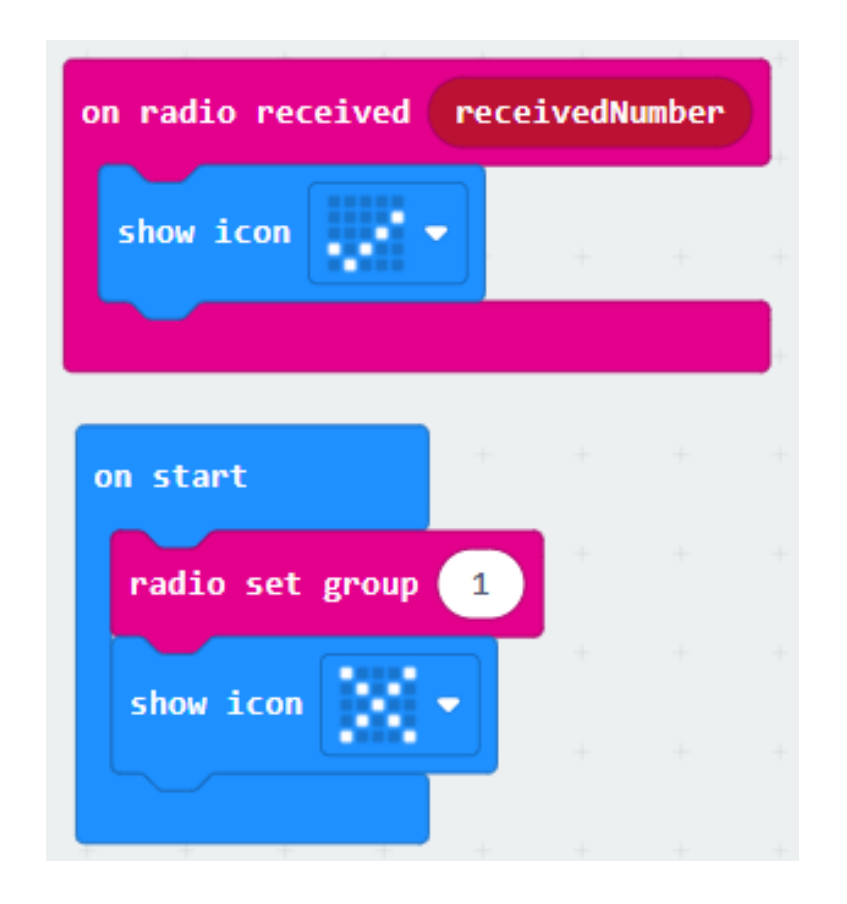

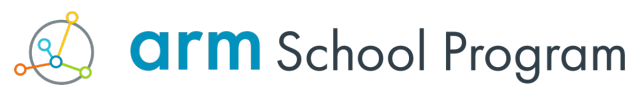

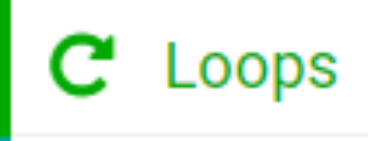

#### Loops

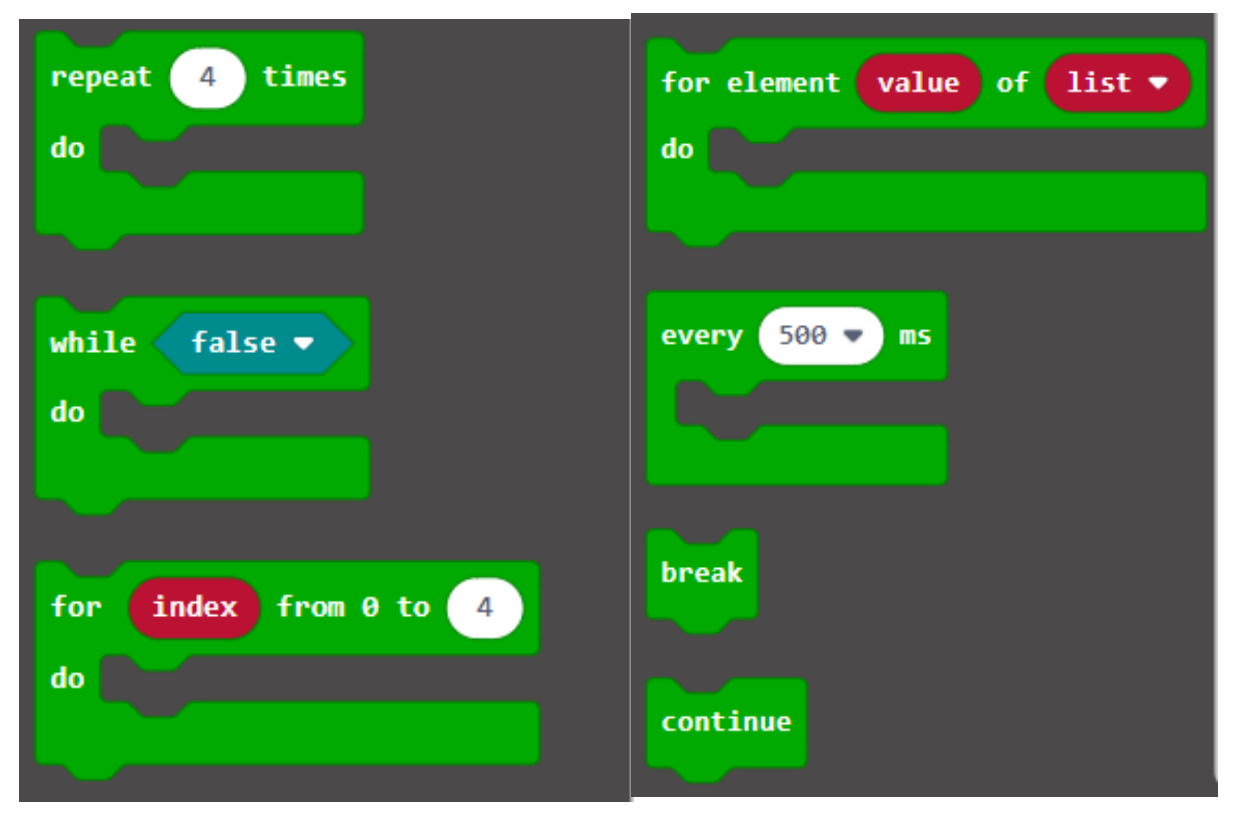

- Used for iteration, or looping through other blocks based on a condition
- Repeat, FOR and WHILE loops
- Arguably the most complex to use

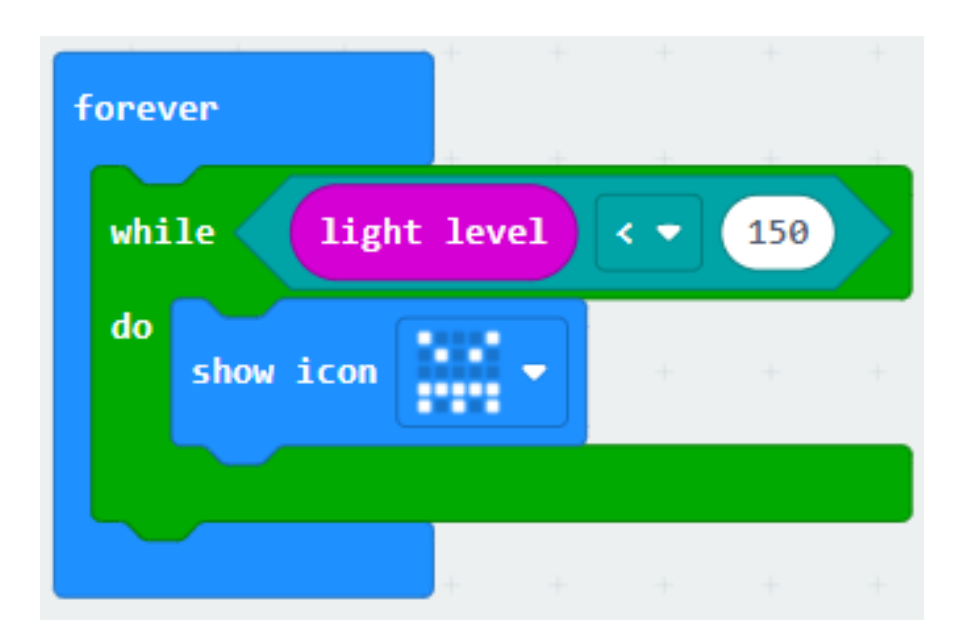

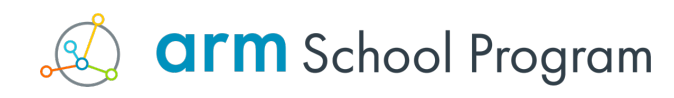

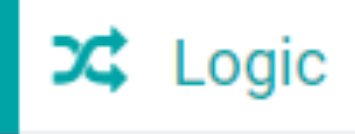

## Logic

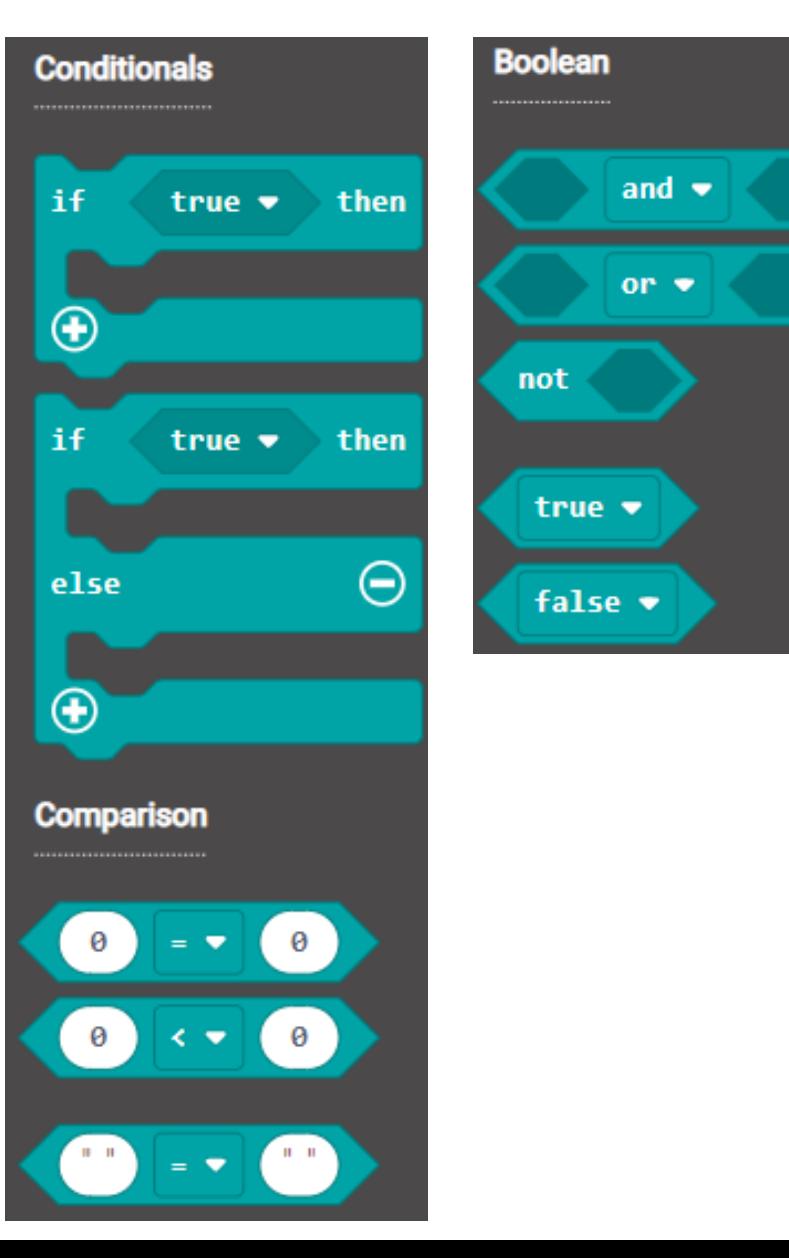

- Super important to understand
- Core element of 'computational thinking'
- Selection is condition based If then x
- Comparisons are very useful! Links to Mathematics

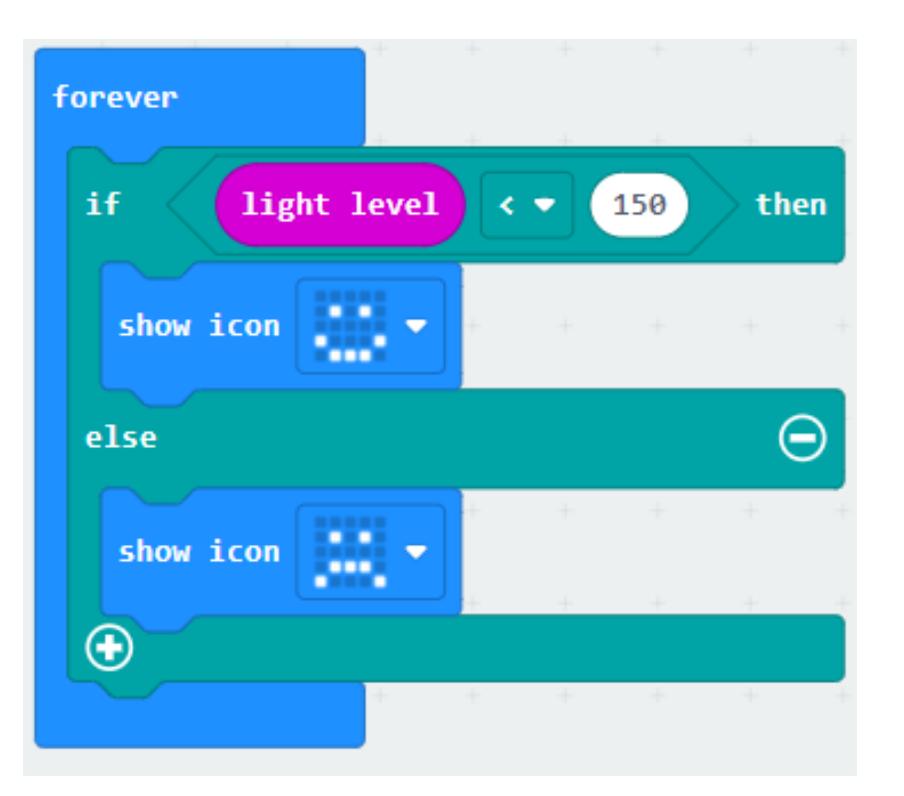

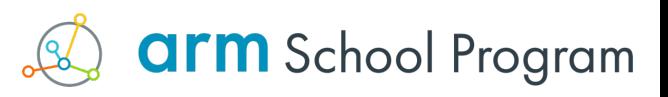

#### Variables

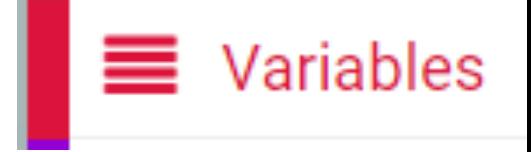

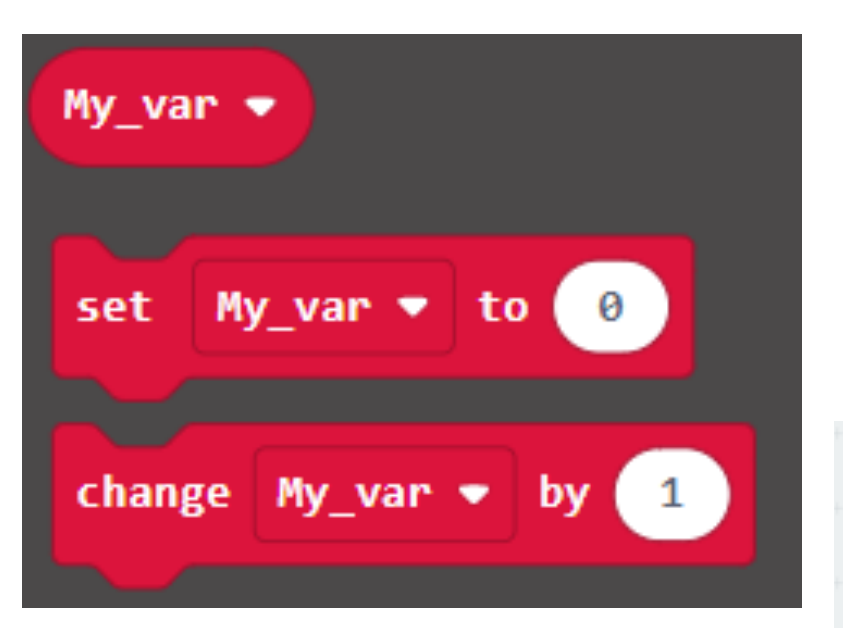

- Must be created with a name use sensible names!
- Contain any data type
- Can be changed/set/incremented in other blocks
- Key part of Computer Science theory

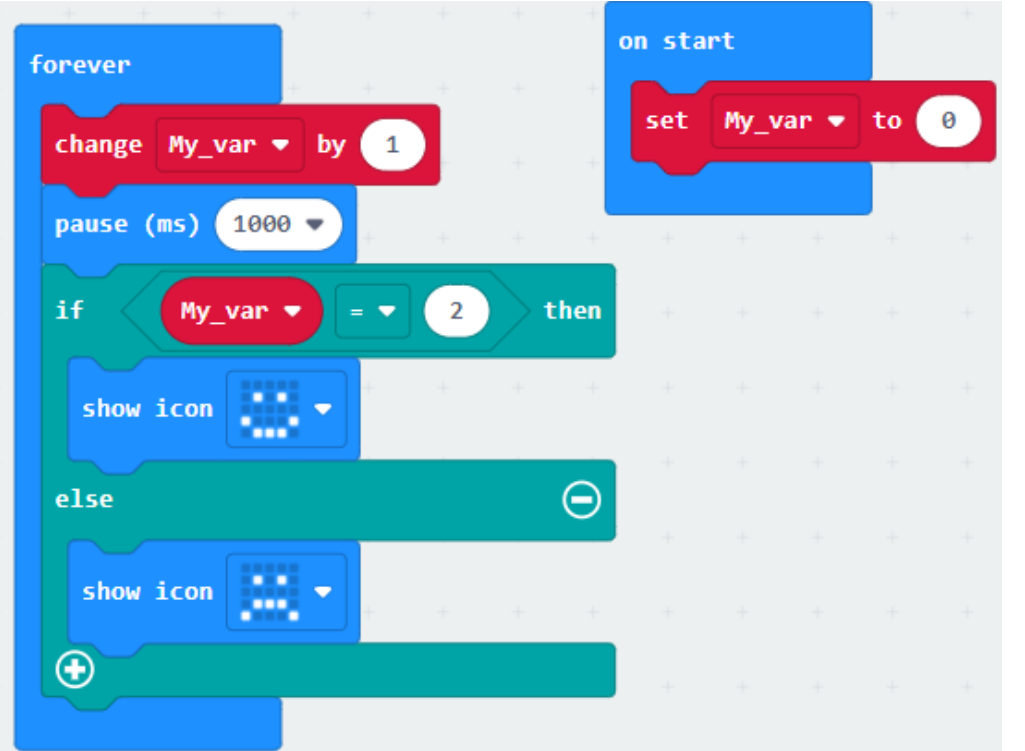

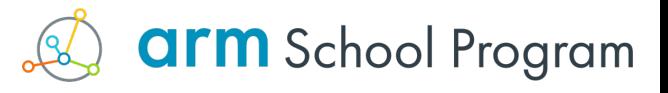

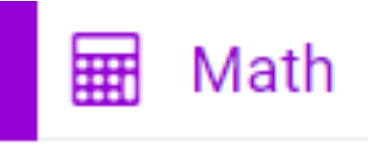

- Math  $\theta$  $\theta$ remainder of  $\begin{pmatrix} 0 \\ 1 \end{pmatrix}$   $\div$  (1)  $min \bullet of 0$  and 0 of 0 and 0  $max$   $\blacktriangledown$ absolute of  $\begin{bmatrix} 0 \end{bmatrix}$ square root  $\bullet$  $\theta$  $\Theta$ round  $\blacktriangledown$ pick random  $\left( \begin{array}{c} 0 \\ 0 \end{array} \right)$  to  $\left( \begin{array}{c} 10 \\ 10 \end{array} \right)$ constrain  $\theta$  between  $\theta$  and  $\theta$ from low  $\begin{pmatrix} 0 \\ 0 \end{pmatrix}$  high  $\begin{pmatrix} 1023 \\ 1023 \end{pmatrix}$  to low  $\begin{pmatrix} 0 \\ 0 \end{pmatrix}$  high  $\begin{pmatrix} 4 \\ 4 \end{pmatrix}$  $\blacksquare$ map 39 © 2022 Arm
	- pick random true or false
- Hopefully most of these are familiar
- Includes RANDOM number and Boolean generator

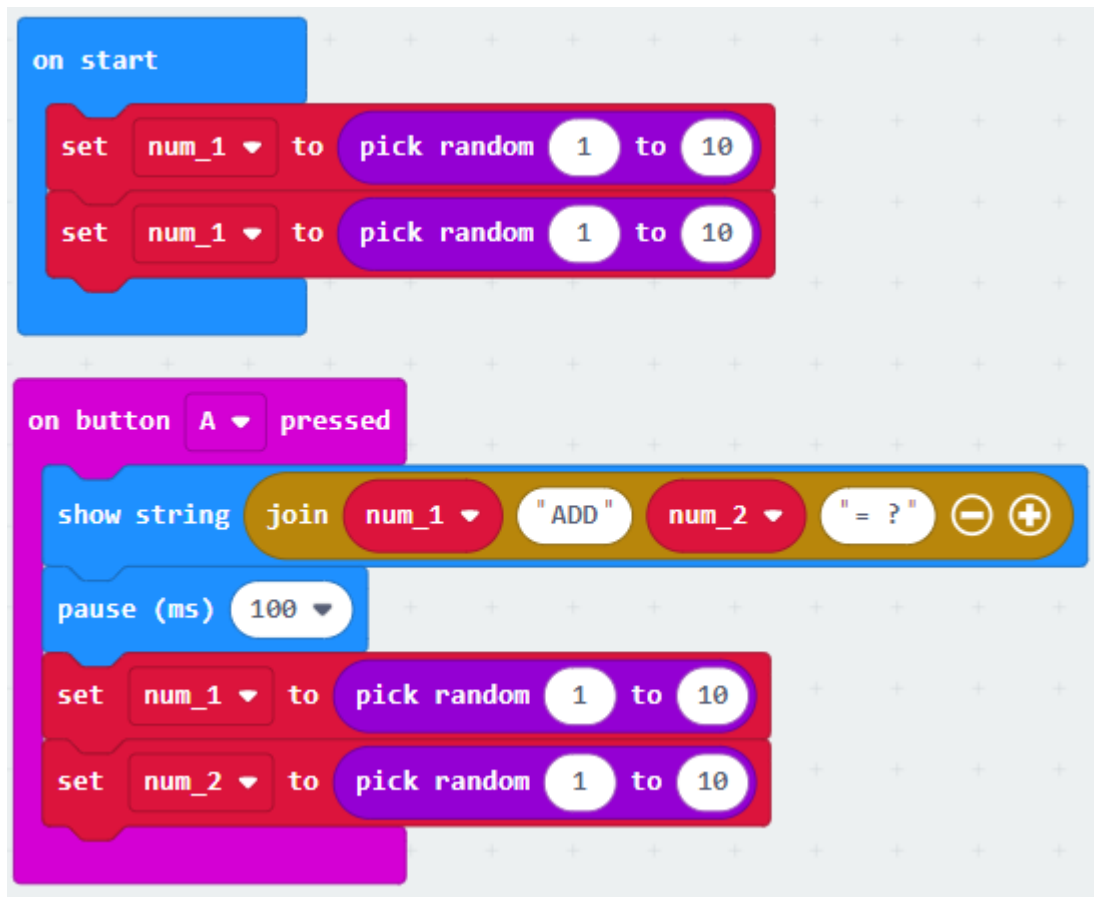

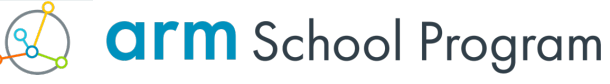

#### Combining the blocks = complexity

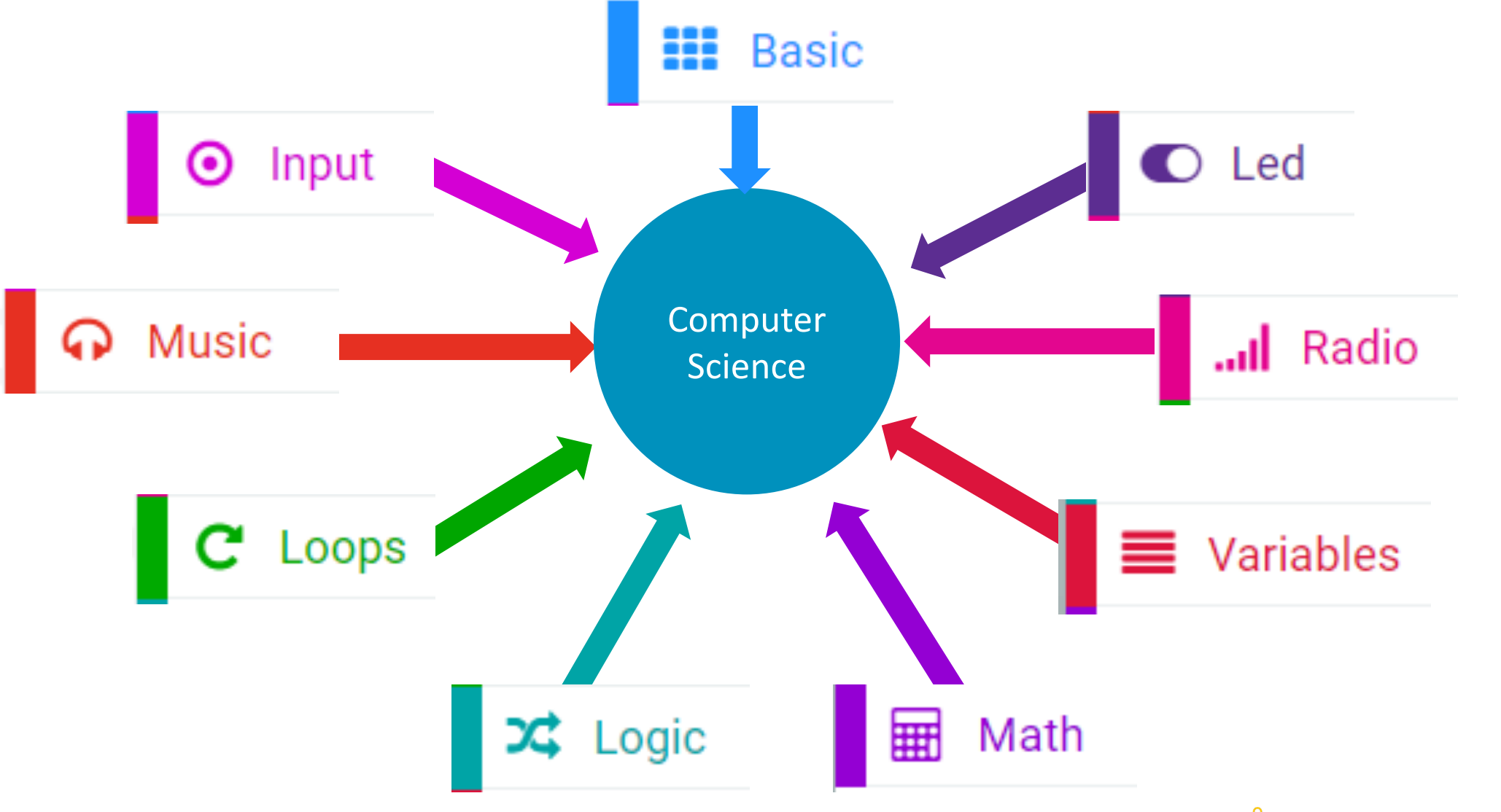

**arm** School Program

### Blocks and over-confidence

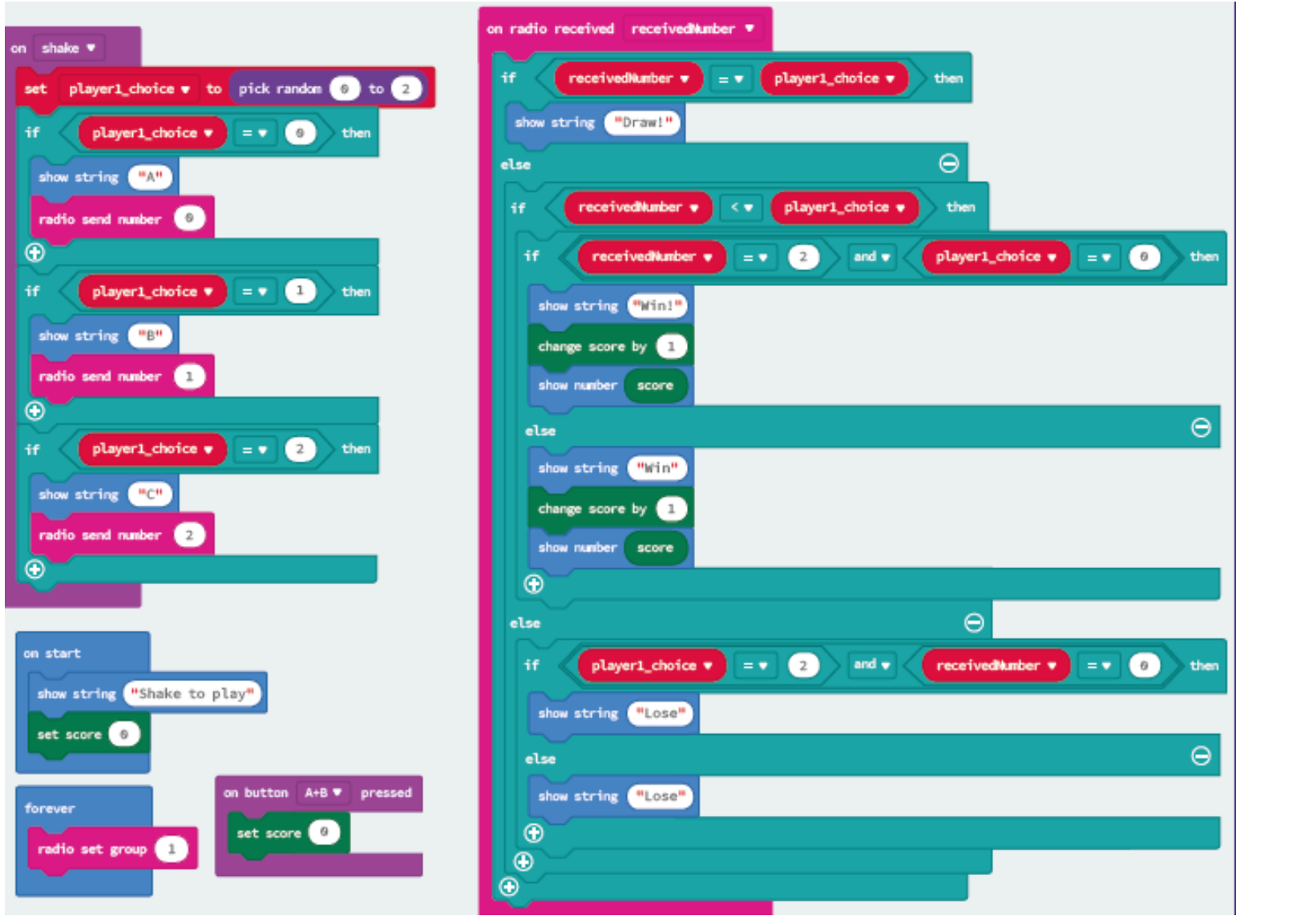

- Assumption of simplicity
- Allows rapid prototyping
- JS/Python there if needed
- CT over syntax
- Complex enough for schools/K12

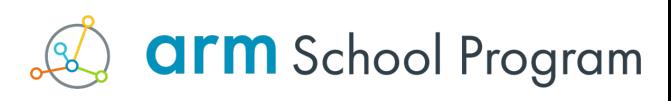

#### V<sub>2</sub> blocks

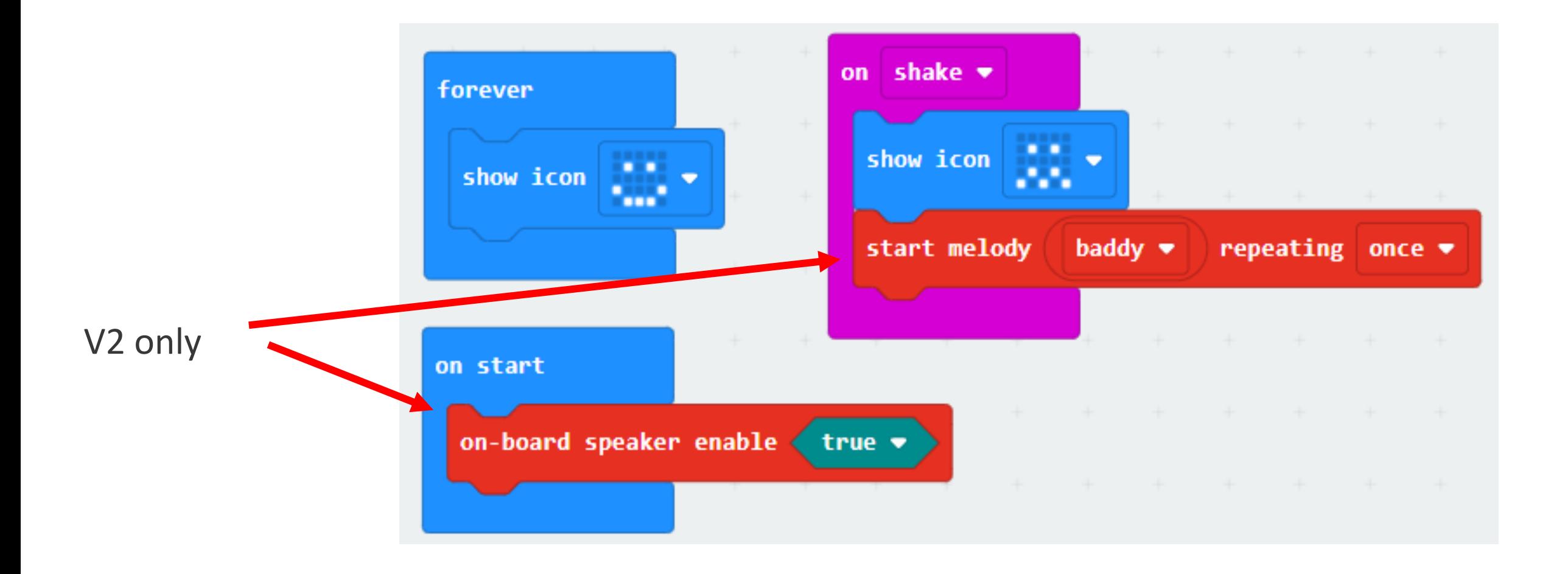

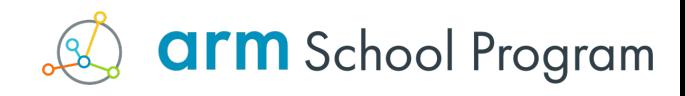

#### The core content

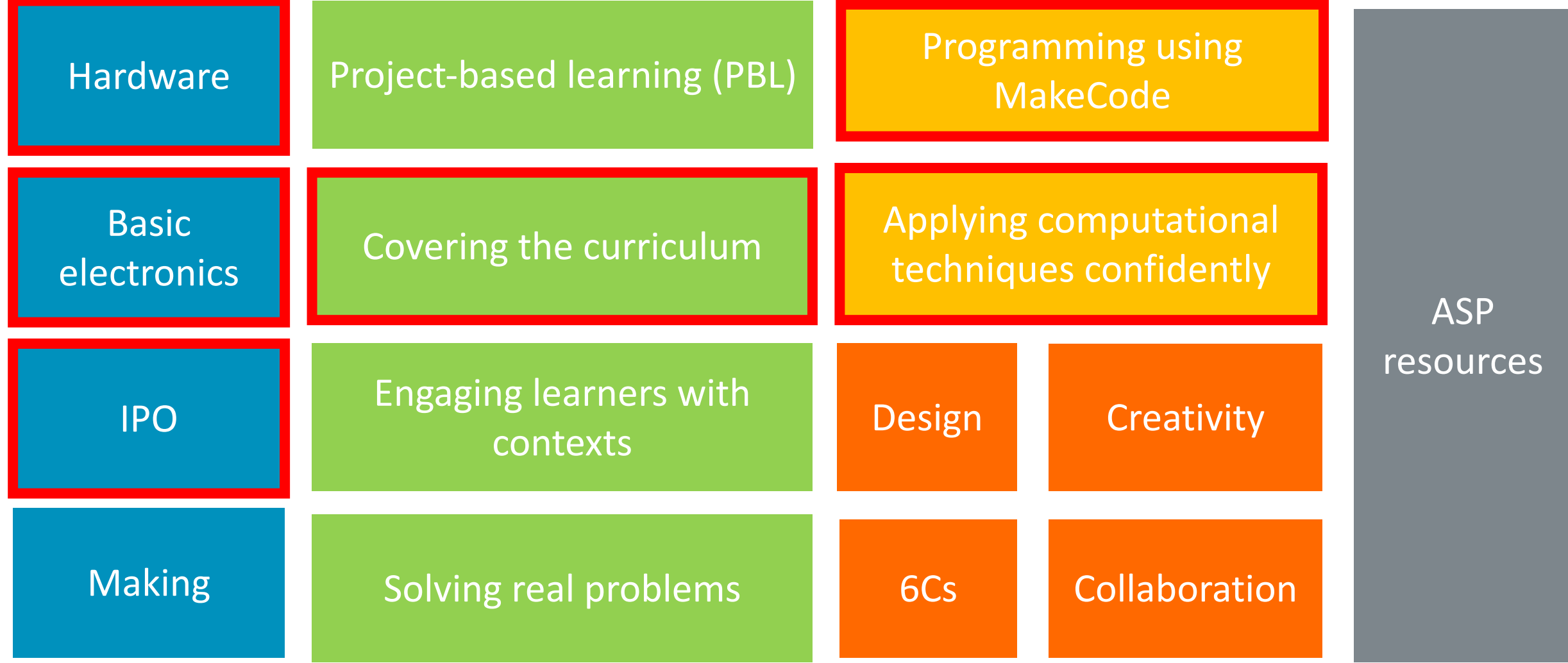

**arm** School Program

als

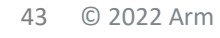

## MICRO:PET

#### Setting the scene

Loneliness and isolation is a real problem for children staying in hospitals for long periods, especially in rural areas. You have been tasked with creating a digital pet that can be played with and keep people company while they stay in hospital.

#### Success criteria

The product must be suitable for one of the users listed below and the pet must:

micro:

project

- Look like a friendly pet (be creative) M
- $\triangledown$ Be robust enough to be played with
- Contain a micro: bit that users can interact with M
- Have a face to express emotions when interacted with ☑
- Have one or more interactions programmed so it behaves M like a pet to keep the user company

#### Some ideas

Here are some possible ideas that could be programmed for your pet:

- Reacting to playing/shaking (accelerometer)
- $\triangleright$  Feeding (every few hours)
- Needing attention (gets lonely if not interacted with frequently)
- Sleeping and waking (light sensor)
- Reacting to temperature (temperature sensor)
- > Mini games
- > Communication/interaction between pets
- Use of other inputs such as other types of sensors (requires additional hardware)
- Use of other outputs such as sound or movement (requires additional hardware)

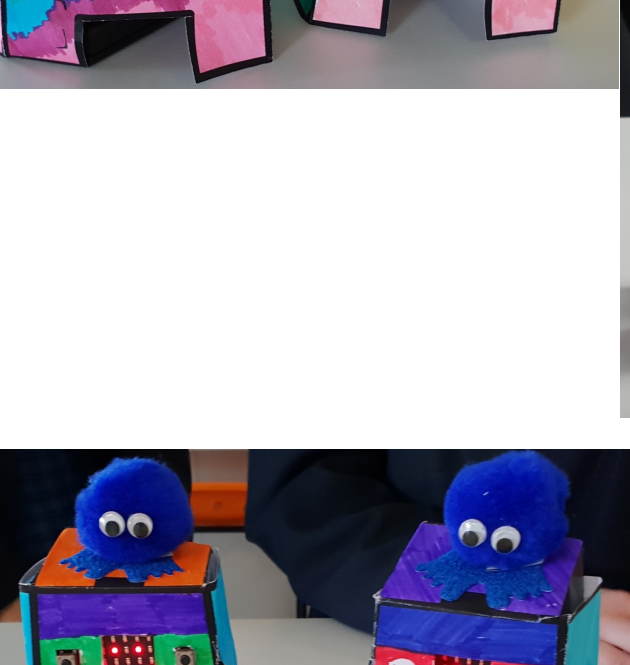

TŌ

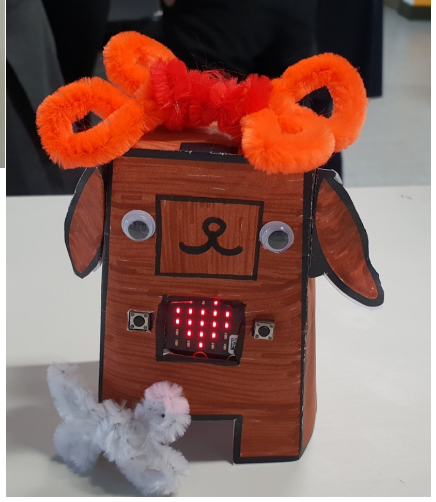

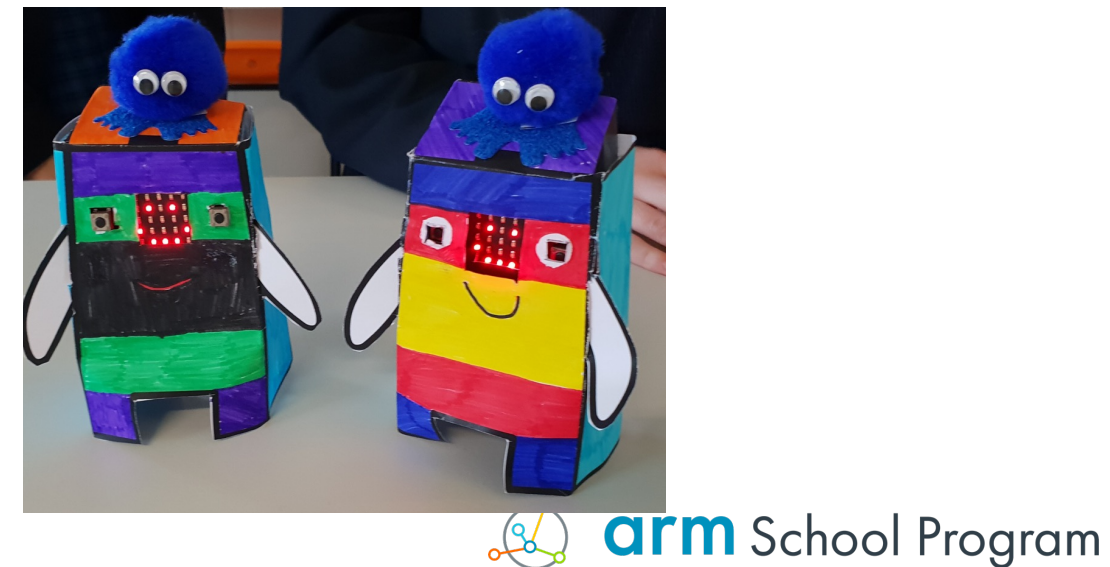

## Micro:pet IPO design

#### Input

- Shaking the micro:pet (accelerometer)
- Temperature sensor
- Light sensor
- Food button

#### Process and Dutput Dutput

- G force thresholds ╶┾
- Temperature thresholds -는 happy between 18-24 degrees C)
- If dark, goes to sleep 굴다
- Compares food variable ⊹ value to comfort thresholds

- $+$  Sad face/noise
- $\pm$  Teeth chattering output and sweaty output
- $\exists$  Sleep face and snoring sound
- $-$ Hungry face/noise

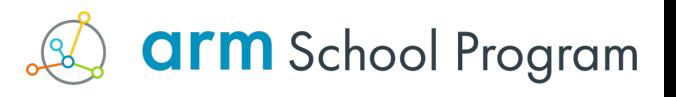

## Design thinking

 $+$  IPO tables

46

- $-$  Concept designs and rapid prototyping
- $+$  Iterating on designs

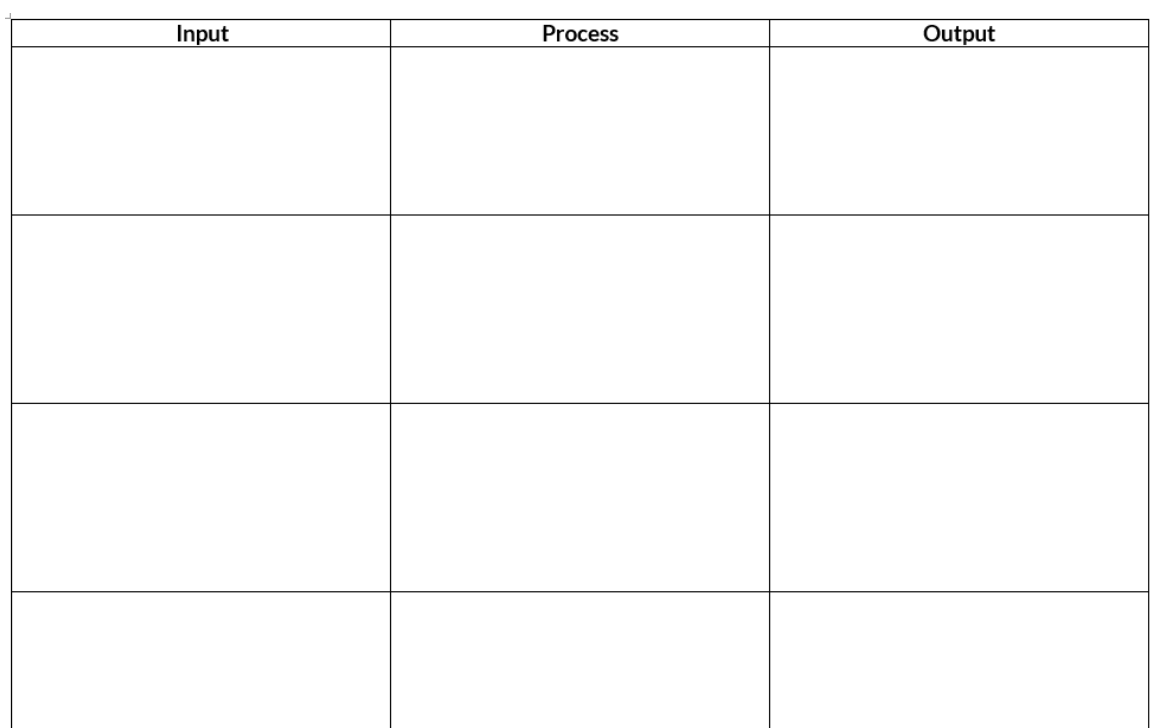

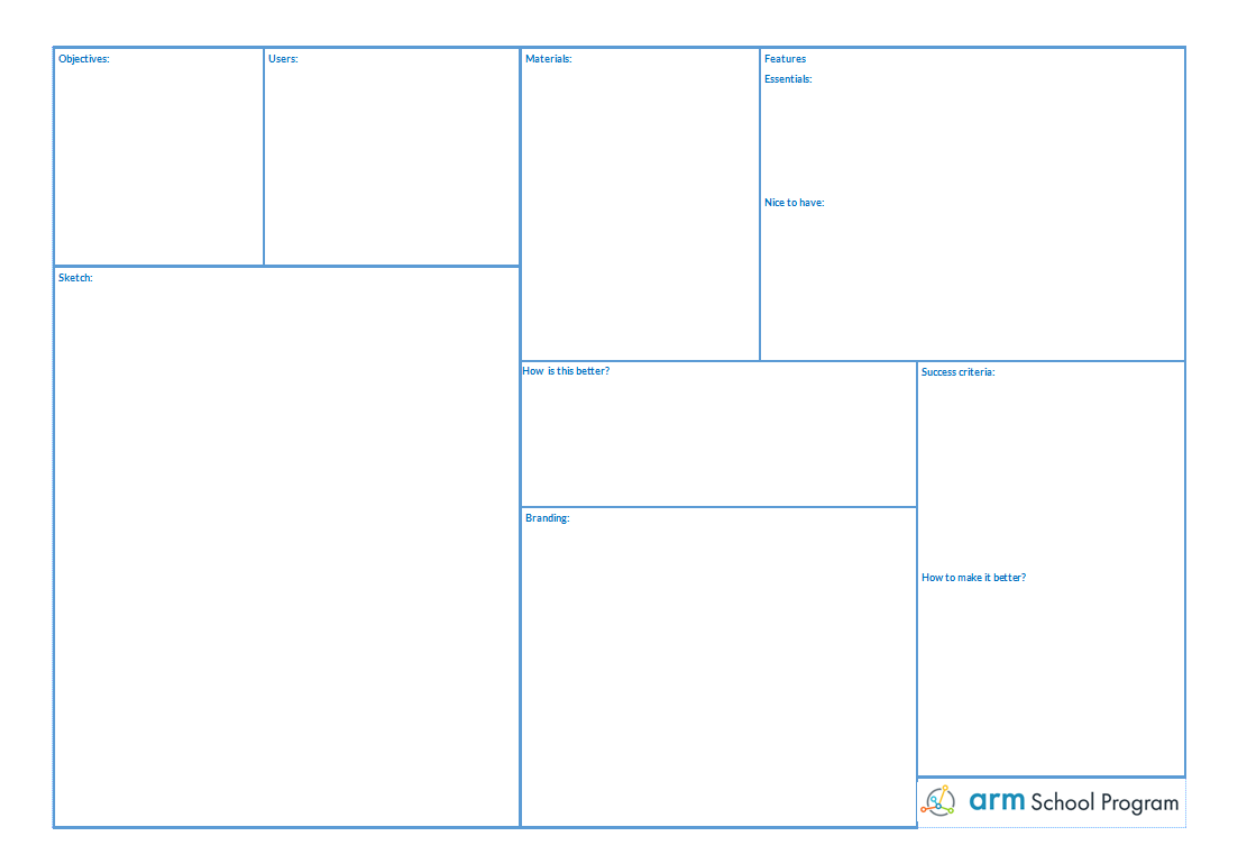

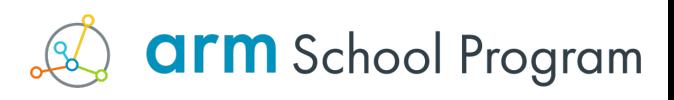

#### Success criteria

The product must be suitable for one of the users listed below and the pet must:

- look like a friendly pet (be creative)
- be robust enough to be played with
- contain a micro:bit that users can interact with
- have a face to express **emotions** when interacted with
- have one or more **interactions** programmed so it behaves like a pet to keep the user company

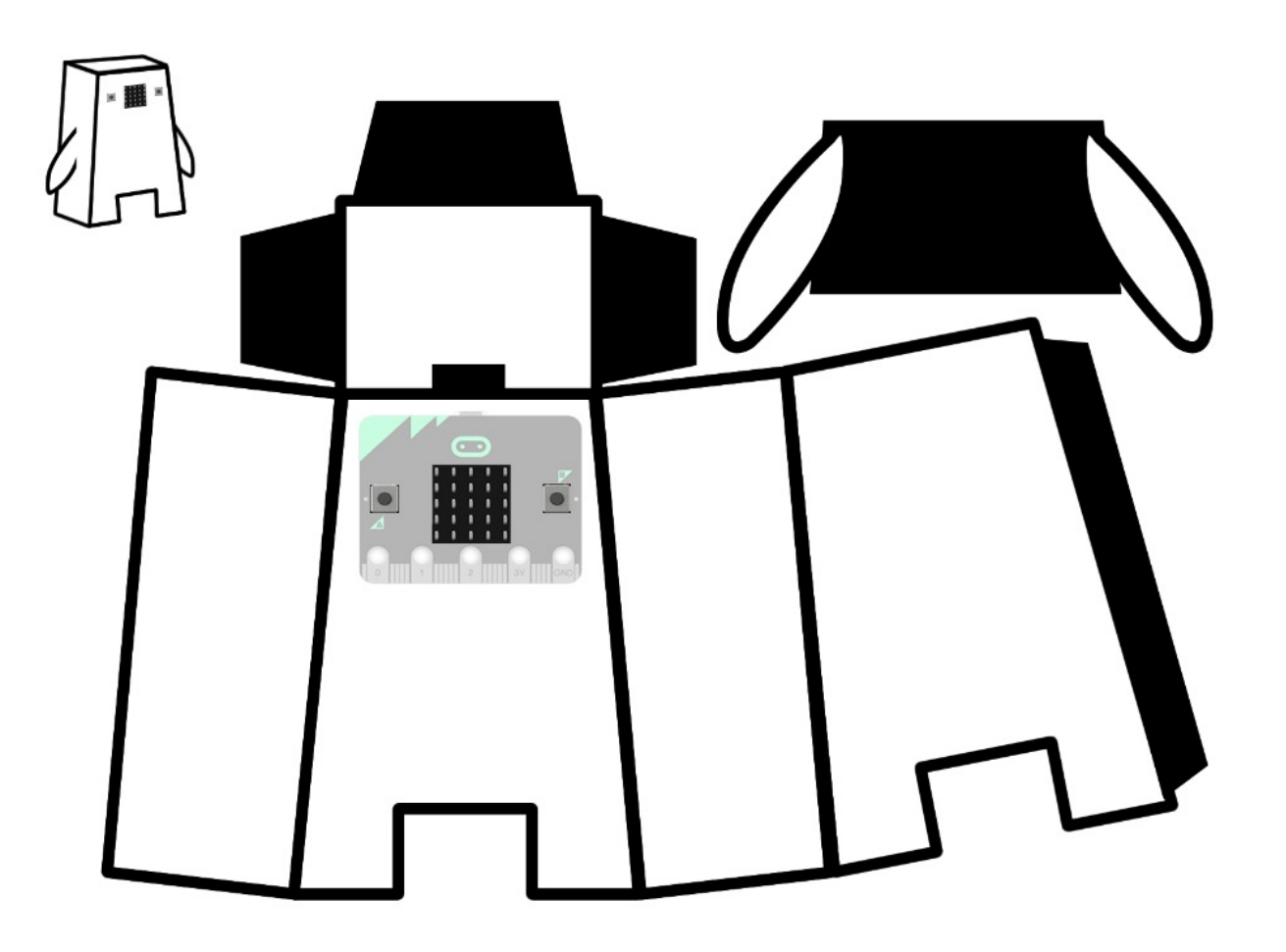

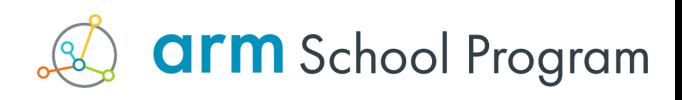

## micro:pet feature ideas

- Reacting to playing/shaking (accelerometer)
- Emotions that are effected by interaction or noise
- Feeding (every few seconds/minutes)
- Needing attention (gets lonely if not interacted with frequently) and tells you!
- Sleeping and waking (light sensor) think snoring
- Reacting to temperature (temperature sensor)
- Communication/interaction between micro:pets (advanced)
- Use the new speaker and mic to make your pet come alive

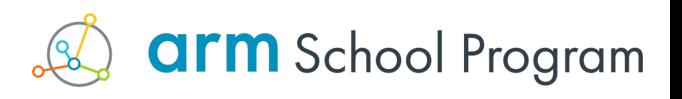

#### Interaction

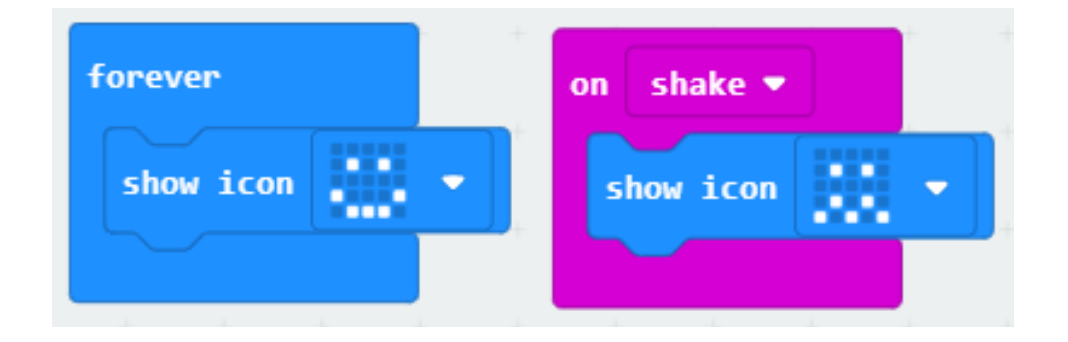

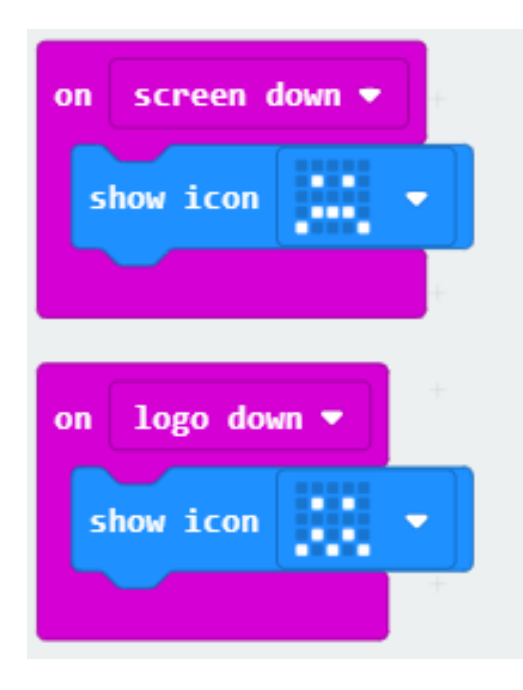

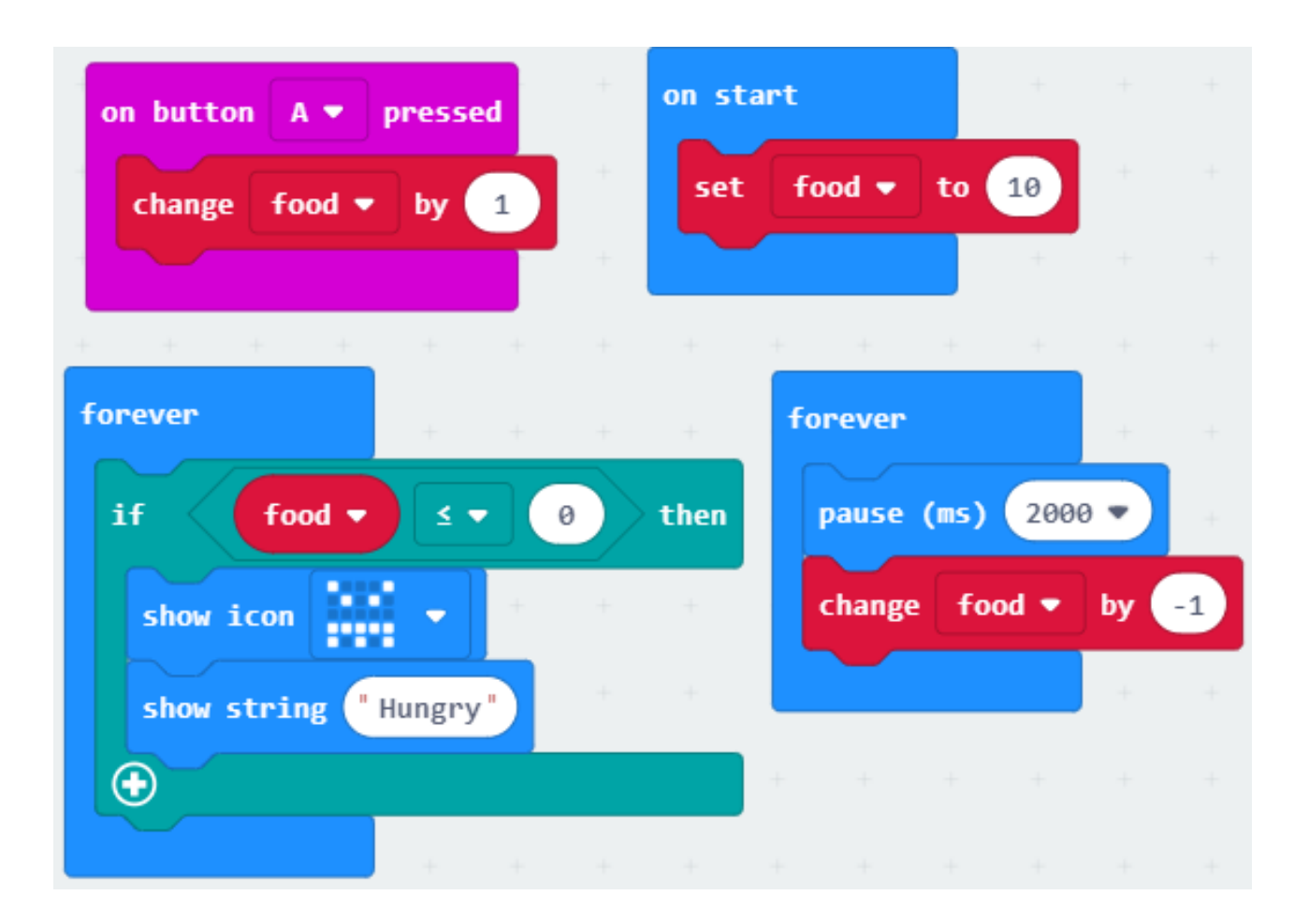

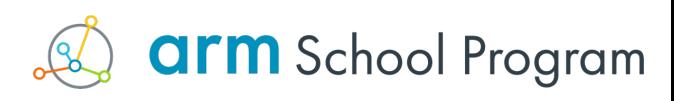

#### **More features**

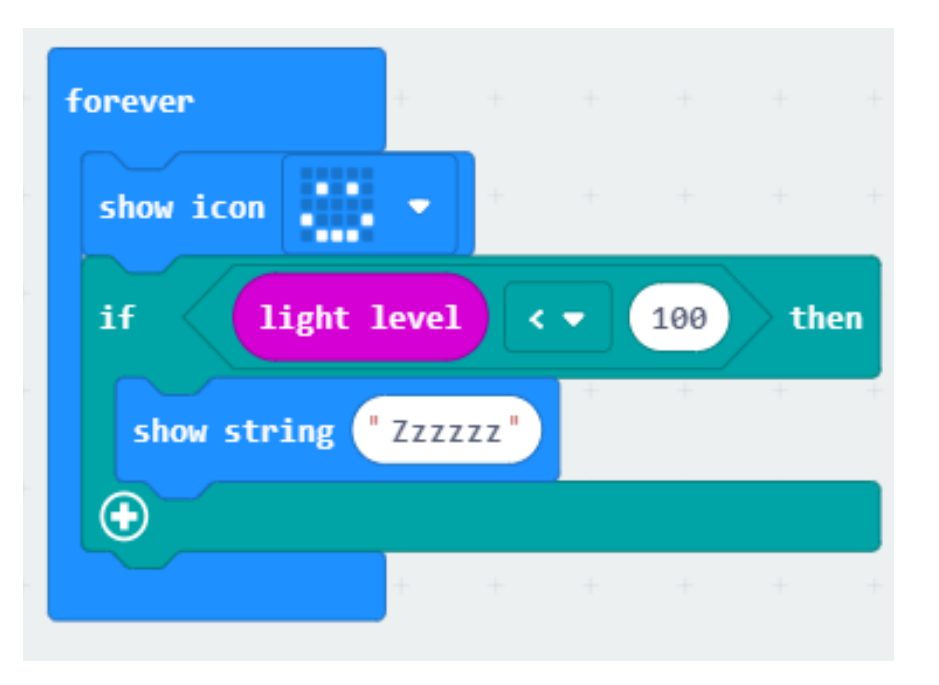

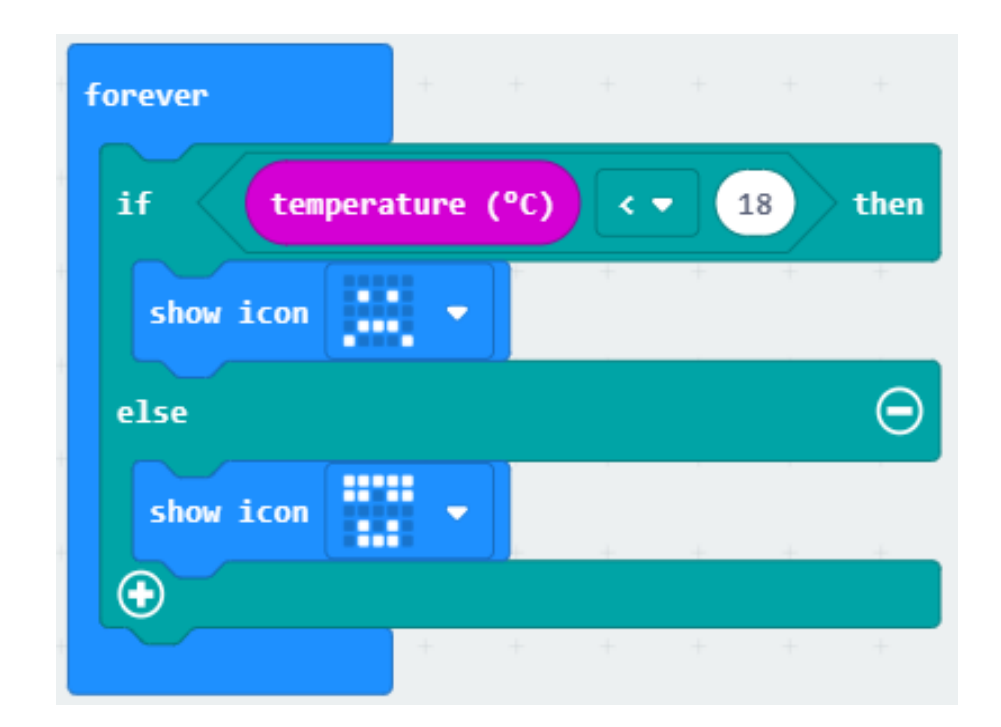

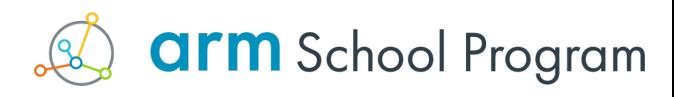

## Making

- Card or thick paper
- Scissors

- Tape
- Colouring in pens/pencils
- Decorative bits pipe cleaners, googly eyes
- Velcro tape

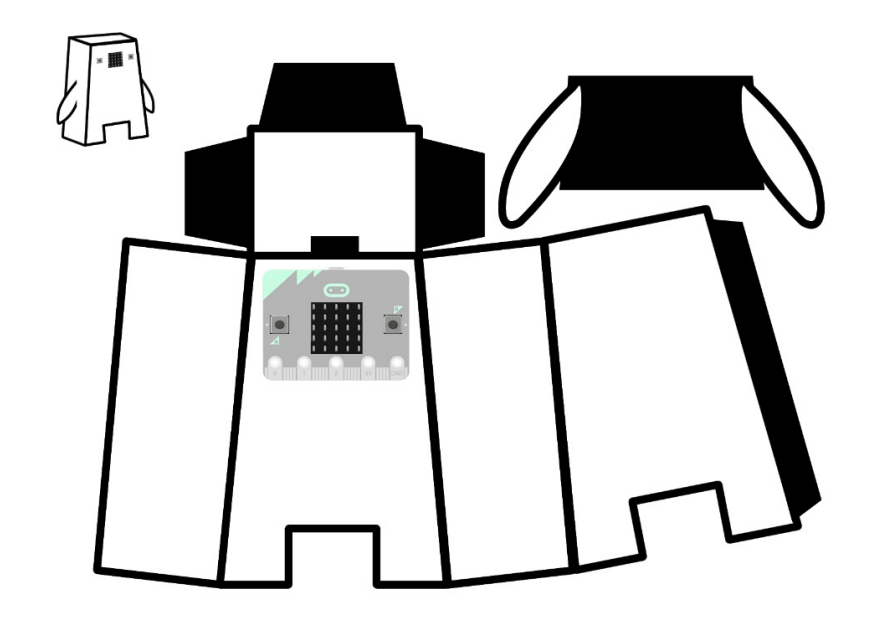

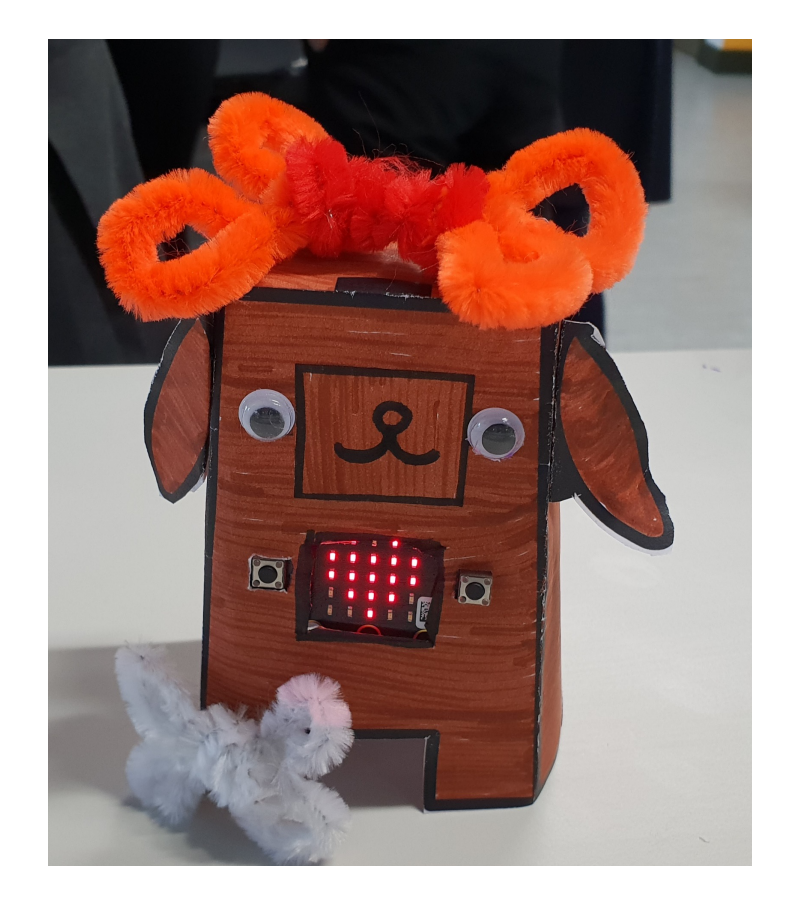

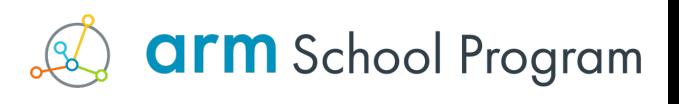

## What is IoT? – a useful context

#### Internet of Things

- Adding electronics to everything
- Electronics such as:
	- Sensors (cameras, temp, light, humidity etc.)
	- Microprocessors
	- Transmitters
	- Screens
	- GPS
	- RFID
- Everything can link to the internet/each other
- Anything electronic can be controlled
- Can stream data continuously

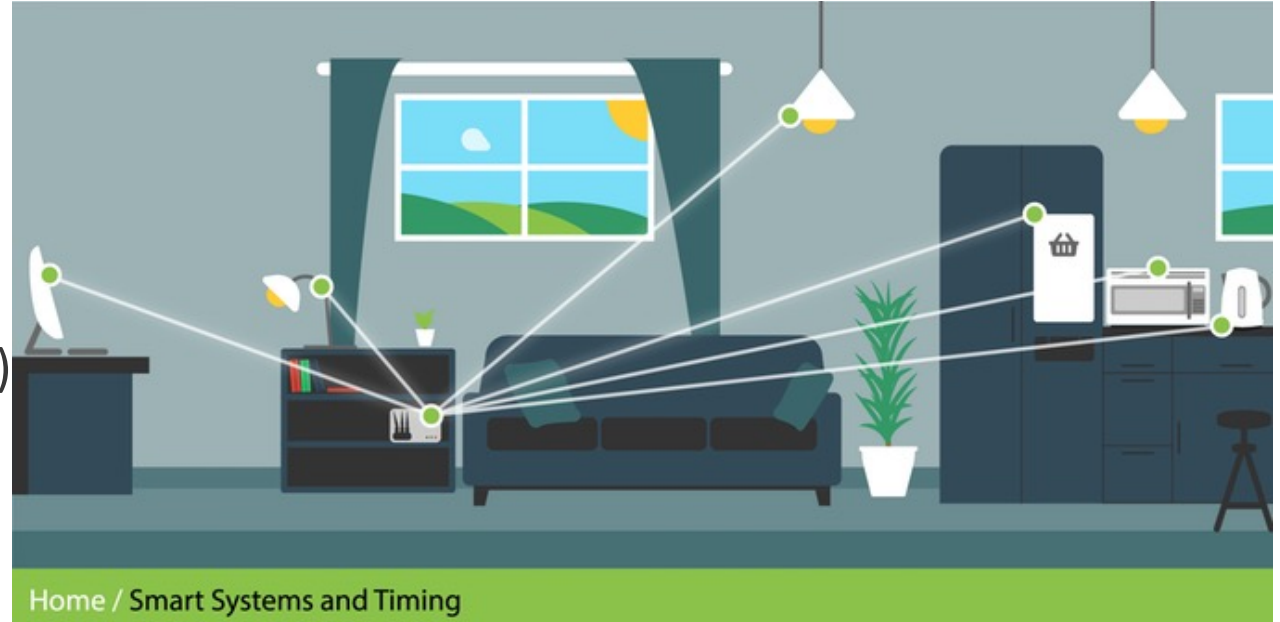

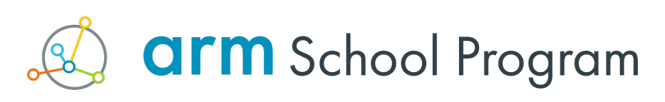

## Sensing the world

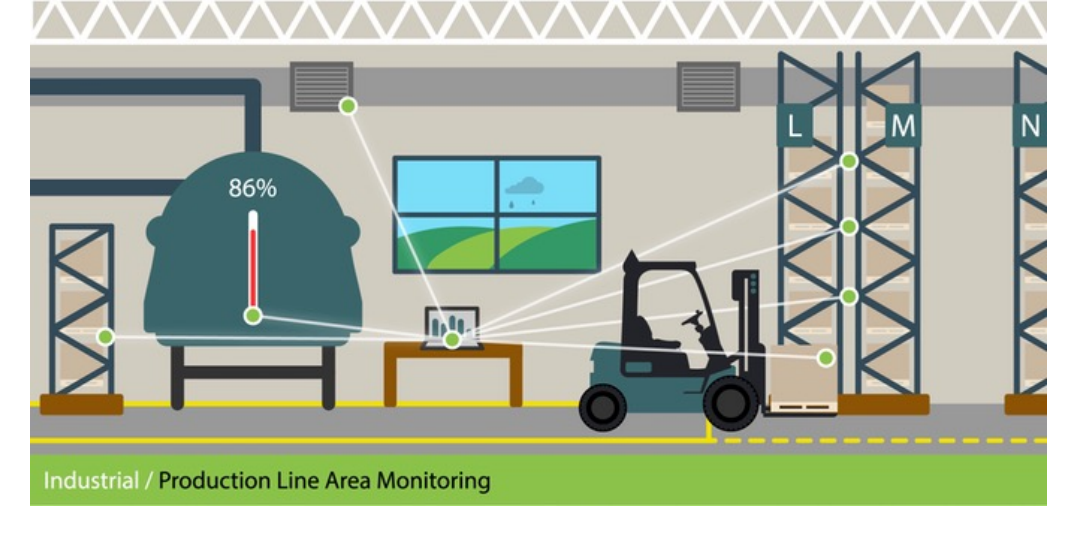

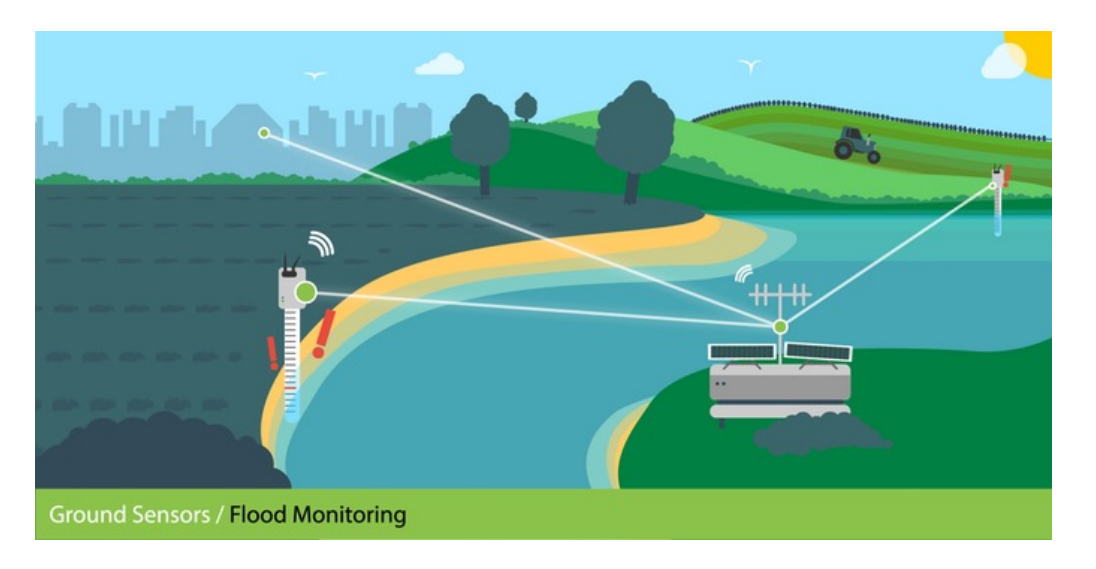

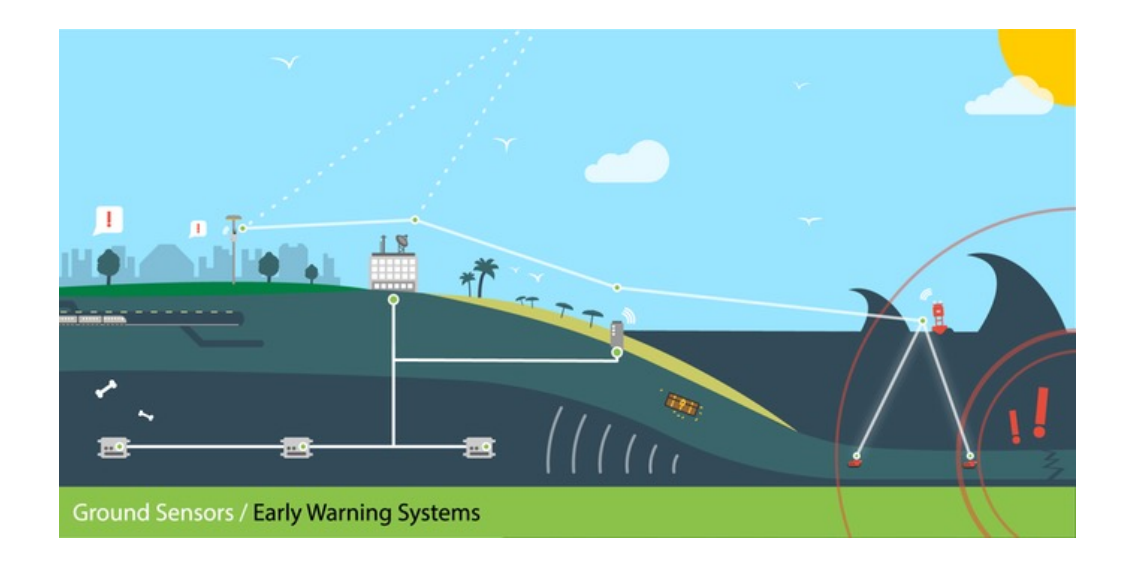

What else could IoT devices be used for? Think about their use in:

- Law enforcement
- Medicine
- Retail
- Cars

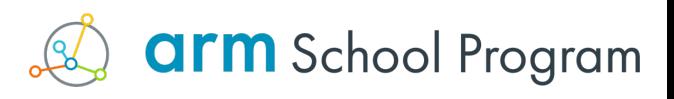

#### **THE GLOBAL GOALS** For Sustainable Development

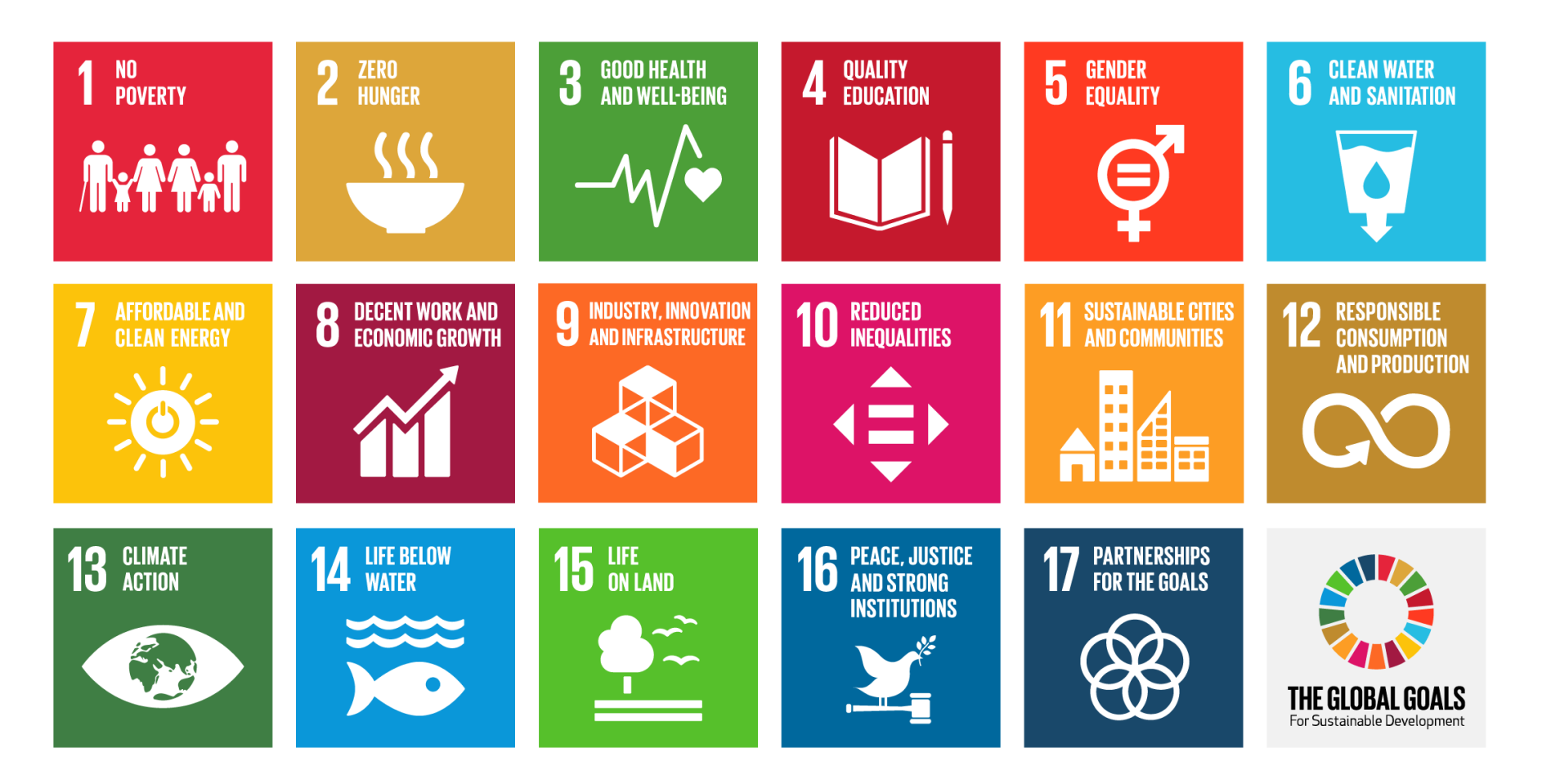

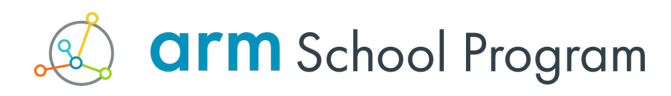

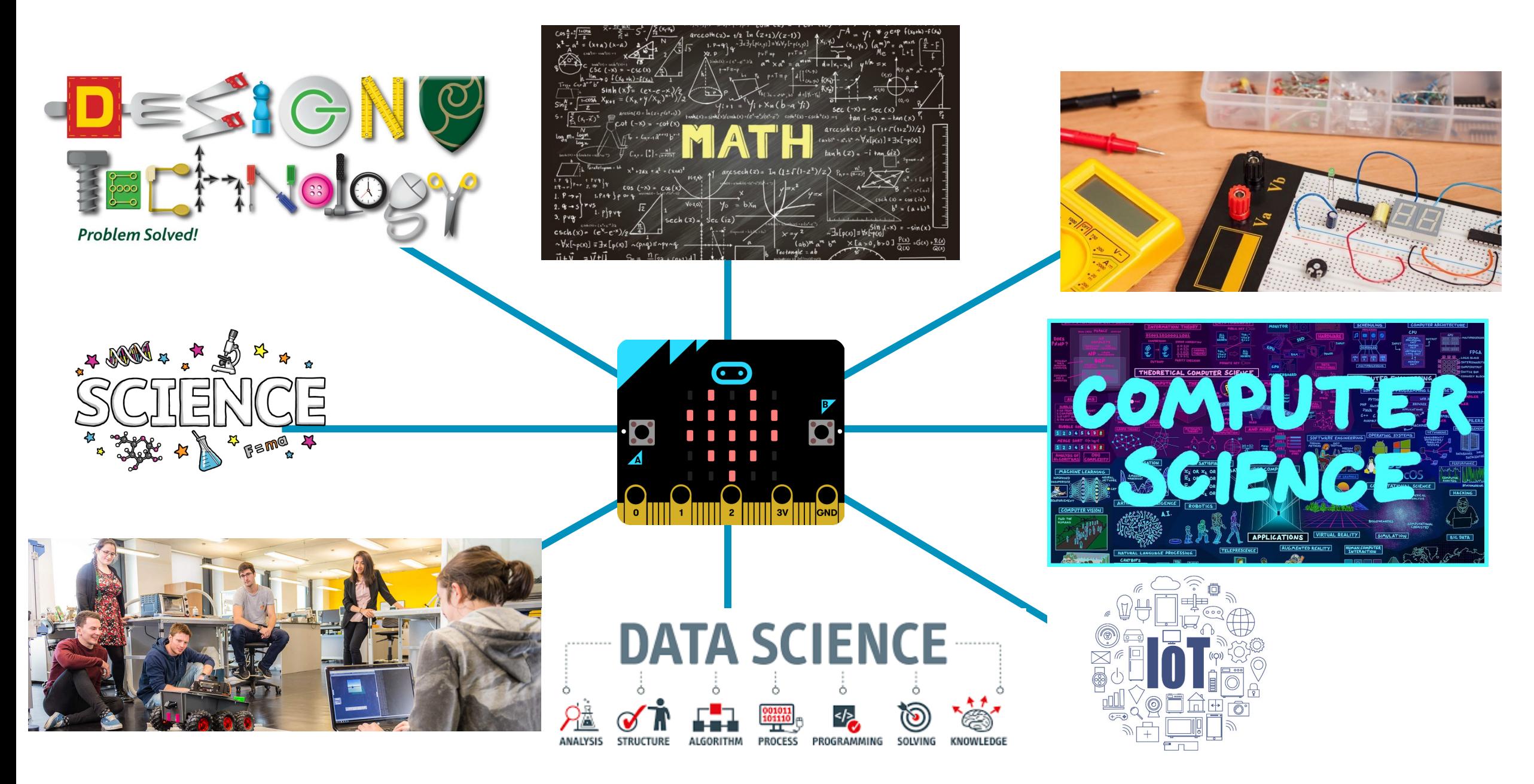

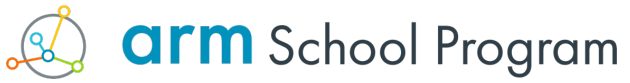

#### The core content

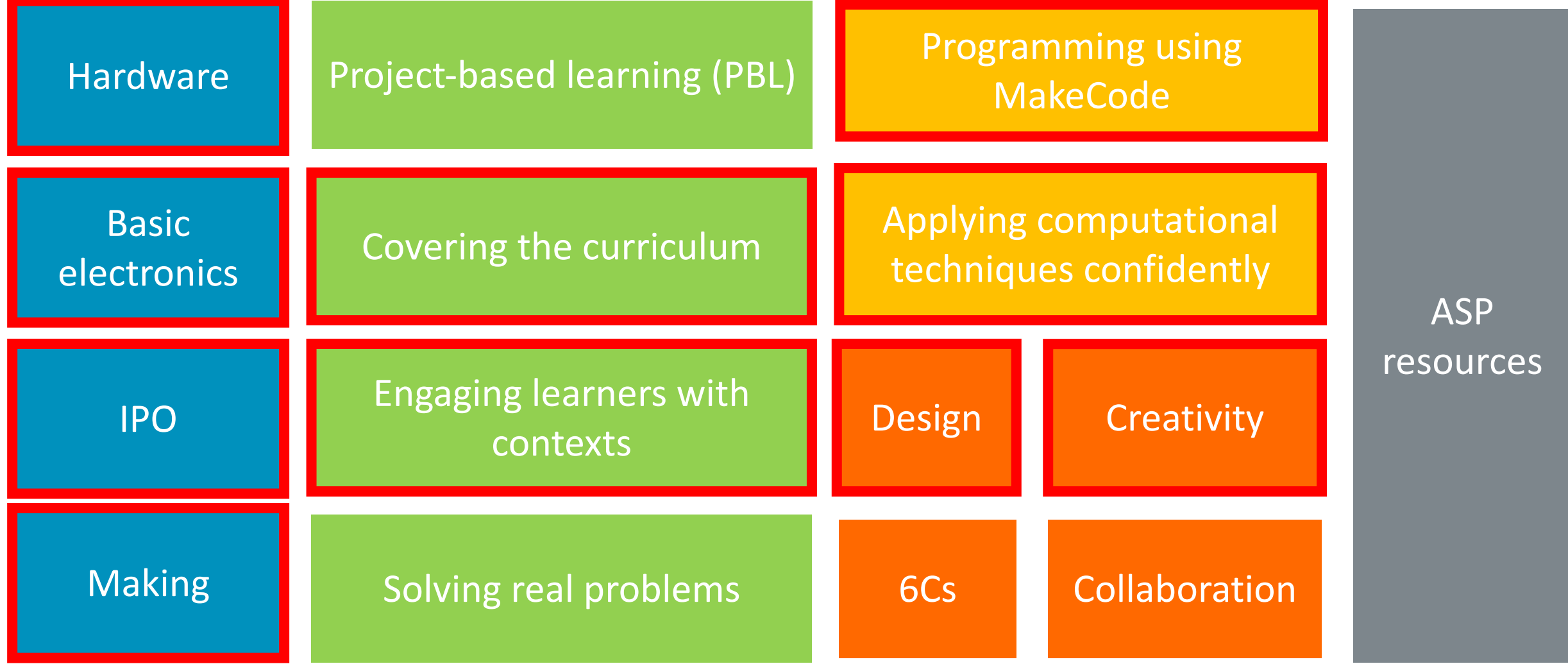

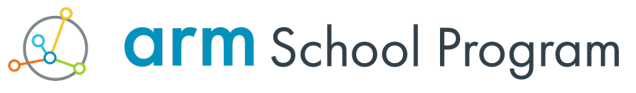

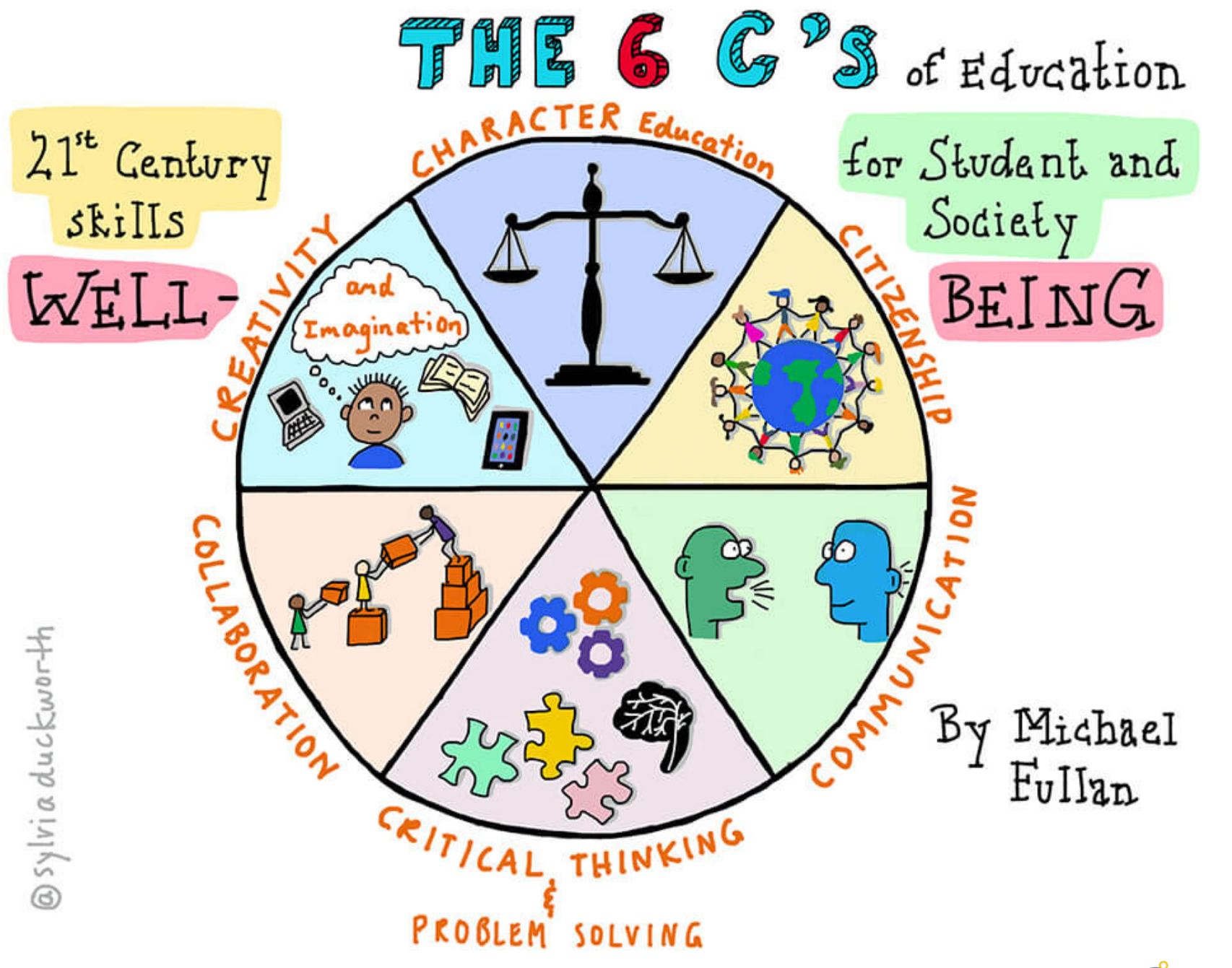

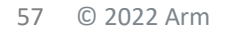

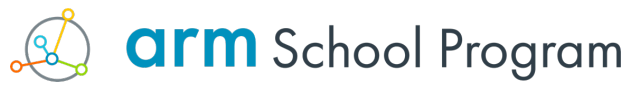

## Why making matters – thinking in systems

*'Engineers use a unique mode of thinking based on seeing everything as a system. They see structures that aren't apparent to the layperson, they know how to design under constraints, and they understand trade-offs. Adopting an engineering mindset can help you in any field.'*

#### **Engineering mindset:**

- The ability to see a structure where there's nothing apparent
- Designing under constraints
- 

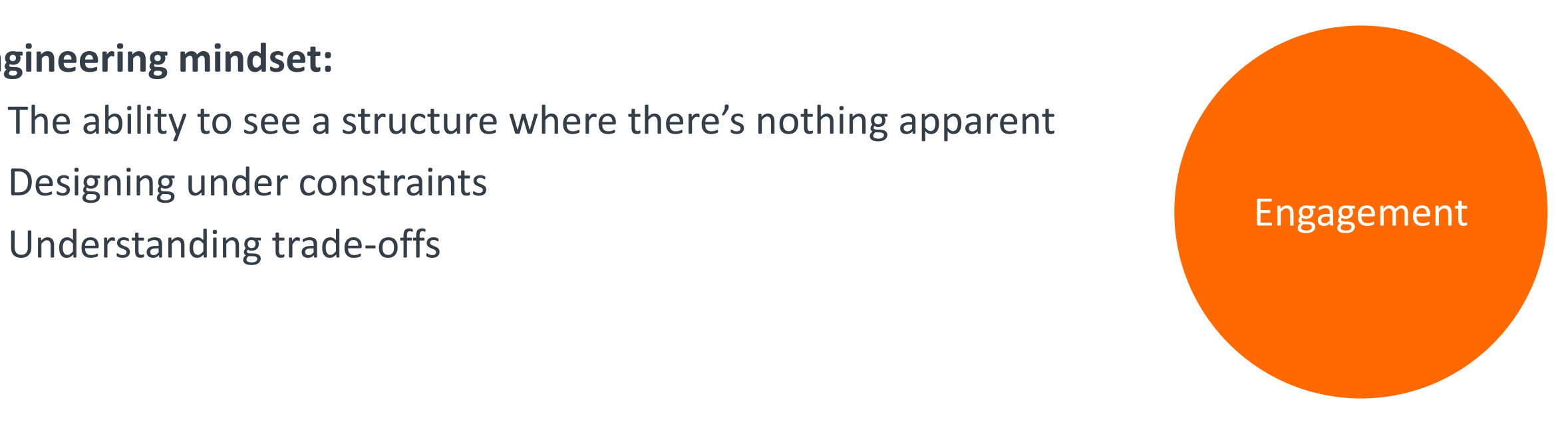

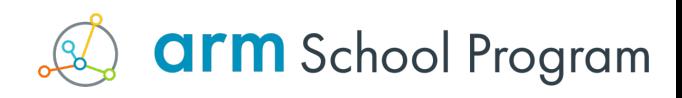

# The Computational Thinkers

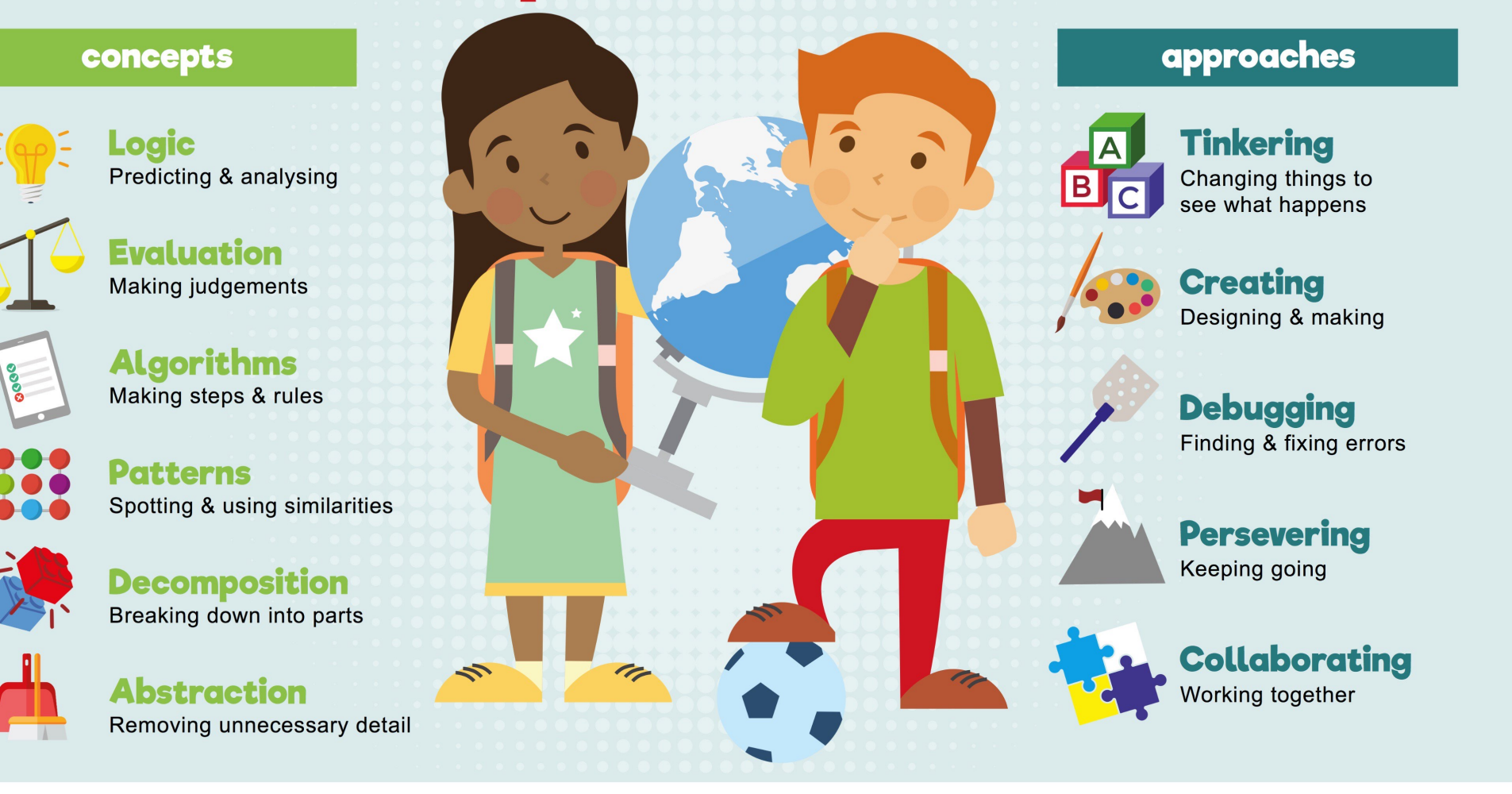

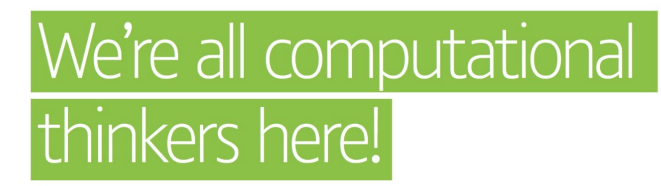

When you think about it, whether we're parents, pupils or teachers - we're all natural computer scientists, capable of computational thinking.

Our brains, like computers, process, debug and make simple algorithms every day!

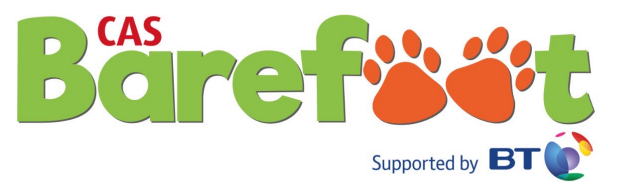

**arm** School Program

## Building resilience in learners

4 B's

╶╬╴ Brain

 $-$  Book

 $+$  Buddy

 $-$  Boss

#### Classroom strategies

- $\dashv$  Fail Early Fail Often
- $-$  Open questioning
- $-$  Appropriate scaffolding
- Building confidence ╅
- $\pm$  Collaborative groups

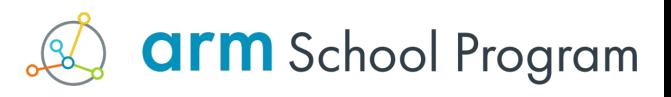

## Engaging girls

Obvious STEM disparity

#### What disengages girls?

- Peer pressure 부분
- $-$  Competition
- $+$  Things over people
- $\div$  Subject nature?
- $-$  Perceived lack of creativity

#### How can we re-engage?

- Relevant contexts ⊹
- $-$  People centric problems
- $\pm$  Creative application of skills
- $-$  Role models
- $-$  Application of non-trivial soft skills

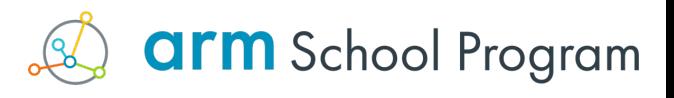

## **Derailers**

#### Physical

- Broken hardware -는
- $-$  USB ports not allowed/working
- $\pm$  IDE/libraries blocked by IT provider
- ⊹ Batteries
- $\dashv$  Appropriate 'making' hardware
- $-$  Storage between lessons
- $\dashv$  Hardware accessibility
- $\dashv$  Hardware availability
- $\pm$  Cost

#### Practical

- $\pm$  Over complicating things
- $+$  Not iterating
- $-$  Lack of collaboration
- Getting 'stuck'
- Lack of resilience ╼╊═
- Ignoring the success criteria -는
- $-$  Teacher confidence

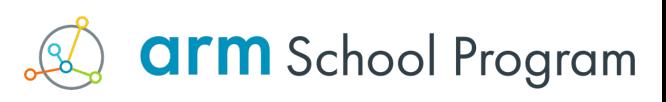

#### The core content

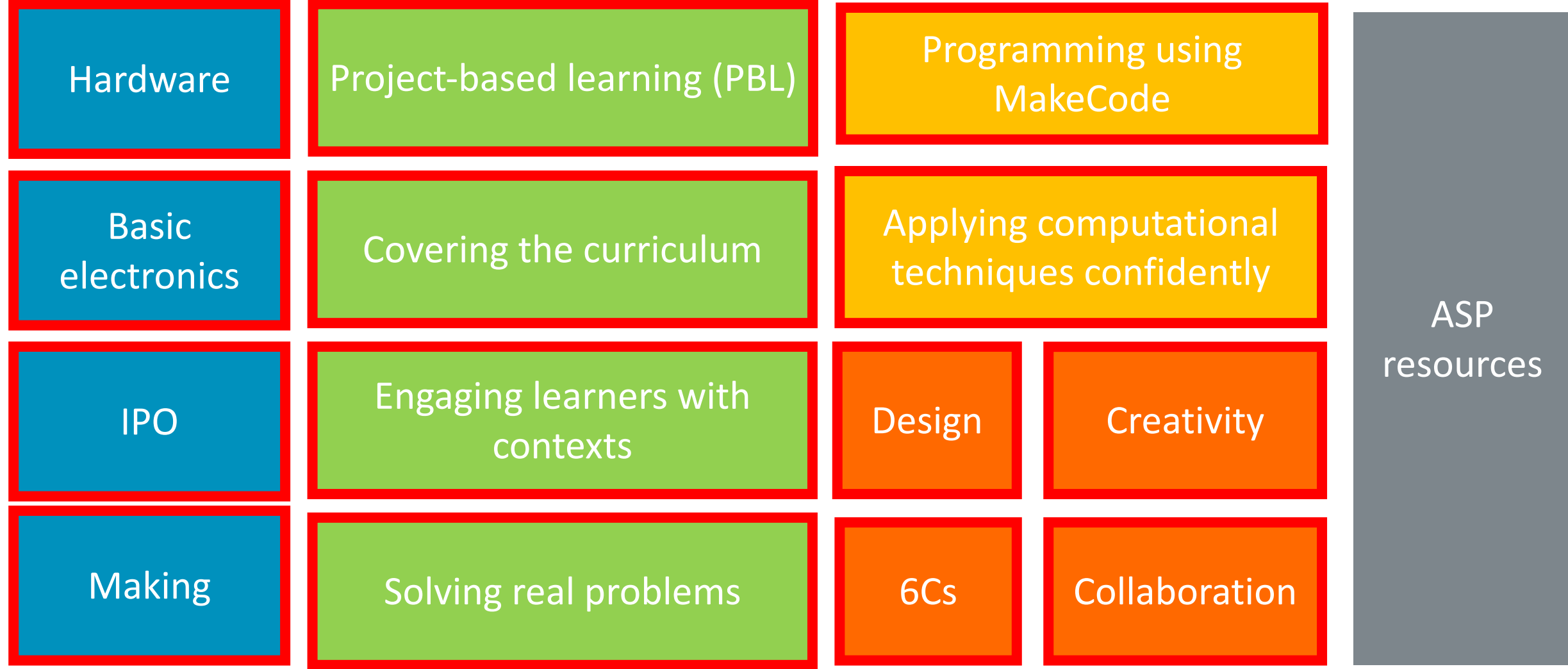

**arm** School Program

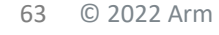

# **Why aren't we using Physical Computing more?**

86%

of students said BBC micro:bit made Computer Science more interesting

85%

of teachers agree it has made ICT/Computer Science more enjoyable for their students

70%

more girls said they would choose Computing as a school subject after using the micro:bit

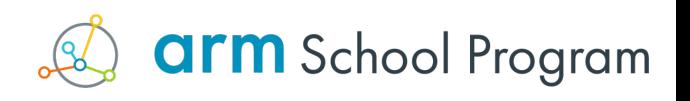

## **Describe PBL again**

Following work with a new concept, reflect, record your thinking in relation to the following:

- 3 insights gained  $\bullet$
- 2 strategies or ideas  $\bullet$
- 1 thing I'd like to explore further?  $\bullet$

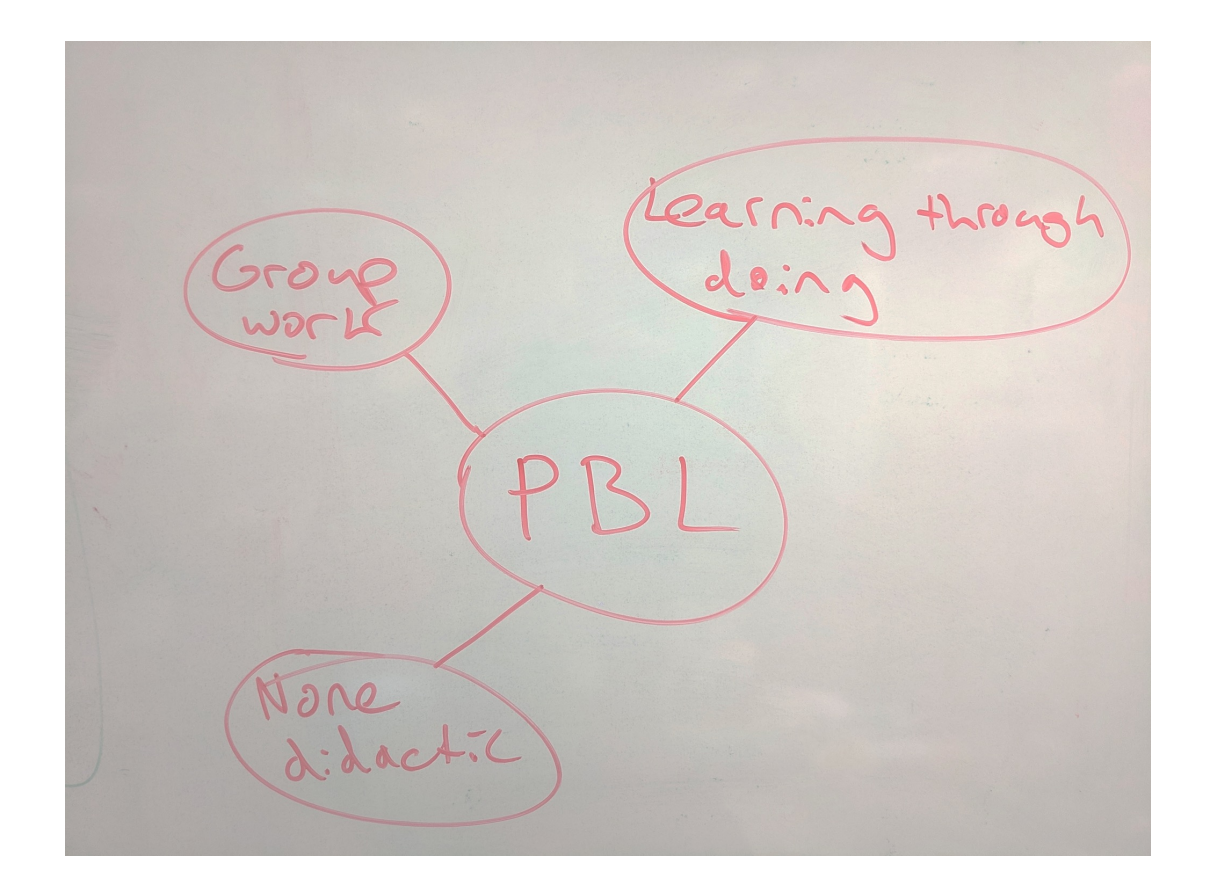

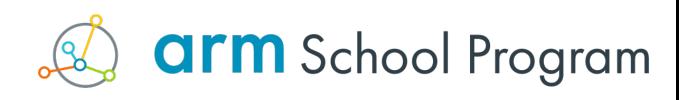

#### micro:course – v1 and v2 versions

• Set of projects that build in complexity, PBL in nature, ASP schema, micro:bit based

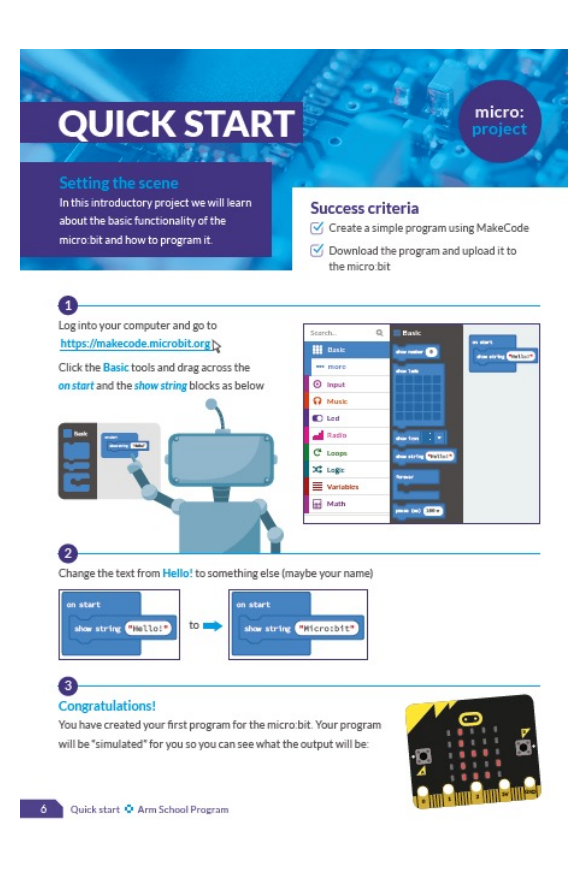

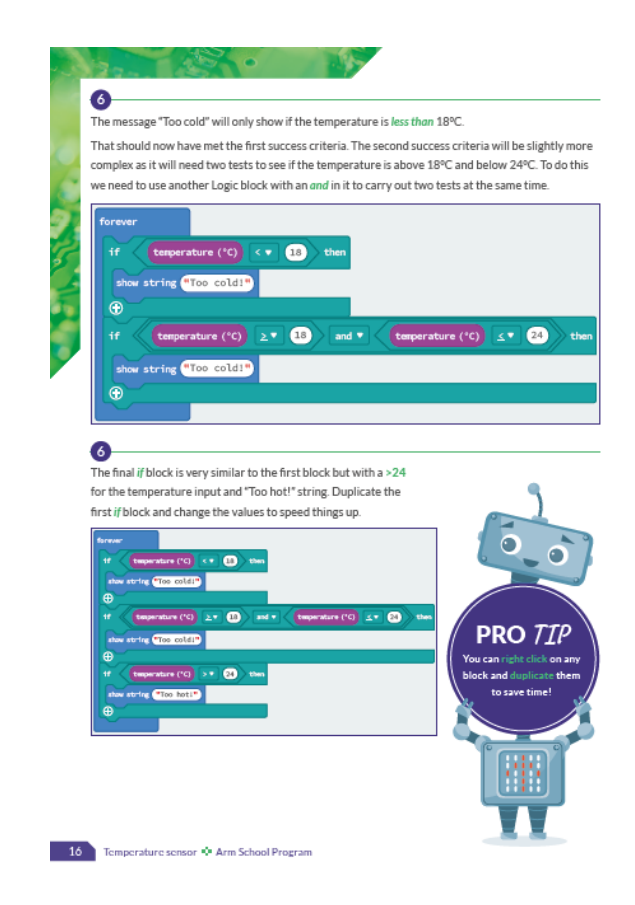

![](_page_65_Picture_4.jpeg)

![](_page_65_Picture_5.jpeg)

#### ASP resources

https://www.arm.com/resources/education/schools/content

#### Teaching and learning resources

- **Introduction to Computing Using micro:bit**
- **Robotics and Internet of Things Course** 구두
- 나는 그 **Introduction to Programming Using MicroPython**
- **Computational Thinking Tasks**
- **Micro:course (book)**

![](_page_66_Picture_8.jpeg)

**Solution** School Program

#### YouTube

- $+$  Intro to Co
- $+$  Intro Progr

![](_page_66_Picture_12.jpeg)

## Teaching with Physical Computing

A new series of PD courses from the Arm School Program

A course for teachers on Physical Computing and how to apply it through Project-Based Learning in the classroom.

#### **Teaching with Physical Computing**

Search for "Project-Based Learning" on edX.org

**Course 1** Introduction to Project-Based Learning

**Course 2** Practical application and classroom strategies for PBL

**Course 3** Assessment of Project-Based Learning

**Students First** 

**Course 4** Soft skills, teamwork and the wider curriculum

![](_page_68_Picture_1.jpeg)

![](_page_69_Picture_18.jpeg)